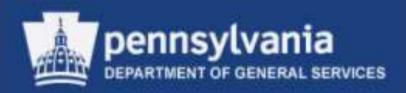

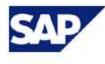

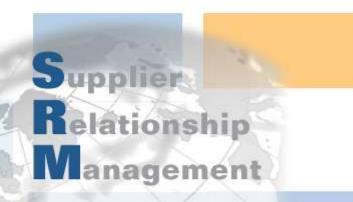

## SRM 7.0: Creating & Maintaining Solicitations (RFx) & Contracts

Course Number: V001

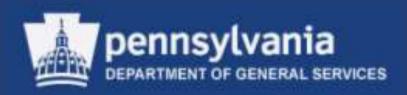

## Welcome!

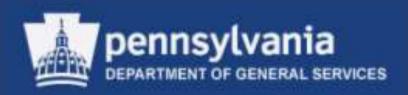

## Introductions

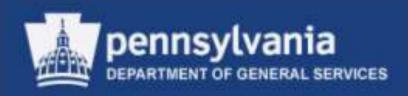

# **Course Objectives**

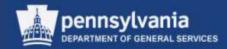

## Course Objectives

- After successfully completing this course you will be able to:
  - Understand the special features of SRM 7.0
  - Redistribute work to other sourcing professionals
  - Source a requirement
  - Create and edit solicitation documents
  - Create and edit legal documents in Doc Builder
  - Publish solicitations in the Supplier Portal
  - Open, evaluate, and award responses to solicitations
  - Create and edit contracts

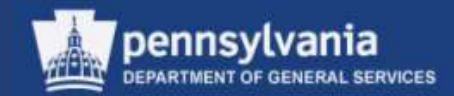

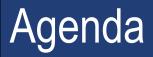

- SRM 7.0: Introduction and Overview
- Workload Redistribution
- Sourcing Requisitions
- Editing a Draft RFx
- Responses and Awards
- Create the Contract

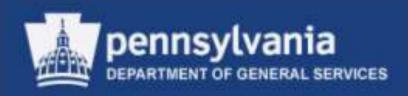

## SRM 7.0: Introduction and Overview

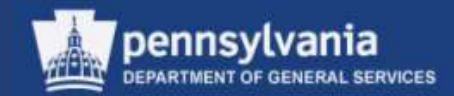

7

## Overview of SRM 7.0

#### Logging In

## The SAP/SRM Portal Desktop is accessible through <a href="http://www.myworkplace.state.pa.us">www.myworkplace.state.pa.us</a>

| Winversal Worklist / QE2 / Win                                                                                                    | And a second second sec | And a state of the state of the |                                   |
|----------------------------------------------------------------------------------------------------|----------------------------------------------------------------------------------------------------|----------------------------------------------------------------------------------------------------|-----------------------------------|
| CO 27 Hourigates                                                                                                    | 601. state paramilik ing postal                                                                                                    | • 4 × Ξ firg                                                                                                    | P *                               |
| File Edit View Favorites                                                                                                    | Taola Help                                                                                                    |                                                                                                    |                                   |
| = Sneph 🔯 🖽                                                                                                    |                                                                                                    |                                                                                                    | 🛪 🍕Convert 🔻 🚮 Select             |
|                                                                                                    | more Add-nos + g) Department of General Se., g) Free Hotmail                                                                                                    |                                                                                                    |                                   |
| 29 Orivenat Workhit - Q12                                                                                                    |                                                                                                    | @ • @ • G                                                                                                    | 🖷 = Paga = Safety = Tools = 🚺 = 🦷 |
| pennsytvania 🖙                                                                                                    |                                                                                                    | Search.                                                                                                    | QL - Neur Sexelon Log off         |
| A Back Dersveril + History                                                                                                    | favorites View                                                                                                    |                                                                                                    | Walcome Cynthia Anderson          |
| Cephyse Set Dentes                                                                                                    | M LSD                                                                                                    |                                                                                                    |                                   |
| SAM I                                                                                                    |                                                                                                    |                                                                                                    |                                   |
|                                                                                                    | SRM + SRM + My Sattings                                                                                                    |                                                                                                    | ( fud Screen ). Options = ]       |
| My Settings                                                                                                    | System Status                                                                                                    |                                                                                                    | EE                                |
| Hecome                                                                                                    | Shown wome                                                                                                    |                                                                                                    | 44                                |
| Employ SRM Documents                                                                                                    | Bestern Henneper                                                                                                    |                                                                                                    |                                   |
| Requisitioner                                                                                                    | If you are experiment and a press president with the site, please saled <u>state</u> for system availability information.     WyCommonwealth Workplace will be unavailable on Wednesdays from 2-95 PH -3-85 PH Fastern Time for repo                                                                                                    |                                                                                                    |                                   |
| Poard Requisitions                                                                                                    | D with an and the set of outside a second set and set of the set of the set of the set of the                                                                                                    | and stream orders and streaks using that say - 11 and to                                                                                                    | a same in the state of state of   |
| Receiver                                                                                                    |                                                                                                    |                                                                                                    |                                   |
| Participant -                                                                                                    |                                                                                                    |                                                                                                    |                                   |
| Workload Red stribullon                                                                                                    | Universal Worklist                                                                                                    |                                                                                                    | [E][T]                            |
| Button to Partner                                                                                                    | Tasks (272) Linns                                                                                                    |                                                                                                    | 12                                |
| - Bernere                                                                                                    | Blane (here and in Progress Tests 12/2) • (Select a hubber) • (Al •)                                                                                                    |                                                                                                    | s y n                             |
| Manham Dates Own Date                                                                                                    | 12 Sviet                                                                                                    | Nixtus Pres                                                                                                    | Rr Beni Dale +                    |
| Charge Atraves                                                                                                    | They absence and 11011004 Philedinic Diritio2012 10 42 Annual at a contractive in any. Press attest.                                                                                                    | Bew Ber                                                                                                    |                                   |
| 100000                                                                                                    | 258-64-15-Renne Purchase unter nr. 4200370718.810.500.05                                                                                                    | Basw Med                                                                                                    | Rum Aug 7, 3813                   |
|                                                                                                    |                                                                                                    |                                                                                                    |                                   |
|                                                                                                    |                                                                                                    |                                                                                                    |                                   |
|                                                                                                    |                                                                                                    |                                                                                                    |                                   |
|                                                                                                    |                                                                                                    |                                                                                                    |                                   |
|                                                                                                    |                                                                                                    |                                                                                                    |                                   |
|                                                                                                    |                                                                                                    |                                                                                                    |                                   |
| 1 million 100 million 100 million |                                                                                                    |                                                                                                    |                                   |
|                                                                                                    |                                                                                                    |                                                                                                    | 14                                |
|                                                                                                    |                                                                                                    |                                                                                                    |                                   |
|                                                                                                    |                                                                                                    |                                                                                                    |                                   |
|                                                                                                    | A second second s                                                                                                    |                                                                                                    |                                   |

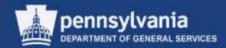

#### **Portal Desktop Landscape**

| Header A                                               | rea attained attained attain | • • • × •       | ng                     | -                               | احة ⊕احتا<br>• م         |
|--------------------------------------------------------|----------------------------------------------------------------------------------------------------|-----------------|------------------------|---------------------------------|--------------------------|
| x Snagh 🛅 🖽                                            |                                                                                                    |                 |                        | 3                               | c 🗣 Convert 🔸 😭 Select   |
| 👷 Favoritas 🌼 🔊 Get m<br>27* Universal Workfist - QE2  | see Add-ons - 👔 Department of General Sa 🖉 Free Hotmail                                                                                                    |                 | B · D ·                | 1.5 mm + Page+                  | Safety + Tools + 🕡 + 🍵   |
| pennsylvania                                           |                                                                                                    |                 | Search                 | Q -                             | New Session Log off      |
| Gack Forward+ History Fa<br>Englighter Set Service SRM | 🚺 🗤 🔶 Top-Level Navig                                                                                                    | ation (Work Cer | nters)                 | 1                               | Webuths Cynthia Anderson |
| SHM                                                    | SRM = SRM = WySettings                                                                                                    |                 |                        |                                 | FullScreen   Options + ) |
| My Settings<br>Reports                                 | System Status                                                                                                    |                 |                        |                                 | EC                       |
| Display SHM Documenta                                  | System Restages                                                                                                    |                 |                        |                                 |                          |
| Requisitioner                                          | <ul> <li>If you are experiencing access problems with this site, please select states for system avail<br/>WyCommonwealth Workplane will be unavailable on Wednesdays from 7:00 PH - 8:00 PH E;</li> </ul>                                                                                                    |                 | ndays from 7:00 PH - 1 | 1:00 PH Eastern Time            | a for applant backup.    |
| Poard Requisitioner<br>Receiver                        |                                                                                                    |                 |                        |                                 |                          |
| Purchasing                                             |                                                                                                    |                 |                        |                                 |                          |
| Workload Redistribution                                | Universal Worklist                                                                                                    |                 |                        |                                 | EIC                      |
| IT's and Auction                                       | Taska (2/2) Alerta                                                                                                    |                 |                        |                                 | î                        |
| Services     Battan Users Own Data                     | Show: New and in Progress Tasks (2 / 2) • Select a Subview • At •                                                                                                    |                 | p.11000.0              | 1                               | 4.9m                     |
| Change Altributes                                      | D Stated<br>Trace adoption cart 11507804 Popelanese StateState 10.42 manager, characteristics and Passe ch.                                                                                                    |                 | Status                 | Priority Sent D<br>Medium Aug t | 9, 2013                  |
| SAM Here                                               | Z00-0A.15-Review Parchase and m.m. #300329716.210.380.05                                                                                                    | Content Area    | New                    | Medium Aug 7                    | 2013                     |
| Navigation<br>Area                                     |                                                                                                    |                 |                        |                                 |                          |
| (Control<br>Center)                                    |                                                                                                    |                 |                        |                                 |                          |

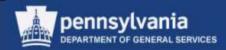

#### Navigating the User Interface

- Roles
  - Your user role(s) are assigned by position
  - Access to your role(s) are within the *Control Center* (e.g., left navigation pane)
- Transactions
  - Upon selection of a specific role, the associated activities and transactions display as Worksets in 7.0

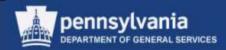

#### Navigating the User Interface

- Worksets
  - Groups of role-specific activities and/or transactions which display when the corresponding role is selected
  - Multiple levels of Worksets are permitted in SRM 7.0
- Document Landscape
  - SRM 7.0 document landscapes have elements contained in both SRM 5.0 and in SAP R/3
    - Examples will be shown throughout the course

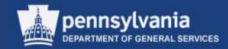

#### **Control Center in SRM 7.0**

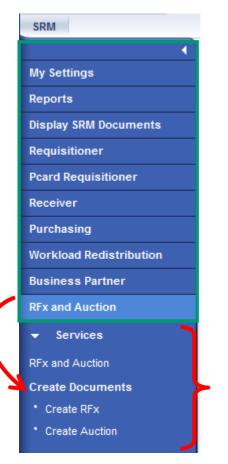

- When a role is selected, Worksets assigned to the user are displayed
  - If applicable, an additional Workset is displayed below the initial result as shown in this screen capture

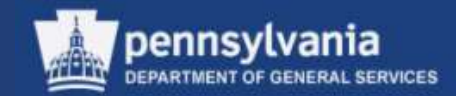

#### **Personal Object Worklist (POWL)**

| SRM                     |                                                         |                                           |         |              |                    |                                     |                         |                      |
|-------------------------|---------------------------------------------------------|-------------------------------------------|---------|--------------|--------------------|-------------------------------------|-------------------------|----------------------|
|                         | SRM > SRM > RFx and Auction     Full Screen   Options ▼ |                                           |         |              |                    |                                     |                         |                      |
| My Settings             |                                                         |                                           |         |              |                    |                                     |                         |                      |
| Reports                 | RFxs - All                                              | Auctions - All                            |         |              |                    |                                     |                         |                      |
| Display SRM Documents   | Search Criteria                                         |                                           |         |              |                    |                                     |                         |                      |
| Requisitioner           | View: [Standard V                                       | iew]  Create RFx Copy Display Edit Delete | Publish | Responses an | d Awards Print Pre | view Refresh Export 4               |                         | 7 B                  |
| Pcard Requisitioner     | RFx Number                                              | RFx Name                                  | Туре    | Status       | RFx Category       | Purchasing Organization             | Submission Deadline     | Responses            |
| Receiver                | 6100027555                                              | CHESTER PRODUCE - JANUARY 2014 10785686   | BID     | Published    |                    | Corrections Purchasing Organization | 12/20/2013              | 0                    |
| Purchasing              | <u>6100027554</u>                                       | P00524819 12/12/2013 08:37                | RFPS    | Saved        |                    | DPW Purchasing Organization         | 12/16/2013              | 0                    |
| Workload Redistribution | <u>6100027553</u>                                       | SCI Chester Juice Bar Bid                 | BID     | Published    |                    | Corrections Purchasing Organization | 12/17/2013              | 0                    |
|                         | <u>6100027552</u>                                       | 11-SCI CHS Pork Bid                       | BID     | Published    |                    | Corrections Purchasing Organization | 12/18/2013              | 0                    |
| Business Partner        | <u>6100027551</u>                                       | 1152 EGG WHITES, FRZ                      | BID     | Published    |                    | Corrections Purchasing Organization | 12/23/2013              | 0                    |
| RFx and Auction         | 6100027548                                              | 784095000 Guide rail items                | RFQU    | Published    |                    | PennDOT Purchasing Organization     | 12/26/2013              | 0                    |
| - Services              | <u>6100027546</u>                                       | 1148-Seafood                              | BID     | Published    |                    | Corrections Purchasing Organization | 12/19/2013              | 0                    |
|                         | 6100027545                                              | P00505692 12/11/2013 09:46:17             | BID     | Published    |                    | PennDOT Purchasing Organization     | 12/27/2013              | 0                    |
| RFx and Auction         | 6100027544                                              | 1148-Beef Products                        | BID     | Published    |                    | Corrections Purchasing Organization | 12/20/2013              | 0                    |
| Create Documents        | 6100027543                                              | 1144 NAL - Misc. Frozen Foods             | BID     | Published    |                    | Corrections Purchasing Organization | 12/27/2013              | 1 💌                  |
| Create RFx              |                                                         |                                           |         |              |                    |                                     | Last Refresh 12/12/2013 | 13:49:19 EST Refresh |
| Create Auction          |                                                         |                                           |         |              |                    |                                     |                         |                      |
|                         |                                                         |                                           |         |              |                    |                                     |                         |                      |

#### • The POWL is located in the content area of the portal desktop

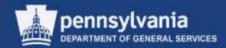

#### **Personal Object Worklist (POWL)**

| ✓ SRM > SRM > RFx and Auction |   |                   |                                             |    |  |
|-------------------------------|---|-------------------|---------------------------------------------|----|--|
| My Settings                   |   |                   |                                             |    |  |
| Reports                       | 4 | RFxs - All        | Auctions - All                              | _  |  |
| Display SRM Documents         | 7 | Search Criteria   |                                             |    |  |
| Requisitioner                 |   | View: [Standard V | iew]  Create RFx Copy   Display Edit Delete | Pu |  |
| Pcard Requisitioner           | Ē | RFx Number        | RFx Name                                    | Ту |  |
| Receiver                      |   | 6100027555        | CHESTER PRODUCE - JANUARY 2014 10785686     | BI |  |
| Purchasing                    |   | 6100027554        | P00524819 12/12/2013 08:37                  | RF |  |
| Norkload Redistribution       |   | 6100027553        | SCI Chester Juice Bar Bid                   | BI |  |
|                               |   | 6100027552        | 11-SCI CHS Pork Bid                         | BI |  |
| Business Partner              |   | <u>6100027551</u> | 1152 EGG WHITES, FRZ                        | BI |  |
| RFx and Auction               |   | 6100027548        | 784095000 Guide rail items                  | Rf |  |
| <ul> <li>Services</li> </ul>  |   | 6100027546        | 1148-Seafood                                | BI |  |
| RFx and Auction               |   | 6100027545        | P00505692 12/11/2013 09:46:17               | BI |  |
|                               |   | 6100027544        | 1148-Beef Products                          | BI |  |
| Create Documents              |   | 6100027543        | 1144 NAL - Misc. Frozen Foods               | BI |  |

- It is a query-driven worklist containing procurement documents from your work area
  - The Active Queries displayed will vary depending upon the selected Workset

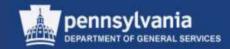

#### Personal Object Worklist (POWL)

| RFxs - All Auct                           | ions - All     |   |    |
|-------------------------------------------|----------------|---|----|
| Search Criteria     View: [Standard View] | ▼   Create RFx |   |    |
| ✓ Search Criteria                         |                |   |    |
| Solicitation Number:                      | ♦              |   | То |
| RFx Type:                                 |                | • |    |
| Name of RFx:                              |                |   |    |
| Solicitation Status:                      |                | • |    |
| Processed Since:                          | Last 7 Days 💌  |   |    |
| Purchasing Organization:                  | Ē              |   |    |
| Product Category:                         |                | D |    |
| Submission Deadline:                      | <b>•</b>       |   |    |
| My RFx:                                   | Ē              |   |    |
| Purchase Group:                           | Ē              |   |    |
| Number of RFx responses:                  | ♦              |   | То |
| Supplier:                                 | Ē              |   |    |
| Item Product:                             |                | đ |    |
| Apply Clear                               |                |   |    |

 Display query fields by selecting the SEARCH CRITERIA button

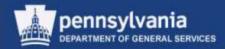

#### **Personal Object Worklist (POWL)**

| S | Search Criteria     |                                 |              |                        |                      |                              |                     |           |
|---|---------------------|---------------------------------|--------------|------------------------|----------------------|------------------------------|---------------------|-----------|
| ۷ | /iew: [Standard Vie | w]  Create RFx Copy   Displa    | ay Edit Dele | te Publish Responses a | and Awards Print Pre | eview Refresh Export∡        |                     | 7 8       |
| Ē | RFx Number          | RFx Name                        | Туре         | Status                 | RFx Category         | Purchasing Organization      | Submission Deadline | Responses |
|   | <u>6100026211</u>   | P00446880 09/13/2013 10:55      | BID          | Published              |                      | COPA Purchasing Organization | 09/13/2013          | 2         |
|   | <u>6100026210</u>   | P00068292 09/13/2013 10:31      | BID          | Saved                  |                      | COPA Purchasing Organization | 10/31/2013          | 0         |
|   | 6100026129          | 4618 Hard Hats for Bid Approval | BID          | Published              |                      | COPA Purchasing Organization | 09/04/2014          | 0         |
| 1 | <u>6100026115</u>   | Copy of 6100026114              | BID          | Published              |                      | COPA Purchasing Organization | 12/29/2099          | 1         |
|   | 6100026114          | P00029597 08/28/2013 13:03      | BID          | Published              |                      | COPA Purchasing Organization | 12/29/2099          | 0         |
|   | 6100026113          | Copy of 6100026094              | BID          | Awaiting Approval      |                      | COPA Purchasing Organization | 12/29/2099          | 0         |
|   | 6100026093          | P00102400 08/22/2013 13:42      | BID          | Published              |                      | COPA Purchasing Organization | 08/22/2014          | 0         |
|   | 6100026023          | P00029597 08/15/2013 11:30      | BID          | Release Rejected       |                      | COPA Purchasing Organization | 08/25/2013          | 0         |
|   | 6100026011          | P00102400 08/15/2013 08:16      | BID          | Published              |                      | COPA Purchasing Organization | 08/15/2014          | 0         |
| ٦ | 6100025981          | P00029729 08/12/2013 09:57      | BID          | Release Rejected       |                      | COPA Purchasing Organization | 08/12/2014          | 0         |

- Results of the selected query are displayed in a table format
- "One-Step" buttons are available at the top of each query
  - To make additional One-Step options available, choose a document to work with

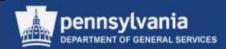

#### Sample Document Landscape (RFx)

| Create RFx                                                                                                    |                                                                                                    |               |                        |                             |                            |          |  |
|----------------------------------------------------------------------------------------------------|----------------------------------------------------------------------------------------------------|---------------|------------------------|-----------------------------|----------------------------|----------|--|
| Publish Check Save                                                                                                    | Print Preview Close Related Links                                                                                                    |               |                        |                             |                            | 24       |  |
| RFx Number 6100004516 Smart Number P00068292 08/15/2013 09:05 Type Invitation For Bid Status In Process Created On 08/15/2013 09:05:27<br>Created By Angela Eshleman Time Zone EST Number of Suppliers 0 Number of Items 0 Version Number Version Type Active Version<br>External Version Number |                                                                                                    |               |                        |                             |                            |          |  |
| RFX Information                                                                                                    | Bidders Items Notes and Attachments                                                                                                    | Conditions Ap | proval Tracking        |                             |                            |          |  |
| RFx Parameters Que                                                                                                    | estions   Notes and Attachments   Conditions                                                                                                    |               |                        |                             |                            |          |  |
| Identification                                                                                                    |                                                                                                    |               | Event Parameters       |                             |                            |          |  |
| Smart Number:                                                                                                    | P00068292 08/15/2013 09:05                                                                                                    |               | 2101111111101010       | Detailed Price Information: | Price with Conditions -    |          |  |
|                                                                                                    | Smart Number is External                                                                                                    |               |                        | Follow-On Document:         | Purchase Order or Contract | -        |  |
| RFx Type:                                                                                                    | Invitation For Bid                                                                                                    |               | Bidder Ca              | an Change RFx Responses:    | <b>v</b>                   |          |  |
| Bid Description:                                                                                                    |                                                                                                    |               | Allow Multiple RFx Res | sponses for Each Company:   |                            |          |  |
| Publication Type:                                                                                                    | Publication Type: Public RFx    Scenario Award/Contract                                                                                                    |               |                        |                             |                            |          |  |
| Organization                                                                                                    | Organization                                                                                                    |               |                        |                             |                            |          |  |
| -<br>Purchasing Organization:                                                                                                    | COPA Purchasing Organization                                                                                                    |               |                        |                             |                            |          |  |
| Purchasing Group:                                                                                                    | XB1 - DGS Angela L Eshleman                                                                                                    | w Members     |                        |                             |                            |          |  |
| Dates                                                                                                    |                                                                                                    |               |                        |                             |                            |          |  |
| Start Date:                                                                                                    | Image: Image: |               |                        |                             |                            |          |  |
| Submission Deadline: *                                                                                                    | [] [00:00:00<br>[] [] [] [] [] [] [] [] [] [] [] [] [] [                                                                                                    |               |                        |                             |                            |          |  |
|                                                                                                    |                                                                                                    |               |                        |                             |                            |          |  |
| Opening Date:                                                                                                    | <b>I</b>                                                                                                    |               |                        |                             |                            |          |  |
|                                                                                                    |                                                                                                    |               |                        |                             |                            |          |  |
| Tertaers and Delivers                                                                                                    | ▼ Partners and Delivery Information                                                                                                    |               |                        |                             |                            |          |  |
| Details Add A Send                                                                                                    |                                                                                                    |               |                        |                             | Filter                     | Settings |  |
| Function                                                                                                    |                                                                                                    | Number        | Name                   |                             | Phone Number               | Settings |  |
| Requester                                                                                                    |                                                                                                    | 337344        | Angela Eshleman        |                             | Phone Number               |          |  |
| Goods Recipient                                                                                                    |                                                                                                    |               | - angola comontan      |                             |                            |          |  |
| Responsible Emp                                                                                                    |                                                                                                    |               |                        |                             |                            |          |  |
| <ul> <li>Ship-To Address</li> </ul>                                                                                                    |                                                                                                    |               |                        |                             |                            |          |  |
| Location                                                                                                    |                                                                                                    |               |                        |                             |                            |          |  |
|                                                                                                    |                                                                                                    |               |                        |                             |                            |          |  |

This is an example of a document landscape. Displayed is the initial tab (RFx Information) upon creation or entry of an RFx.

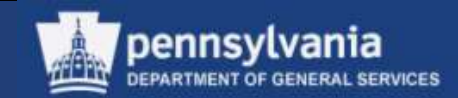

### Sample Document Landscape (RFx)

#### **Title and Header Area**

| Create RFx                                                                                                    |    |
|----------------------------------------------------------------------------------------------------|----|
| Publish Check Save Print Preview Close Related Links                                                                                                    | 21 |
| RFx Number 6100004516 Smart Number P00068292 08/15/2013 09:05 Type Invitation For Bid Status In Process Created On 08/15/2013 09:05:27<br>Created By Angela Eshleman Time Zone EST Number of Suppliers 0 Number of Items 0 Version Number Version Type Active Version<br>External Version Number |    |

• Title and Header areas contain command buttons, and information about the document such as document number, document type, status, document date, time zone, and number of suppliers

#### Tab Pages

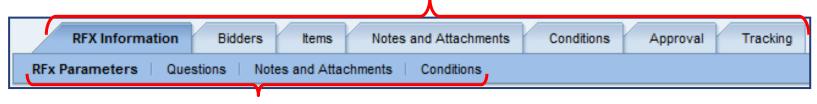

#### Sub Tabs

• Various data is contained throughout each of the tabs and sub-tabs. For example, Notes and Attachments tab would contain text and attachments.

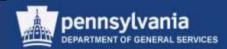

#### **Sample Document Landscape (RFx)**

| Create RFx                                                                                                    |                 |                                          |                                    |         |  |
|----------------------------------------------------------------------------------------------------|-----------------|------------------------------------------|------------------------------------|---------|--|
| Publish Check Save Print Preview Close Related Links 4                                                                                                    |                 |                                          |                                    | 21      |  |
| RFx Number 6100004516 Smart Number P00068292 08/15/2013 09:05 Type Invitation For Bid Status In Process Created On 08/15/2013 09:05:27<br>Created By Angela Eshleman Time Zone EST Number of Suppliers 0 Number of Items 0 Version Number Version Type Active Version<br>External Version Number |                 |                                          |                                    |         |  |
| RFX Information Bidders Items Notes and Attachment                                                                                                    | s Conditions Ap | proval Tracking                          |                                    |         |  |
| RFx Parameters   Questions   Notes and Attachments   Conditions                                                                                                    |                 |                                          |                                    |         |  |
| Identification                                                                                                    |                 | Event Parameters                         |                                    |         |  |
| Smart Number: P00068292 08/15/2013 09:05                                                                                                    |                 | Detailed Price Infor                     | mation: Price with Conditions 💌    |         |  |
| Smart Number is External                                                                                                    |                 | Follow-On Doc                            | cument: Purchase Order or Contract | •       |  |
| RFx Type: Invitation For Bid                                                                                                    |                 | Bidder Can Change RFx Resp               | onses: 🗸                           |         |  |
| Bid Description:                                                                                                    |                 | Allow Multiple RFx Responses for Each Co | mpany:                             |         |  |
| Publication Type: Public RFx                                                                                                    |                 | Scenario Award/Contract                  |                                    |         |  |
| Organization                                                                                                    |                 |                                          |                                    |         |  |
| Purchasing Organization: COPA Purchasing Organization                                                                                                    |                 | (                                        | The area where                     |         |  |
|                                                                                                    | now Members     |                                          | data is entered is                 |         |  |
|                                                                                                    |                 |                                          |                                    |         |  |
| Dates                                                                                                    |                 |                                          | known as the                       |         |  |
| Start Date: 00:00:00                                                                                                    |                 |                                          | Application Area                   |         |  |
| Submission Deadline: * 😰 00:00:00                                                                                                    |                 |                                          | Application Area.                  |         |  |
| Opening Date: 00:00:00                                                                                                    |                 | $\sim$                                   | ·                                  |         |  |
|                                                                                                    |                 |                                          |                                    |         |  |
|                                                                                                    |                 |                                          |                                    |         |  |
| <ul> <li>Partners and Delivery Information</li> </ul>                                                                                                    | ADDI            | ication Areá                             |                                    |         |  |
| Details Add a Send E-Mail Call Clear                                                                                                    |                 |                                          | Filter S                           | ettings |  |
| Function                                                                                                    | Number          | Name                                     | Phone Number                       |         |  |
| Requester                                                                                                    | 337344          | Angela Eshleman                          |                                    |         |  |
| Goods Recipient                                                                                                    |                 |                                          |                                    |         |  |
| Responsible Employee                                                                                                    |                 |                                          |                                    |         |  |
| Ship-To Address                                                                                                    |                 |                                          |                                    |         |  |
| Location                                                                                                    |                 |                                          |                                    |         |  |

#### pennsylvania DEPARTMENT OF GENERAL SERVICES

## Overview of SRM 7.0

### **Search Feature**

| ▼ Partner Details Add ▲ Send E-Mail Call Clear |                 |        |    |  |  |
|------------------------------------------------|-----------------|--------|----|--|--|
|                                                | Function        | Number | Na |  |  |
|                                                | Requester       | 337344 | Ar |  |  |
|                                                | Vendor          |        |    |  |  |
|                                                | Goods Recipient |        | đ  |  |  |
|                                                | Ship-To Address |        |    |  |  |
|                                                | Location        |        |    |  |  |

• Select the match code icon to open a dialog box to input the search criteria

| All Values: Goods Recipient                                                         |                                                   |
|-------------------------------------------------------------------------------------|---------------------------------------------------|
| Search Criteria                                                                     | Personal Value List Settings Hide Search Criteria |
| Business Partner: 🔶 🚺                                                               | \$                                                |
| Name 1/last name: 🔷                                                                 | \$                                                |
| Name 2/First name: 🔷                                                                | \$                                                |
| Search term 1: 🔷                                                                    | \$                                                |
| Search term 2: 🔷                                                                    | \$                                                |
| User Name: 🔷                                                                        | \$                                                |
| E-Mail Address: 🔷                                                                   | \$                                                |
| Org. Unit Name: 🔷                                                                   | \$                                                |
| BP Org. Unit: 🔷 🗖                                                                   | \$                                                |
| ✓ Restrict Number of Value List Entries To 500           Start Search         Reset |                                                   |
|                                                                                     | OK Cancel                                         |

K

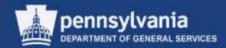

#### **Search Feature**

| All Values: Goods Recipient |                                                   |
|-----------------------------|---------------------------------------------------|
| Search Criteria             | Personal Value List Settings Hide Search Criteria |
| Business Partner:           |                                                   |
| Start Search Reset          |                                                   |
|                             | OK Cancel                                         |

• Enter the applicable criteria and select the START SEARCH button

#### 21

## Overview of SRM 7.0

#### **Search Feature**

| arch Criteria                                                                                                    |                               |                                                                             |        | Personal Value List               | Settings | Hide Search Crit           |
|----------------------------------------------------------------------------------------------------|-------------------------------|-----------------------------------------------------------------------------|--------|-----------------------------------|----------|----------------------------|
| usiness Partner:                                                                                                    | ♦                             |                                                                             | \$     |                                   |          |                            |
| me 1/last name:                                                                                                    |                               |                                                                             |        |                                   |          |                            |
| ne 2/First name:                                                                                                    | 💌 C*                          |                                                                             |        |                                   |          |                            |
| Search term 1:                                                                                                    | ♦                             |                                                                             | \$     |                                   |          |                            |
| Search term 2:                                                                                                    | ♦                             |                                                                             | ⇒      |                                   |          |                            |
| User Name:                                                                                                    |                               |                                                                             | ⇒      |                                   |          |                            |
| E-Mail Address:                                                                                                    |                               |                                                                             | ⇒      |                                   |          |                            |
|                                                                                                    |                               |                                                                             |        |                                   |          |                            |
| Org. Unit Name:                                                                                                    | ♦                             |                                                                             | ] 🔿    |                                   |          |                            |
|                                                                                                    | of Value List Entries To      | 0                                                                           | 4<br>4 |                                   |          |                            |
| BP Org. Unit:<br>Restrict Number<br>Start Search R                                                                      | of Value List Entries To      | 0                                                                           | -      |                                   |          |                            |
| BP Org. Unit:<br>Restrict Number<br>Start Search R                                                                      | of Value List Entries To      | 0                                                                           | -      | Org. Unit Name                    |          | BusinessPartner            |
| BP Org. Unit:<br>Restrict Number<br>Start Search R<br>sults List: 6 re                                                  | Alue List Entries To      set | er                                                                          | -      | Org. Unit Name<br>CRGRN4300       |          | BusinessPartner<br>310940  |
| BP Org. Unit:<br>Restrict Number<br>Start Search R<br>sults List: 6 re<br>Last name                                     | Alue List Entries To      set | 0<br>Der<br>First name                                                      | -      |                                   |          |                            |
| BP Org. Unit:<br>Restrict Number<br>Start Search R<br>sults List: 6 re<br>Last name<br>Anderson                         | Alue List Entries To      set | 0<br>Der<br>First name<br>Clarence                                          | -      | CRGRN4300                         |          | 310940                     |
| BP Org. Unit:<br>Restrict Number<br>Start Search R<br>sults List: 6 re<br>Last name<br>Anderson<br>Anderson             | Alue List Entries To      set | Per<br>First name<br>Clarence<br>Christina                                  | -      | CRGRN4300<br>LIMD0110             |          | 310940<br>314705           |
| BP Org. Unit:<br>Restrict Number<br>Start Search R<br>sults List: 6 re<br>Last name<br>Anderson<br>Anderson<br>Anderson | Alue List Entries To      set | 0       Per       First name       Clarence       Christina       Constance |        | CRGRN4300<br>LIMD0110<br>LIBR9148 |          | 310940<br>314705<br>324894 |

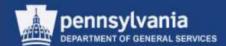

- The Results List displays
- Highlight the desired item and select the OK button

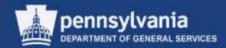

#### **Search Feature**

| ▼ Partner                            |        |                  |  |  |  |  |
|--------------------------------------|--------|------------------|--|--|--|--|
| Details Add A Send E-Mail Call Clear |        |                  |  |  |  |  |
| Function                             | Number | Name             |  |  |  |  |
| Requester                            | 337344 | Angela Eshleman  |  |  |  |  |
| Vendor                               |        |                  |  |  |  |  |
| Goods Recipient                      | 337326 | Cynthia Anderson |  |  |  |  |
| Ship-To Address                      |        |                  |  |  |  |  |
| Location                             |        |                  |  |  |  |  |

• The chosen value is transferred into the applicable field

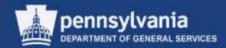

| Edit RFx :                                                                                                    |                                                                                                    |
|----------------------------------------------------------------------------------------------------|----------------------------------------------------------------------------------------------------|
| Publish Check Save Print Preview Close Related Links A Read O                                                                            | nty Delete                                                                                                  |
| Enter the submission deadline                                                                                                    |                                                                                                    |
| Enter exactly one partner of type Responsible Employee                                                                                   |                                                                                                    |
| Enter at least one partner of type Portal Provider Or Bidder                                                                             |                                                                                                    |
| Mandatory Attributes Not Maintained                                                                                                    |                                                                                                    |
| RFx Number 6100004510 Smart Number 15 EMS Supplies_Service<br>Created By Angela Eshleman Time Zone EST Number<br>External Version Number | IS FY 14-15 Type Invitation For Bid Status Saved Created<br>of Suppliers 5 Number of Items 4 Version Number |
| RFX Information Bidders Items Notes and Attachmer                                                                                        | ts Conditions Approval Tracking                                                                             |
| RFx Parameters   Questions   Notes and Attachments   Conditions                                                                          |                                                                                                    |
| Identification                                                                                                    | Event Parameters                                                                                            |
| Smart Number: 15 EMS Supplies_Services FY                                                                                                | Detailed Price Information                                                                                  |
| Smart Number is External                                                                                                    | Follow-On Documen                                                                                           |
| RFx Type: Invitation For Bid                                                                                                    | Bidder Can Change RFx Response:                                                                             |
|                                                                                                    | Allow Multiple DEv Depagence, for Each Company                                                              |

Tips, Warnings, and Error messages are located at the top of the screen

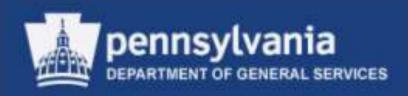

## **Workload Redistribution**

Select Workload Redistribution

< My Settings Reports Display SRM Documents Requisitioner Pcard Requisitioner Receiver Purchasing Workload Redistribution Business Partner **RFx and Auction** Services  $\mathbf{v}$ Maintain Users Own Data Change Attributes SRM Help

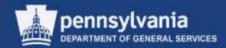

If you are authorized to assign work to others:

- Use Workload Redistribution to assign requirements to specific groups or sourcing professionals
  - Sends the Requirements to Carry Out Sourcing
- This transaction is also used to reassign responsibility for:
  - RFx (Solicitations), Contracts, and POs
  - Sole Source Material carts to DGS Bureau of Procurement

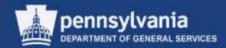

- In SRM, a shopping cart might contain more than one type of commodity
  - The line items are listed separately in the Workload Redistribution sourcing area
- Assign individual line items to a Purchaser
  - The Purchaser will later select the individual line items to process

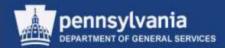

#### **Finding Potential Assignments**

| Document ) |                  |                                                          | 1.000                        |          |  |
|------------|------------------|----------------------------------------------------------|------------------------------|----------|--|
|            | Requirementa: 📝  | Status:                                                  | Al                           | -        |  |
|            | Purchase Orders: | Purchasing Organization:                                 | COPA Purchasing Organization | 0        |  |
|            | RFxs:            | Purchasing Group:                                        | XC3 - DGS Cynthia K Anderson | <b>C</b> |  |
|            | Contracts:       | Document Number:                                         |                              |          |  |
|            |                  | Delivery Date / Validity<br>Period / Submission Deadline | 010                          | 10       |  |

- Use the checkboxes to identify what type(s) of document to view
  - Requirements, Purchase Orders, RFx (Solicitations), and Contracts are available options

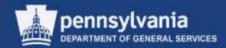

#### **Finding Potential Assignments**

| Document Types    |                                                           |                              |          |  |
|-------------------|-----------------------------------------------------------|------------------------------|----------|--|
| Requirements: 📝   | Status:                                                   | Al                           | -        |  |
| Purchase Orders:  | Purchasing Organization:                                  | COPA Purchasing Organization | Ø        |  |
| RFxs:  Contracts: | Purchasing Group:<br>Document Number:                     | XC3 - DGS Cynthia K Anderson | <i>a</i> |  |
|                   | Delivery Date / Validity<br>Period / Submission Deadline: | E To                         | 10       |  |

- Use other criteria from dropdown menus to further refine the type of documents to be viewed
  - The Purchasing Group defaults to the buyer's group, so it must be verified or changed
  - Select "In Process" from the Status dropdown menu
  - After selecting the desired search criteria, select the SEARCH button

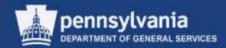

#### **Making the Assignment**

| elect AS Assign To | 0)                                      |      | 0         | Go Assign Automatically Refi | resh Messages   Filter Setting |
|--------------------|-----------------------------------------|------|-----------|------------------------------|--------------------------------|
| Document Number    | Document Name                           | Type | Status    | Purchasing Organization      | Purchasing Group               |
| 11.56200232.4.1    | OptiPlex 760 Minitower;OptiPlex 760 Min |      | Completed | COPA Purchasing Organization | XC3 - DGS Cynthia K Anderson   |
|                    |                                         |      |           |                              |                                |
|                    |                                         |      |           |                              |                                |
|                    |                                         |      |           |                              |                                |
|                    |                                         |      |           |                              |                                |
|                    |                                         |      |           |                              |                                |
|                    |                                         |      |           |                              |                                |
|                    |                                         |      |           |                              |                                |
|                    |                                         |      |           |                              |                                |

- The Results List screen displays
- View a document by selecting its Document Number

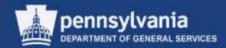

#### **Making the Assignment**

| Select AI Assign T | e (1)                                 |        |           | Go Assign Automatically Refe | rest Messages   Filter Settings |
|--------------------|---------------------------------------|--------|-----------|------------------------------|---------------------------------|
| Document Number    | Document Name                         | Type   | Status    | Purchasing Organization      | Purchasing Group                |
| 11.555509931.99    | OptPlex 760 Minitower;OptPlex 760 Min | ALC: N | Completed | COPA Purchasing Organization | XC3 - DGS Cynthia K Anderson    |
|                    |                                       |        |           |                              |                                 |
|                    |                                       |        |           |                              |                                 |
|                    |                                       |        |           |                              |                                 |
|                    |                                       |        |           |                              |                                 |
|                    |                                       | _      |           |                              |                                 |
|                    |                                       | -      |           |                              |                                 |
|                    |                                       |        |           |                              |                                 |
|                    |                                       |        | 1         |                              |                                 |

- Select a document by selecting the gray block to the left; or
- Select all documents by choosing the SELECT ALL button

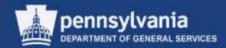

#### Making the Assignment

| the second second second second second second second second second second second second second second second se | COPA Purchasing Organization CI YK2-11 | 04-GS Mith Dr |           | Go Assign Comatcally Reli    |                              | Settings |
|----------------------------------------------------------------------------------------------------|----------------------------------------|---------------|-----------|------------------------------|------------------------------|----------|
| Document Number                                                                                                 | Document Name                          | Type          | Status    | Purchasing Organization      | Purchasing Group             |          |
| 0010005237/1                                                                                                    | OptPlex 760 Mintowier;OptPlex 760 Min  |               | Completed | COPA Purchasing Organization | XC3 - DGS Cynthia K Anderson |          |
|                                                                                                    |                                        |               |           |                              |                              |          |
|                                                                                                    |                                        |               |           |                              |                              |          |
|                                                                                                    |                                        |               |           |                              |                              |          |
|                                                                                                    |                                        |               |           |                              | N                            |          |
|                                                                                                    |                                        |               | 1         | 1                            | 13                           |          |
|                                                                                                    |                                        |               |           |                              |                              |          |
|                                                                                                    |                                        |               |           |                              |                              |          |
|                                                                                                    |                                        |               |           |                              |                              |          |

- Use the match code to select the Purchasing Organization and Purchasing Group in which the work is to be assigned
- Select the GO button
- Do not use the ASSIGN AUTOMATICALLY button

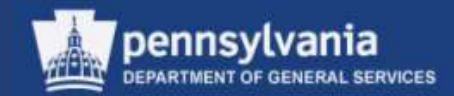

#### **Making the Assignment**

| Processing of the documents | has been completed                     |                |              |                                |                              | •        |
|-----------------------------|----------------------------------------|----------------|--------------|--------------------------------|------------------------------|----------|
|                             |                                        |                |              |                                |                              |          |
| Search for Documents        |                                        |                |              |                                |                              |          |
| Document Types              |                                        |                |              |                                |                              |          |
| Requirements:               | ✓                                      | Status:        | All          | •                              |                              |          |
| Purchase Orders:            | Purchasing Organi                      | zation:        | COPA Purcha  | sing Organization 🗇            |                              |          |
| RFxs:                       | - Furchasing (                         | Group:         | XC3 - DGS Cy | nthia K Anderson               |                              |          |
| Contracts:                  | Document No                            | umber:         |              |                                |                              |          |
|                             | Delivery Date / \                      |                |              | E7 To E7                       |                              |          |
|                             | Period / Submission De                 | adline:        |              |                                |                              |          |
| Search Undo Entries         |                                        |                |              |                                | 2                            |          |
|                             |                                        |                |              |                                | 63                           |          |
| Search Result : 1 Documents | S                                      |                |              |                                |                              |          |
| Select All Assign To: CC    | DPA Purchasing Organization 🗇 YK2-15   | 04-GS Mtls Div | 🗇 🔽 Go       | Assign Automatically Refresh M | essages Filter S             | Settings |
| Cocument Number D           | ocument Name                           | Туре           | Status       | Purchasing Organization        | Purchasing Group             |          |
| <u>0010008237/1</u> O       | ptiPlex 760 Minitower;OptiPlex 760 Min | Shopping Cart  | Completed    | COPA Purchasing Organization   | XC3 - DGS Cynthia K Anderson |          |
|                             |                                        |                |              |                                |                              |          |
|                             |                                        |                |              |                                |                              |          |
|                             |                                        |                |              |                                |                              |          |
|                             |                                        |                |              |                                |                              |          |
|                             |                                        |                |              |                                |                              | -        |

 A message will display stating, "Processing of the documents has been completed"

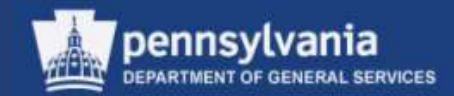

# Understanding RFx Documents

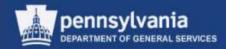

## Understanding RFx Documents

A solicitation document:

- May be created directly from the Carry Out Sourcing assignment screen
  - Use this option whenever possible
- May be created as a copy of an existing solicitation
- May be created as a new document

Five Types of Solicitation Documents

• Each type should be used, and referred to, in the correct way for legal and business purposes

Note: A responder to a solicitation must be deemed responsive and responsible in order to receive an award.

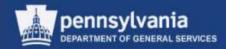

#### Invitation for Bid (IFB)

| No contract currently<br>exists; a competitive<br>solicitation process is<br>required | Supplier submits a bid for<br>a specific item with<br>specific criteria | COPA awards based on<br>low price |
|---------------------------------------------------------------------------------------|-------------------------------------------------------------------------|-----------------------------------|
|---------------------------------------------------------------------------------------|-------------------------------------------------------------------------|-----------------------------------|

- LCB requisitions plastic ("poly") bags for its retail stores
  - The bags are a new item and no contract for them exists
  - The agency developed its own specifications for the bags regarding size, strength, artwork, and other criteria
  - The agency provided specific expectations on quantity, deliveries, and permits

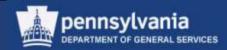

#### Request for Proposal (RFP)

| No contract currently<br>exists; a competitive<br>solicitation process is | Supplier submits a technical proposal, as well as cost information for a | COPA awards based on a variety of criteria and is considered "best value" |
|---------------------------------------------------------------------------|--------------------------------------------------------------------------|---------------------------------------------------------------------------|
| required                                                                  | specific item with criteria<br>offered by supplier                       | Best & Final Offers may be<br>sought                                      |

- DPW needs a contract in place for pharmaceuticals
  - Prescription-filling services
  - Generic and name brand options
  - Contract to serve all DPW institutions
- The potential supplier(s) have some flexibility, and can create a customized plan for the Commonwealth to offer the best service, logistics, and price

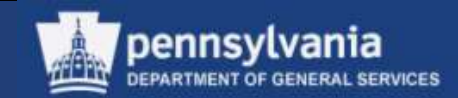

#### Request for Quote Invitation to Qualify (RFQ ITQ)

| A multiple-award contract | Supplier on contract      | COPA awards based on a     |
|---------------------------|---------------------------|----------------------------|
| currently exists; pricing | submits a price quote and | variety of criteria and is |
| may or may not be         | other information for a   | considered "best value"    |
| associated with the       | requisitioned item        |                            |
| desired item              | (not IT-related)          |                            |

- Tree trimming service is required on state game lands in West Moreland County
  - A contract exists with the tree trimmers
  - A quote is needed for the specific amount of service required at that one location

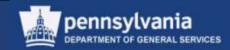

#### Request for Quote IT Invitation to Qualify (RFQ IT-ITQ)

| A contract currently<br>exists but no pricing is<br>associated with the<br>desired item | Supplier submits a<br>technical proposal, as<br>well as a price quote, for<br>a requisitioned IT item | COPA awards based on best value |
|-----------------------------------------------------------------------------------------|----------------------------------------------------------------------------------------------------|---------------------------------|
| desired item                                                                            | a requisitioned IT item                                                                               |                                 |

- The Master IT Services ITQ streamlines the process of individual agencies initiating procurement of their IT service needs
  - The ITQ process pre-qualifies a supplier
  - One or more suppliers based on the amount of the procurement will then be invited to submit a quote to provide services to any of the Commonwealth agencies
- All IT procurements must comply with ITB PRO001

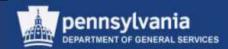

- Refer to the Department of General Services Enterprise Invitation to Qualify (ITQ) portal for complete details
- The portal is available via a link on the DGS Procurement's website at <a href="https://www.dgs.state.pa.us/procurement">www.dgs.state.pa.us/procurement</a>

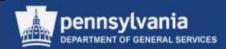

#### **Sole Source Materials\***

- The agency requisitions the **material** by:
  - 1. Creating and ordering the Shopping Cart using the "Describe Requirement" method
  - 2. Completing the online Source Justification Form
  - 3. Forwarding the fully approved Shopping Cart to DGS

\*refer to Sole Source Material Flowchart Appendix A

- After receiving the agency request:
  - 1. DGS will process the SPR and create the Purchase Order for the Sole Source Board release and approval process
  - 2. Upon final release by the Board, DGS will update the Source Justification Form with pertinent award information
  - 3. Upon final approval, DGS will send the Agency an email that the Source Justification Form has been approved
  - 4. DGS issues the PO to the supplier

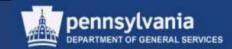

- For additional information regarding Material requests for Sole/Single Source approvals, please reference the Procurement Handbook, Part II, Chapter 5
  - Note: Material requests are reviewed by the Sole Source Board and service requests follow a pre-defined workflow.

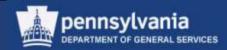

#### Sole Source Services\*

- Shopping carts are used for sole source service requests, but are not ۲ forwarded to DGS
  - Agency completes the SPR process and receives a quote from the supplier
  - Agency completes the online Source Justification Form, with attached supplier quote and all other pertinent documentation
  - Upon final approval from DGS, the agency will receive an email that the source justification has been approved
  - The agency may process the Purchase Order document type in SRM utilizing the 'Follow-On Document' functionality of the SPR once the document is awarded
- For more information regarding Service requests for Sole/Single ٠ Source approvals, please reference the Procurement Handbook, Part III Chapter 5 \*Sole Source Service Flowchart Appendix B

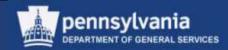

**Public and Restricted Solicitations** 

- Public
  - Any registered supplier can respond
- Restricted
  - Only those suppliers on contract can respond
  - This type is commonly used for RFQs to ensure that responses are received only from those suppliers already on contract

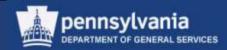

#### Paper or Electronic Submissions?

- When creating a solicitation, the submission method either paper or electronic – must be selected and entered into both SRM and Document Builder
- Electronic submissions should be the primary method of doing business
  - Whatever method is chosen must be used by **all** responders
    - Deviating from the prescribed method will result in the responder's bid being considered non-responsive

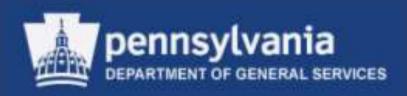

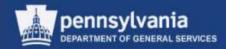

#### **Overview of Carry Out Sourcing**

- The functionality of Carry Out Sourcing in SRM 7.0 is to:
  - Locate line item requirements for the purpose of identifying a supplier to provide the material and/or services, and
  - Issue a Purchase Order or Contract to the supplier

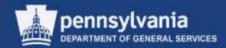

### **Carry Out Sourcing**

In SRM 7.0, the Carry Out Sourcing function consists of a four-step wizard:

- 1. Select Requisition
  - Perform a search for shopping cart requisition(s) matching the identified criteria
  - Select applicable requisition(s) for processing
- 2. Assign Source of Supply
  - Assign the appropriate supplier to the requisition(s)
  - Create a draft procurement document(s) (e.g., RFx, Contract, Purchase Order)

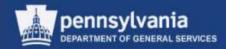

### **Carry Out Sourcing**

- 3. Review Draft
  - Review and process selected procurement document draft(s)
- 4. Summary Screen
  - Display the newly created procurement document(s)
  - Make edits if necessary

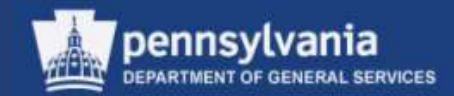

#### Accessing the Sourcing Wizard

• Select Purchasing

Left navigation pane under – Create Documents

Select Carry Out Sourcing

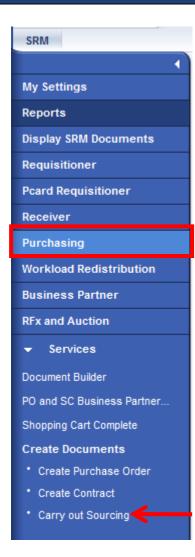

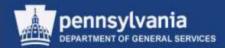

#### **Assigning Sources of Supply**

| As | sign Sources of                              | Supply: Step 1 (Se       | lect Requisi     | tion)    |                       |            |                |                       |                 |               |          |
|----|----------------------------------------------|--------------------------|------------------|----------|-----------------------|------------|----------------|-----------------------|-----------------|---------------|----------|
|    | Previous Next                                | Close                    |                  |          |                       |            |                |                       |                 |               | 24       |
|    |                                              | _                        |                  |          |                       |            |                |                       |                 |               |          |
| ŀ  | Select Requisition                           | Assign Sources of St     | upply (No Items) | Revie    | 3<br>ew Drafts (No It | ems)       | Summary Screen | 4<br>n (No Documents) |                 |               |          |
|    | <ul> <li>Search Criteria: Requisi</li> </ul> | tions                    |                  |          |                       |            |                |                       |                 |               | A        |
| 1  | Number of Requisition:                       |                          |                  |          | Name of               | Requisitio | n:             |                       | Sett            | ings          |          |
|    | Item Description:                            |                          |                  |          | Produ                 | ct Categor | y:             | đ                     |                 |               |          |
|    | Product:                                     | đ                        |                  |          |                       | Supplie    | er:            | ð                     |                 |               |          |
| J  | Requester:                                   | Ō                        |                  |          | External R            | lequiremen | nt:            |                       |                 |               |          |
| ≺▫ | urchasing Organization:                      | Ō                        |                  | Acc      | ount Assignme         | nt Categor | y:             | <b></b>               |                 |               |          |
|    | Purchasing Group:                            | Ō                        |                  | Ad       | count Assignm         | ent Numbe  | er:            | D                     |                 |               |          |
|    | Priority:                                    | •                        |                  |          | Intended for          | or Groupin | g: 🗌           |                       |                 |               |          |
|    | Delivery Date Range:                         | •                        |                  |          | Include Lo            | ocked Item | s:             |                       |                 |               |          |
|    | Delivery Date:                               | To:                      | <b>1</b> 7       |          |                       |            |                |                       |                 |               |          |
|    | Search                                       |                          |                  |          |                       |            |                |                       |                 |               |          |
|    |                                              |                          |                  |          |                       |            |                |                       |                 |               |          |
|    | Select All Expand C                          | ollapse Hide Subordinate | Outlines         |          |                       | Reject Ite | ems            |                       |                 |               |          |
| 1  | Requisition / Item Num                       | ber Description          | Category         | Priority | Quantity              | Unit       | Requester      | Delivery Date         | Supplier Number | Supplier Name | Contract |
|    |                                              |                          |                  |          |                       |            |                |                       |                 |               |          |
|    |                                              |                          |                  |          |                       |            |                |                       |                 |               |          |
|    |                                              |                          |                  |          |                       |            |                |                       |                 |               |          |

- The wizard displays on Step 1
- The Search Criteria: Requisitions area provides a wide range of entry fields

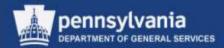

#### **Step 1 (Select Requisition)**

| Search Criteria: Requi   | sitions    |            |                              |                              |         |
|--------------------------|------------|------------|------------------------------|------------------------------|---------|
| Number of Requisition:   |            |            |                              | Name of Requisition:         |         |
| Item Description:        |            |            |                              | Product Category:            | Ē       |
| Product:                 |            | 7          |                              | Supplier:                    | ī       |
| Requester:               |            |            |                              | External Requirement:        |         |
| Purchasing Organization: | O 5000003  | 7          | COPA Purchasing Organization | Account Assignment Category: | <b></b> |
| Purchasing Group:        | O 50000331 | 7          | XB1 - DGS Angela L Eshleman  | Account Assignment Number:   | Ē       |
| Priority:                |            | •          |                              | Intended for Grouping:       |         |
| Delivery Date Range:     |            | •          |                              | Include Locked Items:        |         |
| Delivery Date:           | 🔽 To:      | <b>E</b> 7 |                              |                              |         |
| Search                   |            |            |                              |                              |         |

- Enter your Purchasing Organization and Purchasing Group
  - To find all assignments for your organization and group, leave other search fields blank
- Select the SEARCH button
- Items matching your selection criteria will display

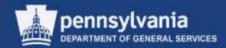

#### **Step 1 (Select Requisition)**

| Delivery Date Range:<br>Delivery Date:                                |                                     |          |          |           |      | Include Locked Items | s: 🗌          |                 |     |  |  |  |  |
|-----------------------------------------------------------------------|-------------------------------------|----------|----------|-----------|------|----------------------|---------------|-----------------|-----|--|--|--|--|
| Search                                                                |                                     |          |          |           |      |                      |               |                 |     |  |  |  |  |
|                                                                       |                                     |          |          |           |      |                      |               |                 |     |  |  |  |  |
| Select All Expand Collapse   Hide Subordinate Outlines All Categories |                                     |          |          |           |      |                      |               |                 |     |  |  |  |  |
| Requisition / Item Number                                             | Description                         | Category | Priority | Quantity  | Unit | Requester            | Delivery Date | Supplier Number | Sup |  |  |  |  |
| • <u>10011784/1</u>                                                   | EMS ALS Medical Cases               | 42171912 |          | 75.000    | EA   | Angela Eshleman      | 10/02/2013    |                 |     |  |  |  |  |
| • <u>10011784/2</u>                                                   | Rescue Blankets                     | 42171701 |          | 225.000   | EA   | Angela Eshleman      | 10/02/2013    |                 |     |  |  |  |  |
| • <u>10011784/3</u>                                                   | Emergency Stretcher                 | 42171611 |          | 150.000   | EA   | Angela Eshleman      | 10/02/2013    |                 |     |  |  |  |  |
| • <u>10011784/4</u>                                                   | Emergency Hospital Services         | 85101501 |          | 80.000    | Н    | Angela Eshleman      | 10/02/2013    |                 |     |  |  |  |  |
| • <u>10011785/1</u>                                                   | BEDSHEET,FITTED,PERCALE,WHT,35X80X6 | 42132105 |          | 1,250.000 | EA   | Angela Eshleman      | 10/02/2013    |                 |     |  |  |  |  |
| • <u>10011785/2</u>                                                   | BEDSHEET, PERCALE, WHT, 54X90       | 42132105 |          | 1,250.000 | EA   | Angela Eshleman      | 10/02/2013    |                 |     |  |  |  |  |
| • 10011785/3                                                          | BEDSPREAD TREVIRA POLY CLRS 72X108  | 42132106 |          | 750 000   | FA   | Angela Eshleman      | 10/02/2013    |                 |     |  |  |  |  |
|                                                                       |                                     |          |          |           |      |                      |               |                 |     |  |  |  |  |

• To view the original Shopping Cart along with its details and documents, select the Requisition / Item Number link

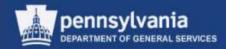

#### **Step 1 (Select Requisition)**

| Select All Expand Collap  | Dise   Hide Subordinate Outlines All Catego | ories    | •        | Reject Item | s    |                 |               |         |
|---------------------------|---------------------------------------------|----------|----------|-------------|------|-----------------|---------------|---------|
| Requisition / Item Number | Description                                 | Category | Priority | Quantity    | Unit | Requester       | Delivery Date | Supplie |
| • <u>10011784/1</u>       | EMS ALS Medical Cases                       | 42171912 |          | 75.000      | EA   | Angela Eshleman | 10/02/2013    |         |
| • <u>10011784/2</u>       | Rescue Blankets                             | 42171701 |          | 225.000     | EA   | Angela Eshleman | 10/02/2013    |         |
| • <u>10011784/3</u>       | Emergency Stretcher                         | 42171611 |          | 150.000     | EA   | Angela Eshleman | 10/02/2013    |         |
| • <u>10011784/4</u>       | Emergency Hospital Services                 | 85101501 |          | 80.000      | н    | Angela Eshleman | 10/02/2013    |         |
| • <u>10011785/1</u>       | BEDSHEET,FITTED,PERCALE,WHT,35X80X6         | 42132105 |          | 1,250.000   | EA   | Angela Eshleman | 10/02/2013    |         |
| • <u>10011785/2</u>       | BEDSHEET, PERCALE, WHT, 54X90               | 42132105 |          | 1,250.000   | EA   | Angela Eshleman | 10/02/2013    |         |
| • <u>10011785/3</u>       | BEDSPREAD, TREVIRA POLY, CLRS, 72X108       | 42132106 |          | 750.000     | EA   | Angela Eshleman | 10/02/2013    |         |
|                           |                                             |          |          |             |      |                 |               |         |

- To begin processing a requirement immediately, select the *gray* block to the left to highlight it
- Note the indicator in the upper left corner of the table, which signifies that multiple rows may be selected
  - When selected, a dropdown will display giving options to Select All or Deselect All

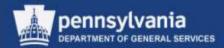

#### **Step 1 (Select Requisition)**

|   | Select All Expand Collapse   Hide Subordinate Outlines All Categories   Reject Items |                                       |          |          |           |      |                 |               |         |  |  |
|---|--------------------------------------------------------------------------------------|---------------------------------------|----------|----------|-----------|------|-----------------|---------------|---------|--|--|
| Ē | Requisition / Item Number                                                            | Description                           | Category | Priority | Quantity  | Unit | Requester       | Delivery Date | Supplie |  |  |
|   | • <u>10011784/1</u>                                                                  | EMS ALS Medical Cases                 | 42171912 |          | 75.000    | EA   | Angela Eshleman | 10/02/2013    |         |  |  |
|   | • <u>10011784/2</u>                                                                  | Rescue Blankets                       | 42171701 |          | 225.000   | EA   | Angela Eshleman | 10/02/2013    |         |  |  |
|   | • <u>10011784/3</u>                                                                  | Emergency Stretcher                   | 42171611 |          | 150.000   | EA   | Angela Eshleman | 10/02/2013    |         |  |  |
|   | • <u>10011784/4</u>                                                                  | Emergency Hospital Services           | 85101501 |          | 80.000    | н    | Angela Eshleman | 10/02/2013    |         |  |  |
|   | <ul> <li><u>10011785/1</u></li> </ul>                                                | BEDSHEET,FITTED,PERCALE,WHT,35X80X6   | 42132105 |          | 1,250.000 | EA   | Angela Eshleman | 10/02/2013    |         |  |  |
|   | <u>10011785/2</u>                                                                    | BEDSHEET, PERCALE, WHT, 54X90         | 42132105 |          | 1,250.000 | EA   | Angela Eshleman | 10/02/2013    |         |  |  |
|   | <ul> <li><u>10011785/3</u></li> </ul>                                                | BEDSPREAD, TREVIRA POLY, CLRS, 72X108 | 42132106 |          | 750.000   | EA   | Angela Eshleman | 10/02/2013    |         |  |  |
|   |                                                                                      |                                       |          |          |           |      |                 |               |         |  |  |

- To select **all** rows in the table, use the SELECT ALL button
- To select **multiple** rows, press and hold down the *Shift* key, then choose the row(s)
  - Note: The first row you select is highlighted differently
- To deselect a row, press and hold down the Ctrl key, then choose the row

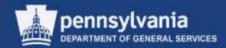

#### **Step 1 (Select Requisition)**

|     | Assign Sources of Supply: Step 1 (Select Requisition)                                                         |                                           |          |          |             |      |                 |               |         |  |  |  |  |
|-----|----------------------------------------------------------------------------------------------------|-------------------------------------------|----------|----------|-------------|------|-----------------|---------------|---------|--|--|--|--|
| +-  | Select Requisition Assign Sources of Supply (No Items) Review Drafts (No Items) Summary Screen (No Documents) |                                           |          |          |             |      |                 |               |         |  |  |  |  |
| ▶ 5 | earch Criteria: Requisitions                                                                                  |                                           |          |          |             |      |                 |               |         |  |  |  |  |
| S   | elect All Expand Collap                                                                                       | se   Hide Subordinate Outlines All Catego | ories    | •        | Reject Item | s    |                 |               |         |  |  |  |  |
| Ē   | Requisition / Item Number                                                                                     | Description                               | Category | Priority | Quantity    | Unit | Requester       | Delivery Date | Supplie |  |  |  |  |
|     | • <u>10011784/1</u>                                                                                           | EMS ALS Medical Cases                     | 42171912 |          | 75.000      | EA   | Angela Eshleman | 10/02/2013    |         |  |  |  |  |
|     | • <u>10011784/2</u>                                                                                           | Rescue Blankets                           | 42171701 |          | 225.000     | EA   | Angela Eshleman | 10/02/2013    |         |  |  |  |  |
|     | • <u>10011784/3</u>                                                                                           | Emergency Stretcher                       | 42171611 |          | 150.000     | EA   | Angela Eshleman | 10/02/2013    |         |  |  |  |  |
|     | • <u>10011784/4</u>                                                                                           | Emergency Hospital Services               | 85101501 |          | 80.000      | н    | Angela Eshleman | 10/02/2013    |         |  |  |  |  |
|     | • 10011785/1                                                                                                  | BEDSHEET EITTED PERCALE WHT 35X80X6       | 42132105 |          | 1 250 000   | FA   | Angela Eshleman | 10/02/2013    |         |  |  |  |  |

• Select the NEXT button to proceed to Step 2

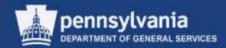

#### Step 2 (Assign Source of Supply)

|   | Assign Sources of Supply: Step 2 (Assign Sources of Supply ( 4 Items))   Previous Next  Save Close                                                                                                    |                           |                             |                      |          |     |               |                 |               |                 |             |          |        |
|---|----------------------------------------------------------------------------------------------------|---------------------------|-----------------------------|----------------------|----------|-----|---------------|-----------------|---------------|-----------------|-------------|----------|--------|
| • | 1       2       3       4       -         Select Requisition       Assign Sources of Supply (4 Items)       Review Drafts (No Items)       Summary Screen (No Documents)         Select All       Expand All       Collapse All       Change       Refresh       Propose Sources of Supply 2       Create Draft 2       Replace Item with Catalog Item 2       Undo Replacement       Submit to Grouping       Remove |                           |                             |                      |          |     |               |                 |               |                 |             |          |        |
|   |                                                                                                    | Requisition / Item Number | Description                 | Category Description | Quantity | υπα | Delivery Date | Supplier Number | Supplier Name | Net Price/Limit | Gross Price | Currency | Net Va |
|   |                                                                                                    | • <u>10011784/1</u>       | EMS ALS Medical Cases       | EMS RESCUE CASES     | 75.000   | EA  | 10/02/2013    |                 |               | 150.00          | 150.00      | USD      | 11,250 |
|   |                                                                                                    | • <u>10011784/2</u>       | Rescue Blankets             | EMERGENCY/RESCUE BLA | 225.000  | EA  | 10/02/2013    |                 |               | 25.00           | 25.00       | USD      | 5,625  |
|   |                                                                                                    | • <u>10011784/3</u>       | Emergency Stretcher         | EMERGENCY RESPONSE L | 150.000  | EA  | 10/02/2013    |                 |               | 60.00           | 60.00       | USD      | 9,000  |
|   |                                                                                                    | • <u>10011784/4</u>       | Emergency Hospital Services | EMERGENCY/SURGICAL H | 80.000   | н   | 10/02/2013    |                 |               | 250.00          | 250.00      | USD      | 20,000 |

- There are several processing options in this step
  - Select the applicable line item(s)
  - Choose the appropriate command button

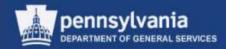

#### Step 2 (Assign Source of Supply)

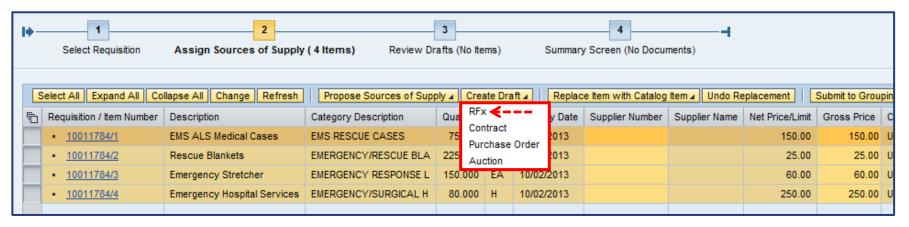

- SRM 7.0 uses the term *Create Draft* when referring to the initial transfer of requisition items into a procurement document
  - All procurement document types may be generated at this step (e.g. RFx, Contract, Purchase Order)
- To create a solicitation document:
  - Select the applicable line item(s)
  - Select the CREATE DRAFT button and choose *RFx*

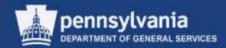

#### **Step 3 (Review Drafts)**

|   | Assign Sources of Supply: Step 3 (Review Drafts ( 4 Items))   Process All Drafts Close Process Selected Drafts Edit Selected Drafts                |                               |                             |                 |          |      |             |           |             |          |     |  |  |
|---|----------------------------------------------------------------------------------------------------|-------------------------------|-----------------------------|-----------------|----------|------|-------------|-----------|-------------|----------|-----|--|--|
|   |                                                                                                    |                               |                             |                 |          |      |             |           |             |          |     |  |  |
| Þ | 1     2     3     4       Select Requisition     Assign Sources of Supply (No Items)     Review Drafts (4 Items)     Summary Screen (No Documents) |                               |                             |                 |          |      |             |           |             |          |     |  |  |
| - | ▼ Created Drafts                                                                                                    |                               |                             |                 |          |      |             |           |             |          |     |  |  |
|   | Change Selected Draft To  Remove Settings                                                                                                    |                               |                             |                 |          |      |             |           |             |          |     |  |  |
| Ē | Draft Name                                                                                                    |                               | Draft Type                  | Supplier Number |          |      | Supplier    | Transac   | tion Type   |          |     |  |  |
|   | P00068292 08/08/2013 15:05:22                                                                                                    | 2                             | Bid Invitation              |                 |          |      |             |           |             |          | -   |  |  |
|   |                                                                                                    |                               |                             |                 |          |      |             |           |             |          |     |  |  |
|   |                                                                                                    |                               |                             |                 |          |      |             |           |             |          |     |  |  |
|   |                                                                                                    |                               |                             |                 |          |      |             |           |             |          |     |  |  |
|   |                                                                                                    |                               |                             |                 |          |      |             |           |             |          |     |  |  |
|   |                                                                                                    |                               |                             |                 |          |      |             |           |             |          |     |  |  |
| • | Details of Selected Drafts                                                                                                    | P00068292 08/08/2013 15:05:22 |                             |                 |          |      |             |           |             |          |     |  |  |
|   | Remove Expand All Collapse                                                                                                    | All                           |                             |                 |          |      |             |           |             | Setti    | ngs |  |  |
| Ē | Requisition / Item Number                                                                                                    | Configurable Item Number      | Description                 | Category        | Quantity | Unit | Info Record | Net Price | Gross Price | Currency |     |  |  |
|   | • <u>10011784 / 1</u>                                                                                                    |                               | EMS ALS Medical Cases       | 42171912        | 75.000   | EA   |             | 150.00    | 150.00      | USD      |     |  |  |
|   | <ul> <li><u>10011784 / 2</u></li> </ul>                                                                                                    |                               | Rescue Blankets             | 42171701        | 225.000  | EA   |             | 25.00     | 25.00       | USD      |     |  |  |
|   | • <u>10011784/3</u>                                                                                                    |                               | Emergency Stretcher         | 42171611        | 150.000  | EA   |             | 60.00     | 60.00       |          |     |  |  |
|   | • <u>10011784 / 4</u>                                                                                                    |                               | Emergency Hospital Services | 85101501        | 80.000   | н    |             | 250.00    | 250.00      | USD      |     |  |  |
|   |                                                                                                    |                               |                             |                 |          |      |             |           |             |          |     |  |  |

• Review and process the selected draft solicitation document

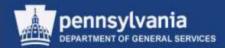

#### **Step 3 (Review Drafts)**

| - | ▼ Created Drafts                                         |                |                 |          |                             |        |   |  |  |  |
|---|----------------------------------------------------------|----------------|-----------------|----------|-----------------------------|--------|---|--|--|--|
|   | Change Selected Draft To 🖌 Remove                        | S              | ettings         |          |                             |        |   |  |  |  |
| Ē | Draft Name                                               | Draft Type     | Supplier Number | Supplier | Transaction Type            |        | j |  |  |  |
|   | P00068292 08/08/2013 15:05:22                            | Bid Invitation |                 |          |                             | -      |   |  |  |  |
|   |                                                          |                |                 |          |                             |        |   |  |  |  |
|   |                                                          |                |                 |          | BID : Invitation For Bid    |        |   |  |  |  |
|   |                                                          |                |                 |          | RFPM : Request For Proposal |        |   |  |  |  |
|   |                                                          |                |                 |          | RFPP : RFQ-IT ITQ           |        |   |  |  |  |
|   |                                                          |                |                 |          | RFPS : SupplierPriceRequest |        | l |  |  |  |
|   |                                                          |                |                 |          | RFQU : Request For Quote    |        |   |  |  |  |
| ◀ | Details of Selected Drafts P00068292 08/08/2013 15:05:22 |                |                 |          |                             |        |   |  |  |  |
| Г | Remove Expand All Collapse All                           |                |                 |          | Se                          | ttings |   |  |  |  |

• Select the applicable *Transaction Type* for the document

| ▼ Created Drafts                  | r Created Drafts |                |                 |          |                          |   |  |  |
|-----------------------------------|------------------|----------------|-----------------|----------|--------------------------|---|--|--|
| Change Selected Draft To 🖌 Remove |                  |                |                 |          |                          |   |  |  |
| Traft Name                        |                  | Draft Type     | Supplier Number | Supplier | Transaction Type         |   |  |  |
| 15 EMS Supplies_Services FY 14-15 |                  | Bid Invitation |                 |          | BID : Invitation For Bid | • |  |  |
|                                   |                  |                |                 |          |                          |   |  |  |
|                                   |                  |                |                 |          |                          |   |  |  |

• Edit the defaulted name of the solicitation

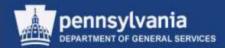

#### **Step 3 (Review Drafts)**

| Change Selected                     | Draft To 🖌 Remove                               |                                                |                                      |                      |                    |          |             |                     |                       | Se                     | ttin |
|-------------------------------------|-------------------------------------------------|------------------------------------------------|--------------------------------------|----------------------|--------------------|----------|-------------|---------------------|-----------------------|------------------------|------|
| RFx                                 |                                                 |                                                | Draft Type                           | Supplier Number      |                    | Supplier | Trans       | action Type         |                       |                        |      |
| Contract<br>Purchase Order          | Services FY 14-15                               |                                                | Bid Invitation                       |                      |                    |          | BID : I     | nvitation For Bid   | l i i i               |                        | •    |
| Auction                             |                                                 |                                                |                                      |                      |                    |          |             |                     |                       |                        |      |
|                                     |                                                 |                                                |                                      |                      |                    |          |             |                     |                       |                        |      |
|                                     |                                                 |                                                |                                      |                      |                    |          |             |                     |                       |                        |      |
|                                     |                                                 |                                                |                                      |                      |                    |          |             |                     |                       |                        |      |
|                                     |                                                 |                                                |                                      |                      |                    |          |             |                     |                       |                        |      |
| Details of Se                       | lected Drafts P000682                           | 292 08/08/2013 15:05:22                        |                                      |                      |                    |          |             |                     |                       |                        |      |
|                                     | lected Drafts P000682                           | 292 08/08/2013 15:05:22                        |                                      |                      |                    |          |             |                     |                       | Sett                   | tin  |
| Remove Expand                       | d All Collapse All                              | 292 08/08/2013 15:05:22<br>gurable Item Number | Description                          | Category             | Quantity           | Unit     | Info Record | Net Price           | Gross Price           |                        | tin  |
| Remove Expand                       | d All Collapse All<br>n Number Config           |                                                | Description<br>EMS ALS Medical Cases | Category<br>42171912 | Quantity<br>75.000 | -        | Info Record | Net Price<br>150.00 | Gross Price<br>150.00 | Currency               | tin  |
| Remove Expand<br>Requisition / Iten | 1 All Collapse All<br>m Number Config<br>1      |                                                |                                      |                      |                    | EA       | Info Record |                     |                       | Currency<br>USD        | tin  |
| Remove Expand<br>Requisition / Iten | 1 All Collapse All<br>n Number Config<br>1<br>2 |                                                | EMS ALS Medical Cases                | 42171912             | 75.000             | EA<br>EA | Info Record | 150.00              | 150.00                | Currency<br>USD<br>USD | tin  |

- If necessary:
  - Change the selected draft to another document type
  - Remove the draft document
  - Remove any of the previously selected line items from the draft document

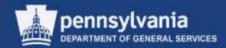

#### **Step 3 (Review Drafts)**

| Assign Sources of Supply: Step 3 (Review Drafts ( 4 Items))                                                                                        |                |                 |          |           |  |  |  |  |  |
|----------------------------------------------------------------------------------------------------|----------------|-----------------|----------|-----------|--|--|--|--|--|
| Previous Next      Process All Drafts Close Process Selected Drafts Edit Selected Drafts                                                           |                |                 |          |           |  |  |  |  |  |
| 1     2     3     4       Select Requisition     Assign Sources of Supply (No Items)     Review Drafts (4 Items)     Summary Screen (No Documents) |                |                 |          |           |  |  |  |  |  |
| ▼ Created Drafts                                                                                                    |                |                 |          |           |  |  |  |  |  |
| Change Selected Draft To  Remove                                                                                                    |                |                 |          |           |  |  |  |  |  |
| 「亡」 Draft Name                                                                                                    | Draft Type     | Supplier Number | Supplier | Transact  |  |  |  |  |  |
| 15 EMS Supplies_Services FY 14-15                                                                                                    | Bid Invitation |                 |          | RFQU : Re |  |  |  |  |  |
|                                                                                                    |                |                 |          |           |  |  |  |  |  |

- Choose the EDIT SELECTED DRAFTS button to continue
- Important note: Do <u>not</u> use the PROCESS ALL DRAFTS or PROCESS SELECTED DRAFTS buttons due to potential approval workflow issues

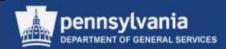

#### Step 4 (Summary Screen)

| Summary Screen: Step 4 (Summary Screen 1 Documents) |                                                  |                      |                                          |        |                       |               |             |          |     |  |
|-----------------------------------------------------|--------------------------------------------------|----------------------|------------------------------------------|--------|-----------------------|---------------|-------------|----------|-----|--|
| Previous Next 🕨 Refresh Close                       |                                                  |                      |                                          |        |                       |               |             |          |     |  |
|                                                     |                                                  |                      |                                          |        |                       |               |             |          |     |  |
|                                                     |                                                  |                      |                                          |        |                       |               |             |          |     |  |
|                                                     | Select Requisition                               | Assign Sources of Su | pply (No Items) Review Drafts (No Items) | Summa  | ry Screen 1 Documents | -             |             |          |     |  |
|                                                     |                                                  |                      |                                          |        |                       |               |             |          | _   |  |
| С                                                   | reated Objects                                   |                      |                                          |        |                       |               |             |          |     |  |
|                                                     |                                                  |                      |                                          |        |                       |               |             | Settin   | igs |  |
| Ē                                                   | Document Number                                  | Document Type        | Description                              | Status | Supplier Number       | Supplier Name | Total Value | Currency |     |  |
|                                                     | 6100004504 RFx 15 EMS Supplies_Services FY 14-15 |                      |                                          | Saved  |                       |               | 0.00        |          |     |  |
|                                                     |                                                  |                      |                                          |        |                       |               |             |          |     |  |
|                                                     |                                                  |                      |                                          |        |                       |               |             |          |     |  |

- The Summary Screen displays the newly created procurement document(s)
- Note that a secondary window opens simultaneously with the Summary Screen
  - It contains the draft version of the procurement document, available for editing

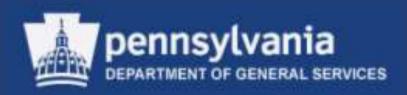

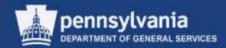

- Review your RFx
  - Verify that all of the data from the requisition line item(s) is complete and accurate
  - If applicable, make any edits to the information
- On each tab, enter any necessary data into the appropriate fields, and/or attach documents
- Access Document Builder to generate the Terms and Conditions (T&Cs)
- Publish the RFx

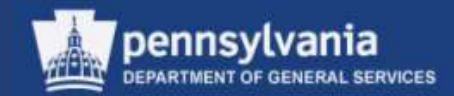

| dit RFx :                                                                                                    |                                         |                                                                                                    |                                |
|----------------------------------------------------------------------------------------------------|-----------------------------------------|----------------------------------------------------------------------------------------------------|--------------------------------|
| Publish Check Save Print Preview Cose Related                                                                               | Line . Read Only                        |                                                                                                    | ю.                             |
| Submission deadline for bids 01/02/2014 at 00:00:00 is in Copening date 01/02/2014 is in the past Start date is in the past | The past                                |                                                                                                    | -                              |
| Submealor deadline must be later than the start date                                                                        |                                         |                                                                                                    |                                |
| Vandatory Attributes Not Maintained                                                                                         |                                         |                                                                                                    | 13                             |
| RFs Number 6190927171 Smart Number OKA R<br>Number of Suppliers 0 Number of Rema                                            |                                         |                                                                                                    | Cynthia Anderson Time Zone 851 |
| RFX Information Bidders News 14                                                                                             | Intes and Attachments Conditions Approv | al Tracking                                                                                                    |                                |
| RFx Parameters Questions Notes and Attachmen                                                                                | ts Conditions                           |                                                                                                    |                                |
| Submission Deadline * 01/02/2014 🛅 00                                                                                       | damal<br>4<br>                          | Event Parameters<br>Detailed Price information: Price with Condit<br>Pollow Un Document: Contract<br>Bidder Cen Change RPX Responses:<br>Allow Mutple RPX Responses for Each Company:<br>Scenario Award/Contract | <u>•os •j</u>                  |
| Change does NCY require approvel                                                                                            | Number<br>703389                        | Name<br>Gridna Anderson                                                                                                    | Film Settings<br>Phone Number  |
| Goods Recipient                                                                                                    | 703389                                  | Cutthia Anderson                                                                                                    |                                |
| Responsible Employee     Ship-To Address                                                                                    | 1                                       | EXEC BRANCH                                                                                                    | 717-787-4719                   |
|                                                                                                    |                                         |                                                                                                    |                                |

 The draft document generates and the "Edit RFx" screen displays

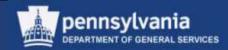

- The **Start Date** is the <u>earliest</u> *date and time* the suppliers can access the solicitation
  - When creating the solicitation document, allow enough time before the Start Date for the approval process
  - If the solicitation is approved prior to the Start Date, suppliers may see the solicitation on the PA Supplier Portal, but will not be able to open it
- The **Submission Deadline** is the <u>latest</u> *date and time* the suppliers can submit a solicitation
  - This is not the latest date and time the suppliers can access the solicitation it is the latest they can submit a response

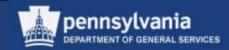

- The **Opening Date** is the *date and time* the responses will be opened
  - This is not the date and time the solicitation is opened for allowing responses – it is the date the responses are opened

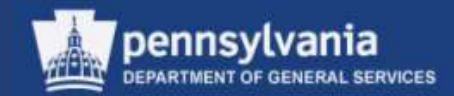

#### **RFx Parameters**

| RFX Information Bidders Items Notes and Attachments Co          | onditions Approval Tracking |                                    |                         |                 |  |  |  |  |
|-----------------------------------------------------------------|-----------------------------|------------------------------------|-------------------------|-----------------|--|--|--|--|
| RFx Parameters   Questions   Notes and Attachments   Conditions |                             |                                    |                         |                 |  |  |  |  |
| Identification Event Parameters                                 |                             |                                    |                         |                 |  |  |  |  |
| Smart Number: CKA RFx Demo 1-2-14                               |                             | Detailed Price Information:        | Price with Conditions 💌 |                 |  |  |  |  |
| Smart Number is External                                        |                             | Follow-On Document:                | Contract 💌              |                 |  |  |  |  |
| RFx Type: Invitation For Bid                                    |                             | Bidder Can Change RFx Responses:   | —                       |                 |  |  |  |  |
| Bid Description: CKA RFx Demo 1-1-14                            | Allow Multip                | le RFx Responses for Each Company: |                         |                 |  |  |  |  |
| Publication Type: Public RFx                                    | Scenario A                  | ward/Contract                      |                         |                 |  |  |  |  |
| Organization                                                    |                             |                                    |                         |                 |  |  |  |  |
| Purchasing Organization: COPA Purchasing Organization           |                             |                                    |                         |                 |  |  |  |  |
| Purchasing Group: DGS Central Purchase Purchasing Group 🗇 S     | now Members                 |                                    |                         |                 |  |  |  |  |
| Dates                                                           |                             |                                    |                         |                 |  |  |  |  |
| Start Date: 01/02/2014 🔯 00:00:00                               |                             |                                    |                         |                 |  |  |  |  |
| Submission Deadline: * 01/02/2014 😨 00:00:00                    |                             |                                    |                         |                 |  |  |  |  |
| Opening Date: 01/02/2014 😨 00:00:00                             |                             |                                    |                         |                 |  |  |  |  |
|                                                                 |                             |                                    |                         |                 |  |  |  |  |
| Change does NOT require approval:                               |                             |                                    |                         |                 |  |  |  |  |
|                                                                 |                             |                                    |                         |                 |  |  |  |  |
| Partners and Delivery Information                               |                             |                                    |                         |                 |  |  |  |  |
| Details Add J Send E-Mail Call Clear                            |                             |                                    |                         | Filter Settings |  |  |  |  |
| Function                                                        | Number Name                 |                                    |                         | Phone Number    |  |  |  |  |
| Requester                                                       | 703389 <u>Cynthia A</u>     |                                    |                         |                 |  |  |  |  |
| Goods Recipient                                                 | 703389 Cynthia /            | Inderson                           |                         |                 |  |  |  |  |
| Responsible Employee                                            |                             |                                    |                         |                 |  |  |  |  |
| Ship-To Address                                                 | 1 EXEC BR                   |                                    |                         | 717-787-4719    |  |  |  |  |
| Location                                                        | 301375 DGS Bur              | eau of Procurement                 |                         | 717-787-2199    |  |  |  |  |

 The RFX Information tab, RFx Parameters sub-tab contains various elements of the solicitation, which we will discuss into further detail in the following slides.

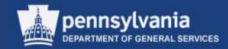

| Identification    |                          |
|-------------------|--------------------------|
| Smart Number:     | CKA RFx Demo 1-2-14      |
|                   | Smart Number is External |
| RFx Type:         | Invitation For Bid       |
| Bid Description:  | CKA RFx Demo 1-1-14      |
| Publication Type: | Public RFx               |

- Enter a name for the bid in the Bid Description field
- Select the Publication Type
  - Public
  - Restricted

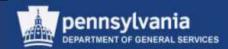

### Naming Your Document

- There is a 40-character limit on the document's name
  - Characters include letters, punctuation, and spaces
- The name <u>must</u> include:
  - 4-digit UNSPSC code (ref: <u>www.unspsc.org</u>)
  - Space or Dash
  - Noun that describes the item or Contract Title (no abbreviations)
- Example:
  - 2517 Radial Tires

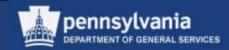

|      | Purchasing Organization: | COPA Purchasing Organization          |             |
|------|--------------------------|---------------------------------------|-------------|
|      | Purchasing Group:        | DGS Central Purchase Purchasing Group | now Members |
| ates |                          |                                       |             |
|      | Start Date:              | 01/02/2014 😰 00:00:00                 |             |
|      | Submission Deadline: *   | 01/02/2014 😨 00:00:00                 |             |
|      | Opening Date:            | 01/02/2014 😨 00:00:00                 |             |

- Start Date, Submission
   Deadline, and Opening Date
   must be in the future
  - Enter as HH/MM/SS
  - Enter time on a 24-hour clock
    - 10:30:00 is 10:30 am
    - 17:00:00 is 5:00 pm

| Event Parameters                              |                           |
|-----------------------------------------------|---------------------------|
| Detailed Price Information                    | on: Price with Conditions |
| Follow-On Docume                              | nt: Contract 👻            |
| Bidder Can Change RFx Response                | es: ✓                     |
| Allow Multiple RFx Responses for Each Company | ıy:                       |
| Scenario Award/Contract                       |                           |

- Always select Price with Conditions from the dropdown menu in the Detailed Price
  Information field
- Select either Contract or Purchase Order from the Dropdown menu in the Follow-On Document field. Do <u>not</u> select the Contract or Purchase option.
- Always select the Bidder Can Change RFx Responses checkbox to indicate that a responder may change a submission up to the solicitation's Submission Deadline
- Do <u>not</u> select the Allow Multiple RFx Responses for Each Company, as COPA only permits one bid per supplier

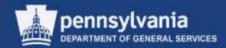

| <b>V</b> | Partners and Delivery Information    |        |                           |
|----------|--------------------------------------|--------|---------------------------|
|          | Details Add a Send E-Mail Call Clear |        |                           |
|          | Function                             | Number | Name                      |
|          | Requester                            | 703389 | Cynthia Anderson          |
|          | Goods Recipient                      | 703389 | Cynthia Anderson          |
|          | Responsible Employee                 | 703389 | Cynthia Anderson          |
|          | Ship-To Address                      | 1      | EXEC BRANCH               |
|          | - Location                           | 301375 | DGS Bureau of Procurement |

- The Responsible Employee is the sourcing professional who is creating the solicitation document
- All other fields should have defaulted from the Shopping Cart

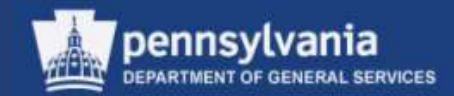

Responsible Employee

- The Responsible Employee field is used, among other things, to determine who can view submissions to an RFP and who can view a contract
- The only authorized viewers will be:
  - The creator of the document
  - Designee specified by creator to view the documents in the case of an anticipated absence

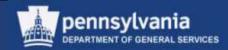

Responsible Employee User Address

- Purchaser must keep their "company" addresses updated in SRM/SAP (SU3)\*
  - SRM populates the Purchaser's contact and address information into the Bid Invitation output form
  - The Responsible Employee's partner number may be entered, or a search can be performed

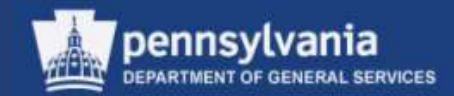

#### Questions

|                                                                                                    |                                           |     |           |                |          |             |         | Filter Sett |
|----------------------------------------------------------------------------------------------------|-------------------------------------------|-----|-----------|----------------|----------|-------------|---------|-------------|
| Add Question Delets                                                                                                    | Type                                      | The | Currenter | To Be Weighted | Descined | Mark Robert | Comment |             |
| TCH #02 is the offer in accordance with the "Representations and Authorizations" lated in section "Submission – 001.1" of the attached solicitation document?                         | CoPA yes or no fag                        |     | Contenery |                | IV.      | addi-Select |         | 5015        |
| TON #01 Has the submitter read, and does the submitter understand, the "Representations and Authorizations" listed in section "Submission - 001.1" of the attached solicitation docum | Charles and a property balance in the set |     |           |                | [2]      |             |         | 0025        |
|                                                                                                    |                                           |     |           | 1              |          |             |         |             |
|                                                                                                    |                                           |     |           |                |          |             |         |             |
|                                                                                                    |                                           |     |           |                |          |             |         |             |
|                                                                                                    |                                           |     |           |                |          |             |         |             |
|                                                                                                    |                                           |     |           |                |          |             |         |             |
|                                                                                                    |                                           |     |           |                |          |             |         |             |
|                                                                                                    |                                           |     |           |                |          |             |         |             |
|                                                                                                    |                                           |     |           |                |          |             |         |             |

- The mandatory Questions default into the solicitation, and therefore do not need to be added manually
  - Selecting the sub-tab activates the questions and will remove any error messages

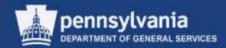

### Questions

| RFX Information       | Bidders Items Notes and Attachments Conditions Approval Tracking                                                         |
|-----------------------|----------------------------------------------------------------------------------------------------|
| RFx Parameters Quest  | ions   Notes and Attachments   Conditions                                                                                |
| Details Add Question  | on Delete                                                                                                    |
| Field Name Quest      |                                                                                                    |
| QUESTION #02 Is the o | offer in accordance with the "Representations and Authorizations" listed in section "Submission - 001.1" of the attached |
| QUESTION #01 Has the  | e submitter read, and does the submitter understand, the "Representations and Authorizations" listed in section "Submis  |
|                       |                                                                                                    |

| dd Question                          |                         |                     |                                         |
|--------------------------------------|-------------------------|---------------------|-----------------------------------------|
| Propose Questions                    | Find Questions          | Create Questic      | ons                                     |
| The table lists all available questi | ons.You can narrow do   | wn the results by : | selecting the dropdowns on the toolbar, |
| or you can enter in the filter row   | to get your expected re | sults.              |                                         |
| Question:                            |                         | Product Categ       | jory:                                   |
| Group:                               | đ                       | Question T          | уре:                                    |
| Field Name:                          |                         |                     |                                         |
| Search                               |                         |                     |                                         |
| n 🚡 📅 Field Name                     | 7 Question              | 7 Туре              | F Product Category                      |
| 8                                    |                         |                     |                                         |
|                                      |                         |                     |                                         |
|                                      |                         |                     |                                         |
|                                      |                         |                     |                                         |
|                                      |                         |                     |                                         |

 Optional Questions may be added by selecting the ADD QUESTION button (DGS/BOP functionality)

### Questions

| Propose Questions Find Question                                                                                                    | ns Create Questions                                             | Que                        |
|----------------------------------------------------------------------------------------------------|-----------------------------------------------------------------|----------------------------|
| e table lists all available questions.You can narr                                                                                    | row down the results by selecting the dropdowns on the toolbar, | Que<br>mat<br><i>Gro</i>   |
| you can enter in the filter row to get your experience                                                                                | cted results.                                                   |                            |
| Question:                                                                                                    | Product Category:                                               | Gro                        |
| Group:                                                                                                    | Question Type:                                                  |                            |
| Field Name:                                                                                                    |                                                                 |                            |
| Gearch                                                                                                    |                                                                 | (                          |
| Field Name Ruestion                                                                                                    | F Type Froduct Category                                         |                            |
| ۶                                                                                                    |                                                                 |                            |
|                                                                                                    |                                                                 |                            |
|                                                                                                    |                                                                 |                            |
|                                                                                                    |                                                                 |                            |
| All Values: Grouping for the Dynamic Attrib                                                                                           | butes                                                           | Ē                          |
| All Values: Grouping for the Dynamic Attrib<br>Results List: 6 results found for Group                                                |                                                                 | Settings Show Search Crite |
|                                                                                                    |                                                                 | Settings Show Search Crite |
| Results List: 6 results found for Group                                                                                               | Personal Value List                                             | -                          |
| Results List: 6 results found for Group<br>Group for Dyn.Attrib                                                                       | Personal Value List                                             | Settings Show Search Crite |
| Results List: 6 results found for Group<br>Group for Dyn.Attrib<br>BMVVBO                                                             | Personal Value List                                             | -                          |
| Results List: 6 results found for Group<br>Group for Dyn.Attrib<br>BM/VBO<br>CSTAR                                                    | Personal Value List                                             | -                          |
| Results List: 6 results found for Group         Group for Dyn.Attrib         BM/VBO         CSTAR         DGS                         | Personal Value List                                             | -                          |
| Results List: 6 results found for Group         Group for Dyn.Attrib         BMVBO         CSTAR         DGS         PAPR             | Personal Value List                                             | -                          |
| Results List: 6 results found for Group         Group for Dyn.Attrib         BMWBO         CSTAR         DGS         PAPR         SIG | Personal Value List                                             |                            |

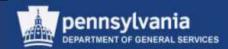

To view the optional Questions, select the match code next to the Group field

•

 Choose the Question to be added

Select the OK button

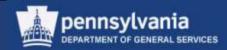

#### **Questions**

| Dropers     | a Quertern " | Find Questions                                           | Create Question |                                       |
|-------------|--------------|----------------------------------------------------------|-----------------|---------------------------------------|
|             |              | Statistics and statistics                                |                 | 6/01                                  |
|             |              | sestions. You can nerrow d<br>row to get your expected r |                 | electing the dropolowing on the toolo |
| Question    | 6            |                                                          | Product Calego  | ay. Ø                                 |
| Groups      | PAPR         | 10                                                       | Question Ty     | er D                                  |
| Field Name: |              | 1                                                        |                 |                                       |
| iearch      |              |                                                          |                 |                                       |
| Field       | livre        | <b>W</b> Guestion                                        | <b>W</b> Type   | Product Category                      |
| <b>F</b>    |              |                                                          |                 |                                       |
|             |              |                                                          |                 |                                       |
|             |              |                                                          |                 |                                       |
|             |              |                                                          |                 |                                       |
|             |              |                                                          |                 |                                       |
|             |              |                                                          |                 |                                       |
|             |              |                                                          |                 |                                       |
|             |              |                                                          |                 |                                       |
|             |              |                                                          |                 |                                       |
|             |              |                                                          |                 |                                       |
|             |              |                                                          |                 |                                       |

|     | RFX Information Bidden     | s Items Notes and Attachments Conditions Approval Tracking                                                  |
|-----|----------------------------|----------------------------------------------------------------------------------------------------|
| RFx | Parameters   Questions   N | Notes and Attachments   Conditions                                                                          |
|     | Details Add Question De    | lete                                                                                                    |
|     | Field Name                 | Question                                                                                                    |
|     | Test                       |                                                                                                    |
|     | QUESTION #1                | Has the submitter read, and does the submitter understand, the "Representations and Authorizations" listed  |
|     | QUESTION #2                | Is the offer in accordance with the "Representations and Authorizations" listed in section "Submission - 00 |
|     | PA PREFERRED AGRICULTURAL  | ARE YOU PROVIDING PA-PRODUCED AGRICULTURAL PRODUCTS AS DEFINED BY PA EXEC. ORDER 2010                       |
|     |                            |                                                                                                    |
|     |                            |                                                                                                    |

- The selected Question is pulled into the *Group* field
  - Select the ADD button

 The selected Question is included on the tab

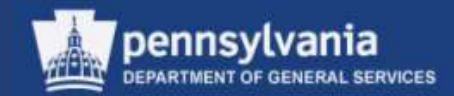

### **Notes and Attachments**

| RFX Information Bidders Items No                            | tes and Attachment    | s Conditions Appr          | oval Tracking |      |           |            |                 |
|-------------------------------------------------------------|-----------------------|----------------------------|---------------|------|-----------|------------|-----------------|
| RFx Parameters Questions Notes and Attachmen                | ts Conditions         |                            |               |      |           |            |                 |
| Here you can add documents, edit internal and supplier note | s, and create a colla | aboration room for the RFx |               |      |           |            |                 |
| ▼ Notes                                                     |                       |                            |               |      |           |            |                 |
| Clear                                                       |                       |                            |               |      |           |            | Filter Settings |
| Category                                                    | Description           |                            |               |      |           |            |                 |
| Tendering text                                              | -Empty-               |                            |               |      |           |            |                 |
| Internal Note                                               | -Empty-               |                            |               |      |           |            |                 |
|                                                             | -Empty-               |                            |               |      |           |            |                 |
|                                                             |                       |                            |               |      |           |            |                 |
| ▼ Attachments                                               |                       |                            |               |      |           |            |                 |
| Add Attachment Edit Description Versioning a Del            | ete                   |                            |               |      |           |            | Filter Settings |
| Category Description File Name Version                      | Processor             | Visible Internally only    | Checked Out   | Туре | Size (KB) | Changed by | Changed on      |
| i The table does not contain any data                       |                       |                            |               |      |           |            |                 |
|                                                             |                       |                            |               |      |           |            |                 |

- The RFX Information tab, Notes and Attachments sub-tab is used to display text and attachments
  - Select the link for the type of text to be entered
    - Tendering Text is visible to the supplier
    - Internal Note is visible only to COPA employees

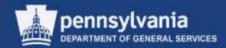

### **Notes and Attachments**

| ,                                                      | s, edit internal and supplier notes, and create a collab                                |                                                            |         |           |                         |             |              |           |                      |                     |
|--------------------------------------------------------|-----------------------------------------------------------------------------------------|------------------------------------------------------------|---------|-----------|-------------------------|-------------|--------------|-----------|----------------------|---------------------|
| Notes                                                  |                                                                                         |                                                            |         |           |                         |             |              |           |                      | [                   |
| Clear                                                  |                                                                                         |                                                            |         |           |                         |             |              |           |                      | Filter Setting      |
| Category                                               | Des                                                                                     | scription                                                  |         |           |                         |             |              |           |                      |                     |
| Tendering text                                         | -Em                                                                                     | npty-                                                      |         |           |                         |             |              |           |                      |                     |
| Internal Note                                          | -Em                                                                                     | ıpty-                                                      |         |           |                         |             |              |           |                      |                     |
|                                                        | r                                                                                       | 1pty-                                                      |         |           |                         |             |              |           |                      |                     |
|                                                        | -Em                                                                                     | ihrà-                                                      |         |           |                         |             |              |           |                      |                     |
|                                                        | -Em                                                                                     | ipty-                                                      |         |           |                         |             |              |           |                      |                     |
| Attachments                                            |                                                                                         | ψ.γγ-                                                      |         |           |                         |             |              |           |                      |                     |
|                                                        | escription Versioning J Delete                                                          | φxy-                                                       |         |           |                         |             |              |           | 1                    | [<br>Filter Setting |
|                                                        |                                                                                         | File Name                                                  | Version | Processor | Visible Internally only | Checked Out | Туре         | Size (KB) |                      | Filter Setting      |
| Add Attachment Ed D                                    | escription Versioning a Delete                                                          | File Name                                                  |         | Processor | Visible Internally only | Checked Out | Туре<br>docx |           |                      |                     |
| Add Attachment Ed D<br>Category<br>Standard Attachment | escription Versioning Delete                                                            | File Name                                                  |         | Processor | Visible Internally only | Checked Out |              | 13        | Changed by           | Changed 08/09/201   |
| Add Attachment Ed D<br>Category<br>Standard Attachment | escription Versioning Delete<br>Description<br>EMERGENCY HOSPITAL SERVICES REQUIREMENTS | File Name<br>Emergency Hospital Services Requirements.docx |         | Processor | Visible Internally only | Checked Out | docx         | 13<br>13  | Changed by P00068292 | Changed             |

#### Add Tendering text

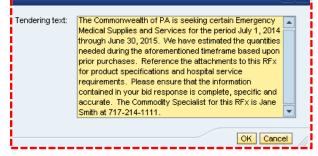

- To add a Note, select the applicable category
  - Type or paste the text into the box and select the OK button

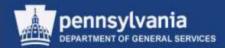

### **Notes and Attachments**

| Here you can add document       | s, edit internal and supplier notes, and create a colla | aboration room for the RFx                         |         |           |                         |             |      |           |            |                 |
|---------------------------------|---------------------------------------------------------|----------------------------------------------------|---------|-----------|-------------------------|-------------|------|-----------|------------|-----------------|
| ▼ Notes                         |                                                         |                                                    |         |           |                         |             |      |           |            |                 |
| Clear                           |                                                         |                                                    |         |           |                         |             |      |           |            | Filter Settings |
| Category                        | D                                                       | escription                                         |         |           |                         |             |      |           |            |                 |
| Tendering text                  | Т                                                       | ne Commonwealth of PA is seeking certain Emergency | Medi    |           |                         |             |      |           |            |                 |
| Internal Note                   | -E                                                      | impty-                                             |         |           |                         |             |      |           |            |                 |
|                                 | -Empty-                                                 |                                                    |         |           |                         |             |      |           |            |                 |
|                                 |                                                         |                                                    |         |           |                         |             |      |           |            |                 |
| <ul> <li>Attachments</li> </ul> |                                                         |                                                    |         |           |                         |             |      |           |            |                 |
| Add Attachment Edit D           | escription Versioning A Delete                          |                                                    |         |           |                         |             |      |           |            | Filter Settings |
| Category                        | Description                                             | File Name                                          | Version | Processor | Visible Internally only | Checked Out | Туре | Size (KB) | Changed by | Changed on      |
| Standard Attachment             | EMERGENCY HOSPITAL SERVICES REQUIREMENT                 | Emergency Hospital Services Requirements.docx      | 1       |           |                         |             | docx | 13        | P00068292  | 08/09/2013      |
| Standard Attachment             | EMS ALS MEDICAL CASE SPECIFICATIONS                     | EMS ALS Medical Case Specifications.docx           | 1       |           |                         |             | docx | 13        | P00068292  | 08/09/2013      |
| Standard Attachment             | EMS EMERGENCY STRETCHER SPECIFICATIONS                  | EMS Emergency Stretcher Specifications.docx        | 1       |           |                         |             | docx | 13        | P00068292  | 08/09/2013      |
| Standard Attachment             | EMS RESCUE BLANKET SPECIFICATIONS                       | EMS Rescue Blanket Specifications.docx             | 1       |           |                         |             | docx | 13        | P00068292  | 08/09/2013      |
|                                 |                                                         |                                                    |         |           |                         |             |      |           |            |                 |

- Repeat the process to add an Internal Note
- If applicable, utilize the CLEAR button to delete an existing note

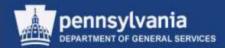

Y

### **Notes and Attachments**

| Here     | e you can add documents, e | dit internal and sup | plier notes, a | nd create a col | laboration room for the RF> | ĸ           |      |           |            |                 |
|----------|----------------------------|----------------------|----------------|-----------------|-----------------------------|-------------|------|-----------|------------|-----------------|
| <b>T</b> | Votes                      |                      |                |                 |                             |             |      |           |            |                 |
|          | llear                      |                      |                |                 |                             |             |      |           |            | Filter Settings |
|          | Category                   |                      | Des            | scription       |                             |             |      |           |            |                 |
|          | Tendering text             |                      | -Em            | npty-           |                             |             |      |           |            |                 |
|          | Internal Note              |                      | -Em            | npty-           |                             |             |      |           |            |                 |
|          |                            |                      | -Em            | npty-           |                             |             |      |           |            |                 |
|          |                            |                      |                |                 |                             |             |      |           |            |                 |
| •        | Attachments                |                      |                |                 |                             |             |      |           |            |                 |
| 4        | Add Attachment Edit Desc   | ription Versionin    | g⊿ Delete      |                 |                             |             |      |           |            | Filter Settings |
|          | Category Description       | File Name            | Version        | Processor       | Visible Internally only     | Checked Out | Туре | Size (KB) | Changed by | Changed on      |
|          | i The table does not cor   | itain any data       |                |                 |                             |             |      |           |            |                 |
|          |                            |                      |                |                 |                             |             |      |           |            |                 |

| Add Attachment        |                                                                  |
|-----------------------|------------------------------------------------------------------|
| File:<br>Description: | file and attach it to the header U:\Training Team\SRM 7.0 Browse |
|                       | OK Cancel                                                        |

- Select the ADD ATTACHMENTS button to browse for the document
  - Attach the document by selecting the OK button

Note: Do not use any "special characters" in the title of the document that is being attached (i.e., #, \$, &, etc.)

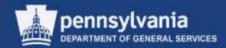

### **Notes and Attachments**

| He | Here you can add documents, edit internal and supplier notes, and create a collaboration room for the RFx |                                      |                                                    |         |           |                         |             |      |           |            |                 |
|----|----------------------------------------------------------------------------------------------------|--------------------------------------|----------------------------------------------------|---------|-----------|-------------------------|-------------|------|-----------|------------|-----------------|
| -  | Notes                                                                                                    |                                      |                                                    |         |           |                         |             |      |           |            |                 |
| [  | Clear                                                                                                    |                                      |                                                    |         |           |                         |             |      |           |            | Filter Settings |
|    | Category                                                                                                  |                                      | Description                                        |         |           |                         |             |      |           |            |                 |
|    | Tendering text                                                                                            |                                      | -Empty-                                            |         |           |                         |             |      |           |            |                 |
|    | Internal Note -Empty-                                                                                     |                                      |                                                    |         |           |                         |             |      |           |            |                 |
|    |                                                                                                    |                                      | -Empty-                                            |         |           |                         |             |      |           |            |                 |
|    |                                                                                                    |                                      |                                                    |         |           |                         |             |      |           |            |                 |
| -  | Attachments                                                                                               | <u> </u>                             |                                                    |         |           |                         |             |      |           |            | Ξ               |
|    | Add Attachment Edit D                                                                                     | Description Versioning  Delete       |                                                    |         |           |                         |             |      |           | I          | Filter Settings |
|    | Category                                                                                                  | Description                          | File Name                                          | Version | Processor | Visible Internally only | Checked Out | Туре | Size (KB) | Changed by | Changed on      |
|    | Standard Attachment                                                                                       | EMERGENCY HOSPITAL SERVICES REQUIREM | ENTS Emergency Hospital Services Requirements.docx | 1       |           |                         |             | docx | 13        | P00068292  | 08/09/2013      |
|    |                                                                                                    |                                      |                                                    |         |           |                         |             |      |           |            |                 |

- Following the attachment of a document, an overview of the attachments area will display
  - Mark documents as "Visible Internally Only", preventing them from posting to the supplier portal
  - If applicable, utilize available functions to EDIT DESCRIPTION of a document or DELETE a document
  - Repeat the ADD ATTACHMENT process to continue adding attachments

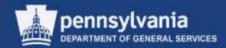

### **Notes and Attachments**

| <ul> <li>Attachments</li> </ul> |            | _          |                |                      |                                               |         |           |                         |             |     |
|---------------------------------|------------|------------|----------------|----------------------|-----------------------------------------------|---------|-----------|-------------------------|-------------|-----|
| Add Attachm                     | ent Edit D | escription | Versioning 🖌   | Delete               |                                               |         |           |                         |             |     |
| Category                        |            | Descriptio | in             |                      | File Name                                     | Version | Processor | Visible Internally only | Checked Out | Тур |
| Standard A                      | Attachment | EMERGEN    | ICY HOSPITAL S | ERVICES REQUIREMENTS | Emergency Hospital Services Requirements.docx | 1       |           |                         |             | doc |
|                                 |            |            |                |                      |                                               |         |           |                         |             |     |

- Do not use the VERSIONING option in the Attachment section
  - If edits to an attachment are required, delete the current version and replace it with the revised version

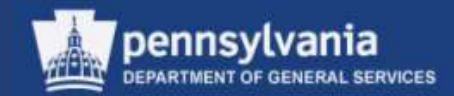

#### • Bidders

- On restricted bid invitations, the solicitation is available only to those suppliers who are identified
- On public bid invitations, any registered supplier with an interest in a particular solicitation posted in the portal may submit a bid response

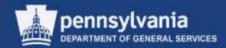

### **Bidders**

|   | RFX Information Bidde     | ers Items | Notes and Attach | ments Conditions       | Approval Tracking     |              |               |
|---|---------------------------|-----------|------------------|------------------------|-----------------------|--------------|---------------|
| - | Bidder Overview           |           | _                |                        |                       |              |               |
|   | Add Bidder by Company ID: |           | Add Search       | for Bidders 🖌 🕴 Output | Medium Delete         |              | Settings      |
| Ē | Company Name              | Contact   | Country          | Company ID             | Bidder Contact Person | Phone Number | Output Medium |
|   |                           |           |                  |                        |                       |              |               |
|   |                           |           |                  |                        |                       |              |               |
|   |                           |           |                  |                        |                       |              |               |
|   |                           |           |                  |                        |                       |              |               |
|   |                           |           |                  |                        |                       |              |               |

- A minimum of one bidder must be entered on the Bidder tab in order to satisfy SRM system requirements
- Enter the appropriate supplier number in the Add Bidder by Company ID field, and select the ADD button
  - Note: The Public Advertising Supplier ID is 815901

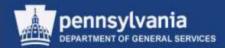

### **Bidders**

|   | RFX Information Bidders Items   | Notes and   | d Attachments      | Conditions     | s Approval       | Tracking              |              |               |    |
|---|---------------------------------|-------------|--------------------|----------------|------------------|-----------------------|--------------|---------------|----|
| - | Bidder Overview                 |             |                    |                |                  |                       |              | [             |    |
| 1 | Add Bidder by Company ID:       | Add         | Search for Bidder  | r <b>s⊿</b> Se | nd Notifications | Output Medium Delete  |              | Setting       | gs |
| Ē | Company Name                    | Contact     | From Internal Dire |                | Company ID       | Bidder Contact Person | Phone Number | Output Medium |    |
|   | MULTI-AWARD PARENT              | Multi_Awar  | Supplier Director  | y JJ           | <u>305974</u>    | 305981                |              | Mail          |    |
|   | SHAMROCK SPECIALTY SERVICES     | Shamrock11  | Shamrock11         | US             | <u>210251</u>    | 306102                | 1231231233   | Mail          |    |
|   | SECCO                           | Secco11 Sec | cco11              | US             | 210192           | 306047                | 1231231233   | Mail          |    |
|   | EDWIN L HEIM CO                 | EDWIN11 EDV | WIN11              | US             | <u>210187</u>    | 306026                | 1231231233   | Mail          |    |
|   | PENNSYLVANIA INDUSTRIES FOR THE | PIBH Bidder |                    | US             | <u>210249</u>    | 306096                | 717-214-6627 | Mail          |    |
|   |                                 |             |                    |                |                  |                       |              |               |    |
|   |                                 |             |                    |                |                  |                       |              |               |    |
|   |                                 |             |                    |                |                  |                       |              |               |    |
|   |                                 |             |                    |                |                  |                       |              |               |    |
|   |                                 |             |                    |                |                  |                       |              |               | -  |

- If the supplier number is not known, it can be located by selecting the SEARCH FOR BIDDERS button
  - Choose the "From Internal Directory" option
  - Do <u>NOT</u> use the "Supplier Directory" option as it is not functional

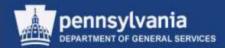

#### Items

| · · ·                             | Subline 🛛 🏠                                                                                                    |                                                                                                    | lete                                                                                                    |                                                                                                    |                                                                                                    |                                                                                                    |                                                                                                    |                                                                                                    |                                                                                                    |                                                                                                    |                                                                                                    |                                                                                                    | [                                                                                                    |  |  |  |  |  |  |
|-----------------------------------|----------------------------------------------------------------------------------------------------|----------------------------------------------------------------------------------------------------|----------------------------------------------------------------------------------------------------|----------------------------------------------------------------------------------------------------|----------------------------------------------------------------------------------------------------|----------------------------------------------------------------------------------------------------|----------------------------------------------------------------------------------------------------|----------------------------------------------------------------------------------------------------|----------------------------------------------------------------------------------------------------|----------------------------------------------------------------------------------------------------|----------------------------------------------------------------------------------------------------|----------------------------------------------------------------------------------------------------|----------------------------------------------------------------------------------------------------|--|--|--|--|--|--|
| Add Line ∡ Add<br>umber Item Type | Subline 🛛 🏠                                                                                                    | Cut Copy Paste / Del                                                                                                    | lete                                                                                                    |                                                                                                    |                                                                                                    |                                                                                                    |                                                                                                    |                                                                                                    |                                                                                                    |                                                                                                    |                                                                                                    |                                                                                                    |                                                                                                    |  |  |  |  |  |  |
| umber Item Type                   |                                                                                                    |                                                                                                    | _                                                                                                    |                                                                                                    |                                                                                                    |                                                                                                    |                                                                                                    | RFx Response Required for All Items Allow RFx Response Modification                                                                                                    |                                                                                                    |                                                                                                    |                                                                                                    |                                                                                                    |                                                                                                    |  |  |  |  |  |  |
|                                   | Product ID                                                                                                    | Description                                                                                                    |                                                                                                    | Details       Add Line J       Add Subline J       Cut       Copy       Paste J       Delete         Expand All Collapse All Filter Settings Hide Outline       Expand All Collapse All Filter Settings Hide Outline       Expand All Collapse All Filter Settings Hide Outline                                                                                                    |                                                                                                    |                                                                                                    |                                                                                                    |                                                                                                    |                                                                                                    |                                                                                                    |                                                                                                    |                                                                                                    |                                                                                                    |  |  |  |  |  |  |
| Material                          |                                                                                                    |                                                                                                    | Lot                                                                                                    | Product Category                                                                                                    | Quantity L                                                                                                    | Unit                                                                                                    | Currency                                                                                                    | Delivery Date                                                                                                    | Target Value                                                                                                    | Notes                                                                                                    | Attachments                                                                                                    | Total Value                                                                                                    | Internal Item Number                                                                                                    |  |  |  |  |  |  |
|                                   |                                                                                                    | EMS ALS Medical Cases                                                                                                    |                                                                                                    | 42171912                                                                                                    | 75.000 E                                                                                                    | A                                                                                                    | USD                                                                                                    |                                                                                                    | 11,250.00                                                                                                    | <u>0</u>                                                                                                    | <u>0</u>                                                                                                    |                                                                                                    | 1                                                                                                    |  |  |  |  |  |  |
| 🛛 🗉 🛛 Material                    |                                                                                                    | Rescue Blankets                                                                                                    |                                                                                                    | 42171701                                                                                                    | 225.000 E                                                                                                    | A                                                                                                    | USD                                                                                                    |                                                                                                    | 5,625.00                                                                                                    | <u>0</u>                                                                                                    | <u>0</u>                                                                                                    |                                                                                                    | 2                                                                                                    |  |  |  |  |  |  |
| 🛛 🗔 🛛 Material                    |                                                                                                    | Emergency Stretcher                                                                                                    |                                                                                                    | 42171611                                                                                                    | 150.000 E                                                                                                    | A                                                                                                    | USD                                                                                                    |                                                                                                    | 9,000.00                                                                                                    | <u>0</u>                                                                                                    | <u>0</u>                                                                                                    |                                                                                                    | 3                                                                                                    |  |  |  |  |  |  |
| 🗐 🗉 🛛 Material                    |                                                                                                    | Emergency Hospital Services                                                                                                    |                                                                                                    | 85101501                                                                                                    | 80.000 H                                                                                                    |                                                                                                    | USD                                                                                                    |                                                                                                    | 20,000.00                                                                                                    | <u>0</u>                                                                                                    | <u>0</u>                                                                                                    |                                                                                                    | 4                                                                                                    |  |  |  |  |  |  |
| -                                 | •                                                                                                    |                                                                                                    |                                                                                                    |                                                                                                    | 0.000                                                                                                    |                                                                                                    | USD                                                                                                    |                                                                                                    |                                                                                                    | 0                                                                                                    | 0                                                                                                    |                                                                                                    |                                                                                                    |  |  |  |  |  |  |
| -                                 | -                                                                                                    |                                                                                                    |                                                                                                    |                                                                                                    | 0.000                                                                                                    |                                                                                                    | USD                                                                                                    |                                                                                                    |                                                                                                    | 0                                                                                                    | 0                                                                                                    |                                                                                                    |                                                                                                    |  |  |  |  |  |  |
| 🛛 🗉 🛛 Material 🦄                  | -                                                                                                    |                                                                                                    |                                                                                                    |                                                                                                    | 0.000                                                                                                    |                                                                                                    | USD                                                                                                    |                                                                                                    |                                                                                                    | 0                                                                                                    | 0                                                                                                    |                                                                                                    |                                                                                                    |  |  |  |  |  |  |
| 🛛 🗉 🛛 Material 🦄                  | •                                                                                                    |                                                                                                    |                                                                                                    |                                                                                                    | 0.000                                                                                                    |                                                                                                    | USD                                                                                                    |                                                                                                    |                                                                                                    | 0                                                                                                    | 0                                                                                                    |                                                                                                    |                                                                                                    |  |  |  |  |  |  |
|                                   | •                                                                                                    |                                                                                                    |                                                                                                    |                                                                                                    | 0.000                                                                                                    |                                                                                                    | USD                                                                                                    |                                                                                                    |                                                                                                    | 0                                                                                                    | 0                                                                                                    |                                                                                                    |                                                                                                    |  |  |  |  |  |  |
| 🛛 🗉 🛛 Material 🦄                  | r                                                                                                    |                                                                                                    |                                                                                                    |                                                                                                    | 0.000                                                                                                    |                                                                                                    | USD                                                                                                    |                                                                                                    |                                                                                                    | 0                                                                                                    | 0                                                                                                    |                                                                                                    |                                                                                                    |  |  |  |  |  |  |
|                                   | E     Material       E     Material       E     Material       E     Material       E     Material       E     Material       E     Material       E     Material       E     Material       E     Material | Material       Material       Material       Material       Material       Material       Material       Material       Material       Material       Material       Material       Material       Material       Material       Material       Material | Material     Rescue Blankets       Image: Strate Strate Str | Image: Section of the section of the section of t | Material     Rescue Blankets     42171701       Material     Emergency Stretcher     42171611       Material     Emergency Hospital Services     85101501       Material     Comparison     1       Material     Comparison     1       Material     Comparison     1       Material     Comparison     1       Material     Comparison     1       Material     Comparison     1       Material     Comparison     1       Material     Comparison     1       Material     Comparison     1 | Material         Rescue Blankets         42171701         225.000         E           Material         Emergency Stretcher         42171611         150.000         E           Material         Emergency Stretcher         42171611         150.000         E           Material         Emergency Hospital Services         85101501         80.000         E           Material         Material         Image: Comparison of the services         10.000         Image: Comparison of the services         10.000         Image: Com | Material         Rescue Blankets         42171701         225.000         EA           Material         Emergency Stretcher         42171611         150.000         EA           Material         Emergency Stretcher         42171611         150.000         EA           Material         Emergency Hospital Services         85101501         80.000         H           Material          Comparison         Comparison         Comparison         Comparison           Material          Comparison         Comparison         Comparison         Comparison         Comparison           Material          Comparison         Comparison         Compari | Material         Rescue Blankets         42171701         225.000         EA         USD           Material         Emergency Stretcher         42171611         150.000         EA         USD           Material         Emergency Stretcher         42171611         150.000         EA         USD           Material         Emergency Hospital Services         85101501         80.000         H         USD           Material         C         Material         C         0.000         USD         USD           Material         C         Image: State State S | MaterialRescue Blankets42171701225.000EAUSDMaterialEmergency Stretcher42171611150.000EAUSDMaterialEmergency Hospital ServicesS50150180.000HUSDMaterialCCS5015010.000USDCMaterialCCSS0.000USDUSDMaterialCSSSSSSMaterialCSSSSSSMaterialCSSSSSSMaterialCSSSSSSMaterialSSSSSSSMaterialSSSSSSSMaterialSSSSSSSMaterialSSSSSSSMaterialSSSSSSSMaterialSSSSSSSMaterialSSSSSSSMaterialSSSSSSSMaterialSSSSSSSMaterialSSSSSSSSSSSSSSSSSSSSSSS </th <th>MaterialMaterialRescue BlanketsA2171701225.00EAUSDUSD5,625.00MaterialEmergency Stretcher42171611150.00EAUSD9,000.00MaterialEmergency Hospital Services3810150180.000HUSD20,000.00MaterialMaterialCC0.0000USD0.0000MaterialAlterialCC0.0000USD0.0000MaterialAlterialCC0.0000USD0.0000MaterialAlterialCC0.0000USD0.0000MaterialCCC0.000CUSD0.00000.000MaterialCCC0.000CUSD0.00000.000MaterialCCCC0.000CUSD0.00000.000MaterialCCCCC0.000CUSD0.00000.000MaterialCCCCCC0.000CUSD0.00000.000MaterialCCCCCCC0.000CUSD0.00000.000MaterialCCCCCCC0.000CUSD0.00000.000MaterialCCCCCC</th> <th>MaterialRescue Blankets42171701225.00EAUSDScattor0MaterialEmergency Stretcher42171611150.00EAUSD9,000.000MaterialEmergency Hospital Services5810150180.000HUSD20,000.000MaterialCompositied Services5810150180.000HUSD20,000.000MaterialCompositied ServicesSator0.000SatorUSDCompositied Services0MaterialCompositied ServicesSator0.000SatorUSDCompositied Services0MaterialCompositied ServicesSator0.000SatorUSDCompositied Services0MaterialCompositied ServicesSator0.000SatorUSDCompositied Services0MaterialCompositied ServicesSatorSator0.000SatorUSDCompositied Services0MaterialCompositied ServicesSatorSator0.000SatorUSDCompositied Services0MaterialCompositied ServicesSatorSator0.000SatorUSDCompositied Services0MaterialCompositied ServicesSatorSatorSatorSatorSatorSatorSatorMaterialCompositied ServicesSatorSatorSatorSatorSatorSatorSatorMaterialCompositied ServicesSatorSatorSatorSator</th> <th>MaterialMaterialRescue BlanketsAl2171701225.00EAUSDSchemetrialSchemetrialQQMaterialEmergency Stretcher42171611150.00EAUSDSchemetrial9,000.00QQMaterialEmergency Hospital ServicesSchot150180.000HUSDSchemetrialQQMaterialComparisonSchot150180.000HUSDSchemetrialOQQMaterialComparisonSchemetrialSchot150180.000HUSDSchemetrialOOQMaterialComparisonSchemetrialSchemetrialSchemetr</th> <th>MaterialMaterialRescue Blankets42171701225.00EAUSDUSD5,625.00QQQMaterialEmergency Stretcher42171611150.00EAUSD9,000.00QQQMaterialEmergency Hospital Services5810150180.000HUSD20,000.00QQQMaterialCompanyFemergency Hospital Services5810150180.000HUSDCompanyCompanyQQQMaterialCompanyServicesServices0.000NUSDServicesServicesService</th> | MaterialMaterialRescue BlanketsA2171701225.00EAUSDUSD5,625.00MaterialEmergency Stretcher42171611150.00EAUSD9,000.00MaterialEmergency Hospital Services3810150180.000HUSD20,000.00MaterialMaterialCC0.0000USD0.0000MaterialAlterialCC0.0000USD0.0000MaterialAlterialCC0.0000USD0.0000MaterialAlterialCC0.0000USD0.0000MaterialCCC0.000CUSD0.00000.000MaterialCCC0.000CUSD0.00000.000MaterialCCCC0.000CUSD0.00000.000MaterialCCCCC0.000CUSD0.00000.000MaterialCCCCCC0.000CUSD0.00000.000MaterialCCCCCCC0.000CUSD0.00000.000MaterialCCCCCCC0.000CUSD0.00000.000MaterialCCCCCC | MaterialRescue Blankets42171701225.00EAUSDScattor0MaterialEmergency Stretcher42171611150.00EAUSD9,000.000MaterialEmergency Hospital Services5810150180.000HUSD20,000.000MaterialCompositied Services5810150180.000HUSD20,000.000MaterialCompositied ServicesSator0.000SatorUSDCompositied Services0MaterialCompositied ServicesSator0.000SatorUSDCompositied Services0MaterialCompositied ServicesSator0.000SatorUSDCompositied Services0MaterialCompositied ServicesSator0.000SatorUSDCompositied Services0MaterialCompositied ServicesSatorSator0.000SatorUSDCompositied Services0MaterialCompositied ServicesSatorSator0.000SatorUSDCompositied Services0MaterialCompositied ServicesSatorSator0.000SatorUSDCompositied Services0MaterialCompositied ServicesSatorSatorSatorSatorSatorSatorSatorMaterialCompositied ServicesSatorSatorSatorSatorSatorSatorSatorMaterialCompositied ServicesSatorSatorSatorSator | MaterialMaterialRescue BlanketsAl2171701225.00EAUSDSchemetrialSchemetrialQQMaterialEmergency Stretcher42171611150.00EAUSDSchemetrial9,000.00QQMaterialEmergency Hospital ServicesSchot150180.000HUSDSchemetrialQQMaterialComparisonSchot150180.000HUSDSchemetrialOQQMaterialComparisonSchemetrialSchot150180.000HUSDSchemetrialOOQMaterialComparisonSchemetrialSchemetrialSchemetr | MaterialMaterialRescue Blankets42171701225.00EAUSDUSD5,625.00QQQMaterialEmergency Stretcher42171611150.00EAUSD9,000.00QQQMaterialEmergency Hospital Services5810150180.000HUSD20,000.00QQQMaterialCompanyFemergency Hospital Services5810150180.000HUSDCompanyCompanyQQQMaterialCompanyServicesServices0.000NUSDServicesServicesService |  |  |  |  |  |  |

- The information on the Items tab should be reviewed for completeness and accuracy
  - Field entry or edits may be made at both the Item Overview and Item Detail level

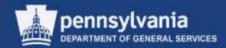

#### Items

| <b>▼</b> It | em Overview    |                       |            |                             |       | _                |          |      |          |               |              |          |             |                |        |
|-------------|----------------|-----------------------|------------|-----------------------------|-------|------------------|----------|------|----------|---------------|--------------|----------|-------------|----------------|--------|
| <b>√</b> F  | RFx Response F | Required for <i>i</i> | All Items  | Allow RFx Response Modifica | ation |                  |          |      |          |               |              |          |             |                |        |
|             | etails Add Lir | ne⊿ Add S             | ubline 🖬 🚹 | 👃 Cut Copy Paste 🖌 Del      | ete   |                  |          |      |          |               |              |          | Expand All  | Collapse All F | Filter |
| 6           | Line Number    | Item Type             | Product ID | Description                 | Lot   | Product Category | Quantity | Unit | Currency | Delivery Date | Target Value | Notes    | Attachments | Total Value    | In     |
|             | • 🐻 🗉          | Material              |            | EMS ALS Medical Cases       |       | 42171912         | 75.000   | EA   | USD      |               | 11,250.00    | <u>0</u> | <u>0</u>    |                | 1      |
|             | • 👼 🗉          | Material              |            | Rescue Blankets             |       | 42171701         | 225.000  | EA   | USD      |               | 5,625.00     | <u>0</u> | <u>0</u>    |                | 2      |
|             | - 🐻 🗉          | Material              |            | Emergency Stretcher         |       | 42171611         | 150.000  | EA   | USD      |               | 9,000.00     | <u>0</u> | <u>0</u>    |                | 3      |
|             | - 🐻 🗉          | Material              |            | Emergency Hospital Services |       | 85101501         | 80.000   | н    | USD      |               | 20,000.00    | <u>0</u> | <u>0</u>    |                | 4      |
|             | • 👼 🗉          | Material 💌            |            |                             |       |                  | 0.000    |      | USD      |               |              | 0        | 0           |                |        |
|             |                |                       |            |                             |       |                  |          |      |          |               |              |          |             |                |        |

- Option to designate *RFx Response Required for All Items* is available at the Item Overview level
- Various action buttons are also present
  - Show Details, Add Line, Cut, move up/down arrows, Copy, Paste, and Delete

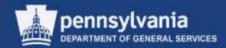

#### Items

| ▼ Item Overview                              | item Overview                       |                             |       |                  |            |      |             |               |              |          |             |                |                             |
|----------------------------------------------|-------------------------------------|-----------------------------|-------|------------------|------------|------|-------------|---------------|--------------|----------|-------------|----------------|-----------------------------|
| RFx Response Req                             | uired for All Items                 | Allow RFx Response Modific  | ation |                  |            |      |             |               |              |          |             |                |                             |
| Details Add Line                             | 🖌 Add Subline 🖌 😭                   | Cut Copy Paste / De         | elete | ]                |            |      |             |               |              |          | Expand Al   | Collapse All F | ilter Settings Hide Outline |
| E Line Number Ite                            | m Type Product ID                   | Description                 | Lot   | Product Category | Quantity   | Unit | Currency    | Delivery Date | Target Value | Notes    | Attachments | Total Value    | Internal Item Number        |
| - 🐻 🖻 Mat                                    | terial                              | EMS ALS Medical Cases       |       | 42171912         | 75.000     | EA   | USD         |               | 11,250.00    | <u>0</u> | <u>0</u>    |                | 1                           |
| 📃 • 🚾 🗉 🛛 Mat                                | terial                              | Rescue Blankets             |       | 42171701         | 225.000    | EA   | USD         |               | 5,625.00     | <u>0</u> | <u>0</u>    |                | 2                           |
|                                              | terial                              | Emergency Stretcher         |       | 42171611         | 150.000    |      | USD         |               | 9,000.00     | <u>0</u> | <u>0</u>    |                | 3                           |
|                                              | terial                              | Emergency Hospital Services |       | 85101501         | 80.000     | Н    | USD         |               | 20,000.00    | <u>0</u> | <u>0</u>    |                | 4                           |
| • 👼 🗉 🛛 Mat                                  | terial 🔻                            |                             |       |                  | 0.000      |      | USD         |               |              | 0        | 0           |                |                             |
| Item : EMS AL                                | S Medical Cases                     |                             |       |                  |            |      |             |               |              |          |             |                | ×                           |
| Item Data                                    | Notes and Attachr                   | ments Conditions            | Del   | livery           |            |      |             |               |              |          |             |                |                             |
|                                              | Hotoo and / titaoin                 | oonakono                    |       |                  |            |      |             |               |              |          |             |                |                             |
| Identification                               |                                     |                             |       | Ci               | urrency: U | SD   |             |               |              |          |             |                |                             |
| Item Type: Material Quantity/Unit: 75.000 EA |                                     |                             |       |                  |            |      |             |               |              |          |             |                |                             |
| Produ                                        | Product ID:                         |                             |       |                  |            |      |             |               |              |          |             |                |                             |
| Descrij                                      | ption: EMS ALS Medi                 | ical Cases                  | ]     | Targe            | et Value:  |      | 11,25       | 0.00 USD      |              |          |             |                |                             |
| Product Cate                                 | gory: 42171912                      | EMS RESCUE CA               | SES   |                  |            |      |             |               |              |          |             |                |                             |
|                                              | Lot:                                |                             |       |                  |            |      |             |               |              |          |             |                |                             |
| Further Properties                           |                                     |                             |       |                  |            |      |             |               |              |          |             |                |                             |
| Manufacturer Part Nu                         | imber:                              |                             | ð     |                  |            |      |             |               |              |          |             |                |                             |
| External Manufac                             | cturer:                             | ð                           |       |                  |            |      |             |               |              |          |             |                |                             |
|                                              |                                     |                             |       |                  |            |      |             |               |              |          |             |                |                             |
|                                              |                                     |                             |       |                  |            |      |             |               |              |          |             |                |                             |
|                                              | ▼ Partners and Delivery Information |                             |       |                  |            |      |             |               |              |          |             |                |                             |
| Details Add a                                | Send E-Mail Call                    | Clear                       |       |                  |            |      |             |               |              |          |             |                | Filter Settings             |
| Function                                     |                                     |                             |       | Number           |            | Name |             |               |              |          | Phone Numb  | er             |                             |
| Requester                                    |                                     |                             |       | 337344           |            |      | la Eshleman |               |              |          |             |                |                             |
| Goods Rec                                    | •                                   |                             |       | 337344           |            |      | la Eshleman |               |              |          |             |                |                             |
| Ship-To Ad                                   | dress                               |                             |       | 300001           |            |      | BRANCH      |               |              |          |             |                |                             |
| Location                                     |                                     |                             |       | 73               |            | DGS  |             |               |              |          | 717-787-599 | 6              |                             |

• Upon selection of the DETAILS button, further details for the line item display below the Item Overview

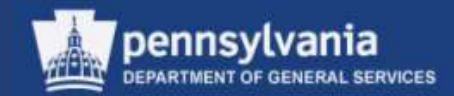

#### Items

| Item : EMS ALS Medical Cases                    |                |                 | E               |
|-------------------------------------------------|----------------|-----------------|-----------------|
| Item Data Notes and Attachments Conditions D    | elivery        |                 |                 |
| Identification                                  | Currency:      |                 |                 |
| Item Type: Material                             | Quantity/Unit: | 75.000 EA       |                 |
| Product ID:  Description: EMS ALS Medical Cases | Target Value:  | 11,250.00 USD   |                 |
| Product Category: 42171912                      | 3              |                 |                 |
| Lot:                                            |                |                 |                 |
| Further Properties                              |                |                 |                 |
| Manufacturer Part Number:                       |                |                 |                 |
| External Manufacturer:                          |                |                 |                 |
|                                                 |                |                 |                 |
|                                                 |                |                 |                 |
| ▼ Partners and Delivery Information             |                |                 |                 |
| Details Add J Send E-Mail Call Clear            |                |                 | Filter Settings |
| Function                                        | Number         | Name            | Phone Number    |
| Requester                                       | 337344         | Angela Eshleman |                 |
| Goods Recipient                                 | 337344         | Angela Eshleman |                 |
| Ship-To Address                                 | 300001         | EXEC BRANCH     |                 |
| Location                                        | 73             | DGS             | 717-787-5996    |
|                                                 |                |                 |                 |

 The line item's Item Data tab contains the Description, Product Category, Quantity, Unit of Measure, Target Value, and Partner and Delivery information

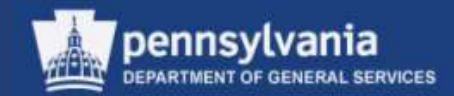

### Items

 Select the navigation arrows to move from item to item within the line item detail

| Item : EMS ALS Medical Cases                        |                                                          |                  |                      | ×               |
|-----------------------------------------------------|----------------------------------------------------------|------------------|----------------------|-----------------|
| Item Data Notes and Attachments Conditions          | Delivery                                                 |                  |                      |                 |
| ▼ Notes                                             |                                                          |                  |                      |                 |
| Clear                                               |                                                          |                  |                      | Filter Settings |
| Category                                            | Description                                              |                  |                      |                 |
| Tendering text                                      | Medical cases must contain three (3) trays or drawers, a |                  |                      |                 |
| Internal Note                                       | -Empty-                                                  |                  |                      |                 |
|                                                     |                                                          |                  |                      |                 |
| ▼ Attachments                                       |                                                          |                  |                      |                 |
| Add Attachment Edit Description Versioning A Delete |                                                          |                  |                      | Filter Settings |
| Category Description File Name Version              | Processor Visible Internally only                        | Checked Out Type | Size (KB) Changed by | Changed on      |
| i The table does not contain any data               |                                                          |                  |                      |                 |

- On the item's Notes and Attachments tab, review the information defaulted from the shopping cart
  - Make any necessary additions or edits

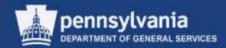

### **Document Builder (DB)**

| Edit RFx :                                                                                                    |                                                              |
|----------------------------------------------------------------------------------------------------|--------------------------------------------------------------|
| Publish Check Save Print Preview Close Related Links A Read Only                                                                                                    |                                                              |
| RFx Number         6100004510         Smart Number         15 EMS Supplies_Services FY 14-15           Number of Suppliers         5         Number of Items         4         Version Number | Type Invitation For Bid Statu<br>Version Type Active Version |
|                                                                                                    |                                                              |

Select the SAVE button to put the solicitation into a Saved status

| Display RFx:                                   |                                                                                                    |
|------------------------------------------------|----------------------------------------------------------------------------------------------------|
| Check Print Preview Close                      | Related Links 🖌 💋 Edit   🕼   Copy Convert to Auction                                                                                                    |
|                                                | Document Builder                                                                                                    |
| RFx 15 EMS Supplies_Service                    | s FY 14-15 6100004510 saved                                                                                                    |
|                                                |                                                                                                    |
| 1                                              |                                                                                                    |
| RFx Number 6100004510<br>Number of Suppliers 5 | Smart Number         15 EMS Supplies_Services FY 14-15         Type         Invitation For Bid         Status         Saved           Number of Items         4         Version Number         Version Type         Active Version         External |
| PEX Information                                | Ridders Hame Notes and Attachmente Conditions Approval Tracking                                                                                                    |

- Select the RELATED LINKS button
  - Select Document Builder from the dropdown menu

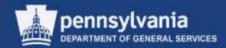

### What is Document Builder (DB)?

- DB is a software product that works with SRM to create legal documents from Solicitations, Purchase Orders, and Contracts
- DB is used with paper or electronically submitted responses for the creation of Commonwealth procurement documents
- The created SRM document is pulled into DB and, based on the document type and other inputs, the user answers a series of questions that builds a legal document
- DB automatically creates the type of legal document from which DB was launched: RFP, Purchase Order, etc.

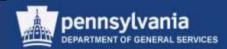

- DB interfaces with SRM for the creation of legal documents for the following solicitation types:
  - IFB
  - RFP
  - RFQ IT-ITQ
  - SPR
- DB also interfaces with SRM for the creation of legal documents for Contracts and Purchase Orders

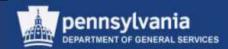

### **Creating a Legal Document**

- Why does the non-IT RFQ not require the use of DB?
  - The non-IT RFQ is only used for acquiring price quotes from suppliers on existing ITQ contracts.

The T&Cs of the contract are associated with the follow-on document (a Purchase Order), so the output of the RFQ will contain language referring the supplier to their contract.

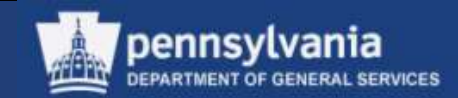

- The questions that are answered in DB serve to build the legal document with T&Cs
- Certain T&Cs can be edited or removed; this is done under special circumstances and will be reviewed
- A user can add T&Cs as necessary for special terms
  - Text may be cut and pasted into DB, but it must be in HTML format

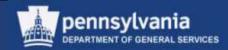

- SRM automatically routes documents with non-standard T&Cs to identified approvers
  - The Purchaser must check the Non-Standard T&Cs checkbox in order to have the document workflow to the proper approvers

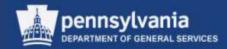

- The RFQ IT-ITQ DB template was prepared by OA and DGS with Chief Counsel involvement and should not be edited
  - Through the solicitation process, we are including a statement of work to which the supplier provides a quote
- Contracts already exist with the IT suppliers, with T&Cs which are set, and cannot and should not be changed through the RFQ process
  - The resulting PO cannot add new or conflicting T&Cs because it is against an existing contract, not a new, comprehensive contract document

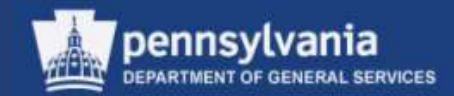

### **Document Builder (DB)**

- It is a single "click" process to open DB from the solicitation
- Every question must be answered in DB

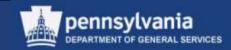

### **Document Builder (DB)**

| Favorites Z SAP N                                                                                                    | etWeaver Portal                                                                                                 |                    | 9 • 🖾 • 🖃 i              | 🛉 🔻 Pag | e • Safety • Tool    | s • 🔞 •        |
|----------------------------------------------------------------------------------------------------|----------------------------------------------------------------------------------------------------|--------------------|--------------------------|---------|----------------------|----------------|
| Document Data Use                                                                                                    | Wwwapece                                                                                                    |                    |                          |         |                      |                |
| Recument Balater                                                                                                    |                                                                                                    |                    |                          |         |                      | _              |
| 3350 mm 340 mm 34                                                                                                    | Contractor Provider                                                                                             | Cancel Rotreat Lin | in .                     |         |                      |                |
| Header Data Dielog                                                                                                    |                                                                                                    |                    | Attachments              |         |                      |                |
|                                                                                                    |                                                                                                    |                    |                          |         |                      | 1              |
| General Data                                                                                                    |                                                                                                    |                    | Administrative Data      |         |                      | . A.           |
| Document Number: (00000                                                                                                    | and a second second second second second second second second second second second second second second second  |                    | Contant (CD              |         |                      |                |
| Varamet No. 00001                                                                                                    |                                                                                                    |                    | Created by PO            |         |                      |                |
| Content Hodifter                                                                                                    | 5252 08/09/2013 07 12 3                                                                                         |                    | External Cocument 61     |         |                      |                |
| Template                                                                                                    | 8292 00/09/2013 07:12:3                                                                                         | 57. SV             | Status He                | u       |                      |                |
|                                                                                                    |                                                                                                    | 100                |                          |         |                      |                |
| Decement Salarine 1 (8877)                                                                                                    | the second second second second second second second second second second second second second second second se |                    |                          |         |                      |                |
| Document Selection: * PBCO<br>Confidentiat                                                                                                    | ki -                                                                                                    |                    |                          |         |                      |                |
| Decument Selection: * (PBDD)<br>Confidential:                                                                                                    |                                                                                                    |                    |                          |         |                      |                |
| Confidentiat                                                                                                    | AT D                                                                                                    |                    |                          |         |                      |                |
| Confidential Confidential                                                                                                    | AT di                                                                                                    |                    |                          |         |                      |                |
| Confidentiat:  Style * DEFAI Overlay:                                                                                                    | AT D                                                                                                    |                    |                          |         |                      |                |
| Confidential<br>Style: * DEPAI<br>Overlay<br>Decament Date: * 00000                                                                                                    | AT D                                                                                                    | lien:              |                          |         |                      |                |
| Confidential Style * DEFA<br>Style * DEFA<br>Diversey<br>Decomment Date * 38/09<br>Regulation Sets                                                                              | AT<br>2013 R                                                                                                    |                    |                          |         |                      | 1              |
| Conflicential Car Reperture Conflicential Car Report Car Car Car Car Car Car Car Car Car Car                                                                                    | 2013 21<br>Update Level<br>Fest inglementation                                                                  |                    |                          |         |                      |                |
| Confidential<br>Solar * DEFAI<br>Decament Data * 06000<br>Regulation Sets<br>Text<br>F5 Davise Regulation Set<br>Procurement                                                    | AT<br>2013 R                                                                                                    |                    |                          |         |                      | E              |
| Confidential<br>Solar * DEFAI<br>Decament Data * 05000<br>Regulation Seto<br>Teat<br>F6 Douse Republic Set<br>Procument<br>Biocarment Versions                                  | D.T<br>Distance<br>Distance<br>Fest improventation<br>Prest improventation                                      |                    |                          |         |                      | - El           |
| Confidential<br>Solar * DETAI<br>Diversey<br>Decument Date: * 0000<br>Regulation Seta<br>Feb Dause Regulation Set<br>Procument<br>Document<br>Boccarteent Venaces<br>New Venace | 2013 R1<br>Updale Lavel<br>Fest regeneration<br>Pent regeneration                                               |                    |                          | 1000    |                      |                |
| Confidential<br>Solar * DEFAI<br>Decament Data * 05000<br>Regulation Seto<br>Teat<br>F6 Douse Republic Set<br>Procument<br>Biocarment Versions                                  | 0.7<br>2913 Ej<br>Updale Level<br>Fest rejenentation<br>Prot rejenentation<br>Created by                        | Creation Dates     | Creater Time             | faste   | Defense Change       | 10<br>10<br>10 |
| Confidential<br>Solar * DETAI<br>Diversey<br>Decument Date: * 0000<br>Regulation Seta<br>Feb Dause Regulation Set<br>Procument<br>Document<br>Boccarteent Venaces<br>New Venace | 2013 R1<br>Updale Lavel<br>Fest regeneration<br>Pent regeneration                                               |                    | Creater Time<br>87 24:30 | faite   | External Change<br>X |                |
| Confidential<br>Solar * DETAI<br>Diversey<br>Decument Date: * 0000<br>Regulation Seta<br>Feb Dause Regulation Set<br>Procument<br>Document<br>Boccarteent Venaces<br>New Venace | 0.7<br>2913 Ej<br>Updale Level<br>Fest rejenentation<br>Prot rejenentation<br>Created by                        | Creation Dates     |                          | - tione |                      |                |
| Confidential<br>Solar * DEFAI<br>Diversey<br>Decament Date: * 0500<br>Regulation Sets<br>F6 Cloude Regulation Set<br>Procument<br>Docartment Venause<br>New Venaus              | 0.7<br>2913 Ej<br>Updale Level<br>Fest rejenentation<br>Prot rejenentation<br>Created by                        | Creation Dates     |                          | tote    |                      |                |
| Confidential<br>Solar * DEFAI<br>Diversey<br>Decament Date: * 0500<br>Regulation Sets<br>F6 Cloude Regulation Set<br>Procument<br>Docartment Venause<br>New Venaus              | 0.7<br>2913 Ej<br>Updale Level<br>Fest rejenentation<br>Prot rejenentation<br>Created by                        | Creation Dates     |                          | tone    |                      |                |
| Confidentia<br>Solar * DETAI<br>Divertage<br>Decument Data: * 05000<br>Regulation Seta<br>Text<br>F6 Douse Regulation Set<br>Procument<br>Biocartment Veraisses<br>New Versies  | 0.7<br>2913 Ej<br>Updale Level<br>Fest rejenentation<br>Prot rejenentation<br>Created by                        | Creation Dates     |                          | ton     |                      |                |
| Confidentia<br>Solar * DETAI<br>Divertage<br>Decument Data: * 05000<br>Regulation Seta<br>Text<br>F6 Douse Regulation Set<br>Procument<br>Biocartment Veraisses<br>New Versies  | 0.7<br>2913 Ej<br>Updale Level<br>Fest rejenentation<br>Prot rejenentation<br>Created by                        | Creation Dates     |                          | Note    |                      |                |

- DB opens in a new window, on the Header Data tab
  - Verify the information defaulted from SRM
    - Make any necessary additions or edits to required fields

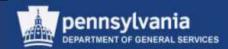

### **Document Builder**

| SAP NetWeaver Portal                                                  | 🟠 <b>-</b> 🗟 - 🖃 🖶                                        | Caution: Never use                            |
|-----------------------------------------------------------------------|-----------------------------------------------------------|-----------------------------------------------|
| ⚠️ Not all dialog data has been accepted                              |                                                           | FINISH WITH DEFAULTS;<br>each question should |
| Document Data User Workspace                                          |                                                           |                                               |
| Document Builder                                                      |                                                           | always be responded to                        |
| Edit Copy Save Save as User Template Release Cancel R                 | efresh Log Off                                            | individually.                                 |
| Header Data Dialog Document Summary                                   | Preview Attachments                                       | ·''                                           |
|                                                                       |                                                           |                                               |
| Groups                                                                | Is this for the procurement of:                           |                                               |
| Previous Nest Finish with Defaults                                    | Is this primarily for the procurement of: (Pick only one) |                                               |
| Document Data Groups                                                  | O Material                                                |                                               |
| 👻 🗙 CoPA Content                                                      | O Service                                                 |                                               |
| <ul> <li>X Is this for the procurement of:</li> </ul>                 | O Furnish and Install                                     |                                               |
| <ul> <li>X Issuing Office</li> </ul>                                  |                                                           |                                               |
| <ul> <li>X Procurement Results, Contract or Purchase Order</li> </ul> |                                                           |                                               |
| <ul> <li>X Small Business Procurement</li> </ul>                      |                                                           |                                               |
| <ul> <li>Solicitation to be submitted</li> </ul>                      |                                                           |                                               |

- On the Dialog tab, view each question and, when applicable, respond with an answer
  - Select the REFRESH button after reviewing and/or responding to the question

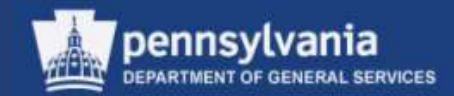

### **Document Builder**

| SAP NetWeaver Portal                                                                                          | 🟠 🔻 🗟 👻 🚍                                                   |  |  |  |  |
|----------------------------------------------------------------------------------------------------|-------------------------------------------------------------|--|--|--|--|
| Not all dialog data has been accepted           Document Data         User Workspace                          |                                                             |  |  |  |  |
| Document Builder           Edit Copy Save Save as User Template Release Cancel Refresh Log Off                |                                                             |  |  |  |  |
| Header Data Dialog Document Summary Preview Attachments                                                       |                                                             |  |  |  |  |
| Groups                                                                                                    | Is this for the procurement of:                             |  |  |  |  |
| Previous Next Finish with Defaults                                                                            | Is this primarily for the procurement of: (Pick only one) i |  |  |  |  |
| Document Data Groups     Image: CopA Content       ※ Is this for the procurement of:       • ※ Issuing Office | O Material<br>Service<br>Furnish and Install                |  |  |  |  |

- The default warning message "Not all dialog data has been accepted" displays in the upper left corner until all questions have been viewed
- Select the NEXT button to proceed to the next question

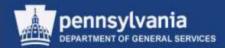

#### **Document Builder**

| 207 SAP NetWeaver Portal                               | 🏠 🔻 🗟 👻 🚍 🖶                                               |
|--------------------------------------------------------|-----------------------------------------------------------|
| 🗥 Not all dialog data has been accepted                |                                                           |
| Document Data User Workspace                           |                                                           |
| Document Builder                                       |                                                           |
| Edit Copy Save Save as User Template Release Cancel Re | efresh Log Off                                            |
| Header Data Dialog Document Summary                    | Preview Attachments                                       |
|                                                        |                                                           |
| Groups                                                 | Is this for the procurement of:                           |
| Previous Next Finish with Defaults                     | Is this primarily for the procurement of: (Pick only one) |
| Document Data Groups                                   | OMaterial                                                 |
| 👻 🗙 CoPA Content                                       | O Service                                                 |
| <ul> <li>X Is this for the procurement of:</li> </ul>  | O Furnish and Install                                     |
| <ul> <li>X Issuing Office</li> </ul>                   |                                                           |

 Select the SAVE button at any time to hold and protect your work

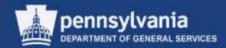

| 27 SAP NetWeaver Portal                                                       | 🛐 🔻 🖾 👻 🚍 🗣 Page 🕶 Safety י                               |
|-------------------------------------------------------------------------------|-----------------------------------------------------------|
|                                                                               |                                                           |
| Document held                                                                 |                                                           |
| Document Data User Workspace                                                  |                                                           |
| Document Builder                                                              |                                                           |
| Edit Copy Save Save as User Template Release Cancel R                         | lefresh Log Off                                           |
| Header Data Dialog Document Summary                                           | Preview Attachments                                       |
| Groups                                                                        | Is this for the procurement of:                           |
| Previous Next Finish with Defaults                                            | Is this primarily for the procurement of: (Pick only one) |
| Document Data Groups                                                          | O Material                                                |
| <ul> <li>V CoPA Content</li> <li>V Is this for the procurement of:</li> </ul> | Service                                                   |
| <ul> <li>Statistic for the procurement of:</li> <li>Sung Office</li> </ul>    | O Furnish and Install                                     |
| <ul> <li>A Procurement Results, Contract or Purchase Order</li> </ul>         |                                                           |

- The message "Document held" displays after saving
- Select the EDIT button to continue viewing/responding to questions

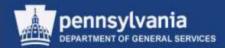

#### **Document Builder**

| cument Builder                                     |     |            |            |              |                 |         |                |           |                                              |   |
|----------------------------------------------------|-----|------------|------------|--------------|-----------------|---------|----------------|-----------|----------------------------------------------|---|
| dit Copy Save Save as User Template                | e F | Release (  | ancel R    | efresh Log O | ff              |         |                |           |                                              |   |
| Header Data Dialog Docu                            | ıme | nt Summ    | ary        | Preview      | Attachments     |         |                |           |                                              |   |
|                                                    | _   |            | _          |              |                 |         |                |           |                                              |   |
| Document Summary                                   |     |            |            |              |                 |         |                |           |                                              |   |
| Document Sections                                  | E   | ement Su   | immary     |              |                 |         |                |           |                                              |   |
| ▼ Sections                                         | ١   | /iew: [Sta | ndard Viev | v] 🔻         | Export ₄ Create | a Edit  | Insert⊿ Cut P  | aste 🖌 De | ete Utilities J Finish with Defaults         |   |
| TABLE OF CONTENTS     PART I - GENERAL INFORMATION |     | Position   | Section    | Element      | Effective Date  | Version | Regulation Set | Property  | Description                                  | Ι |
| PART II - REQUIREMENTS                             |     | 1          | 1          | тос          | 10/24/2006      |         | IFB            | IBR       | Table of Contents                            | Γ |
| Part III - SELECTION CRITERIA                      |     | 2          | 1          | PART_I       | 10/24/2006      |         | IFB            | IBR       | PART I - GENERAL INFORMATION                 | Γ |
| Part IV - WORK STATEMENT                           |     | 3          | 1          | I-IFB-001.1  | 10/24/2006      |         | IFB            | Full Text | IFB-001.1 Purpose (Oct 2006)                 |   |
| Part V - TERMS AND CONDITIONS                      |     | 4          | 1          | I-IFB-008.1C | 12/01/2006      |         | IFB            | Full Text | IFB-008.1C No Pre-bid Conference (Oct. 2006) |   |
|                                                    |     | 5          | 1          | I-IFB-009.1  | 02/22/2012      |         | IFB            | Full Text | IFB-009.1 Questions (February 2012)          |   |
|                                                    |     | 6          | 1          | I-IFB-010.1  | 12/01/2006      |         | IFB            | Full Text | IFB-010.1 Addenda to the IFB (Oct. 2006)     |   |
|                                                    |     | 7          | 1          | I-IFB-024.1  | 12/04/2006      |         | IFB            | Full Text | IFB-024.1 Bid Protest Procedure (Oct 2006)   |   |
|                                                    |     | 8          | 1          | I-IFB-029.1  | 12/04/2006      |         | IFB            | Full Text | IFB-029.1 Prices (Dec 6 2006)                |   |
|                                                    |     | 9          | 1          | I-IFB-030.1  | 12/04/2006      |         | IFB            | Full Text | IFB-030.1 Approved Equal (Nov 2006)          |   |
|                                                    |     |            |            |              |                 |         | IFB            | Full Text | IFB-031.1 Alternates (Nov 2006)              | Г |

 The Document Summary tab contains a table which lists the clauses contained in the document; the inclusion or exclusion of clauses is based on your responses

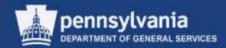

#### **Document Builder**

| Document Data User Workspace                 |                          |              |
|----------------------------------------------|--------------------------|--------------|
| Document Builder                             |                          |              |
| Edit Copy Save Save as User Template Release | Cancel Refresh Log Off   |              |
| Header Data Dialog Document Summ             | nary Preview Attachments |              |
| Available Output Types                       |                          |              |
| Available Sections                           |                          |              |
| In Report Type                               | Report Name              | Generate     |
| 1                                            | Document                 | $\checkmark$ |
| 2                                            | Reviewers Check List     | $\checkmark$ |
| 3                                            | Responses Report         |              |
|                                              |                          |              |
|                                              |                          |              |
|                                              |                          |              |

 The Preview tab contains three documents (reports) which are automatically generated as the questions on the Dialog tab are completed

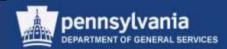

#### **Document (Terms & Conditions)**

Table of Contents

| PART I - GENERAL INFORMATION                                 | 2 |
|--------------------------------------------------------------|---|
| I.1 IFB-001.1 Purpose (Oct 2006)                             | 2 |
| I.2 IFB-008.1C No Pre-bid Conference (Oct. 2006)             | 2 |
| I.3 IFB-009.1 Questions (February 2012)                      | 2 |
| I.4 IFB-010.1 Addenda to the IFB (Oct. 2006)                 |   |
| I.5 IFB-024.1 Bid Protest Procedure (Oct 2006)               | 2 |
| I.6 IFB-029.1 Prices (Dec 6 2006)                            | 4 |
| I.7 IFB-031.1 Alternates (Oct 2013)                          | 4 |
| I.8 IFB-032.1 New Equipment (Nov 2006)                       | 4 |
| I.9 I-IFB-033.1 Modification or Withdrawal of Bid (Nov 2006) |   |
| I.10 I-IFB-034.1 Rejection of Bids (Nov 2006)                | 5 |

 Document is the complete T&Cs for the solicitation document, in Adobe PDF format. This will need to have the title changed once it is in the solicitation document.

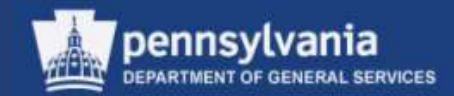

#### **Reviewer's Report**

#### Reviewer's Checklist for P00446880 01/02/2014 11:38:09 on 2014.01.02 (version 1)

| Number | Prescription | Source | Section | Name         | Title                                           | Changes | Fillins                          |
|--------|--------------|--------|---------|--------------|-------------------------------------------------|---------|----------------------------------|
| 0001   |              |        | 1       | TOC          |                                                 | -       |                                  |
| 0002   |              |        | I       | PART_I       | PART I - GENERAL<br>INFORMATION                 |         |                                  |
| 0003   |              |        | I       | I-IFB-001.1  | IFB-001.1 Purpose (Oct<br>2006)                 |         | PROJECT_TITLE =<br>AGENCY_NAME = |
| 0004   |              |        | I       | I-IFB-008.1C | IFB-008.1C No Pre-bid<br>Conference (Oct. 2006) |         |                                  |
| 0005   |              |        | I       | I-IFB-009.1  | IFB-009.1 Questions<br>(February 2012)          |         |                                  |
| 0006   |              |        | I       | I-IFB-010.1  | IFB-010.1 Addenda to the<br>IFB (Oct. 2006)     |         | IFB_AGENCY_WEBSITE<br>=          |
| 0007   |              |        | I       | I-IFB-024.1  | IFB-024.1 Bid Protest<br>Procedure (Oct 2006)   |         |                                  |
| 0008   |              |        | I       | I-IFB-029.1  | IFB-029.1 Prices (Dec 6<br>2006)                |         |                                  |
| 0009   |              |        | I       | I-IFB-031.1  | IFB-031.1 Alternates (Oct<br>2013)              |         |                                  |
| 0010   |              |        | I       | I-IFB-032.1  | IFB-032.1 New Equipment<br>(Nov 2006)           |         |                                  |

• Identifies, per clause, all fill-in responses, as well as any edits that were made to the document language.

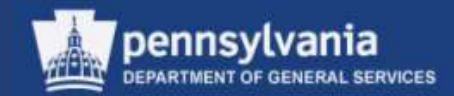

#### **Responses Report**

#### Responses Report for P00446880 01/02/2014 11:38:09 on 2014.01.02 (version 1)

| Question                                                  | Response |
|-----------------------------------------------------------|----------|
| Is this primarily for the procurement of: (Pick only one) |          |
| Apparel                                                   |          |
| Passenger Vehicles (Automobiles)                          |          |
| Commercial Vehicles                                       |          |
| PennDOT                                                   |          |
| Additional charge per vehicle                             | 0.00     |
| Printing                                                  |          |
| Road Materials                                            |          |
| Paper or Paper Products                                   |          |
| Steel Products                                            |          |
| Prior Notification                                        |          |
| On Pallets                                                |          |
| IT                                                        |          |
| Laundering Services                                       |          |
| None of the above                                         |          |

• Identifies, per field, the responses (or lack of) which were entered for each question.

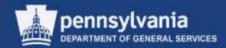

#### **Document Builder**

| Document Data User Workspace                                                                    |                                                           |
|-------------------------------------------------------------------------------------------------|-----------------------------------------------------------|
| Document Builder                                                                                |                                                           |
| Edit Copy Save Save as User Template Release Cance                                              | el Refresh Log Off                                        |
| Header Data Dialog Document Summary F                                                           | Preview Attachments                                       |
| Groups                                                                                          | Is this for the procurement of:                           |
| Previous Next Finish with Defaults                                                              | Is this primarily for the procurement of: (Pick only one) |
| Document Data Groups                                                                            | O Material                                                |
| <ul> <li>CoPA Content</li> <li>Is this for the procurement of:</li> </ul>                       | Service     Furnish and Install                           |
| <ul> <li>V Issuing Office</li> <li>V Procurement Results, Contract or Purchase Order</li> </ul> |                                                           |
| <ul> <li>Small Business Procurement</li> <li>Solicitation to be submitted</li> </ul>            |                                                           |

• The RELEASE button becomes available after all questions have been reviewed/responded to

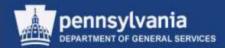

| Document Data User Workspace                 |                          |              |
|----------------------------------------------|--------------------------|--------------|
| Document Builder                             |                          |              |
| Edit Copy Save Save as User Template Release | Cancel Refresh Log Off   |              |
| Header Data Dialog Document Summ             | nary Preview Attachments |              |
| Available Output Types                       |                          |              |
| Available Sections                           |                          |              |
| ☐ Report Type                                | Report Name              | Generate     |
| 1                                            | Document                 |              |
| 2                                            | Reviewers Check List     | $\checkmark$ |
| 3                                            | Responses Report         | $\checkmark$ |
|                                              |                          |              |
|                                              |                          |              |
|                                              |                          |              |

- When the legal documents have been migrated into SRM, the RELEASE button is no longer available
- Select the LOG OFF button to exit Document Builder

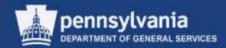

| Display RFx:                                   |                                              |                                                                                                    |
|------------------------------------------------|----------------------------------------------|----------------------------------------------------------------------------------------------------|
| Check Print Preview Close                      | Related Links 🖌 📝 Edit                       | Copy Convert to Auction                                                                                                    |
| RFx Number 6100004510<br>Number of Suppliers 5 | Smart Number 15 EMS Sup<br>Number of Items 4 | olies_Services FY 14-15 Type Invitation For Bid Status Saved Created On 08/09/2013 07:10:19<br>Version Number Version Type Active Version External Version Number |
| RFX Information Bio                            | Iders Items Notes a                          | and Attachments Conditions Approval Tracking                                                                                                    |
| RFx Parameters Questions                       | Notes and Attachments                        | Conditions                                                                                                    |
| Here you can add documents, edi                | t internal and sunnlier notes ar             | id create a collaboration room for the REv                                                                                                    |

- Select the EDIT button in SRM
- Select the REFRESH button
  - The documents are attached to the Notes and Attachments subtab on the RFx Information tab

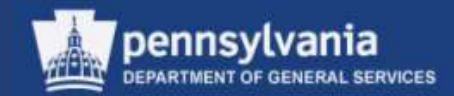

| RFX Information         | Bidders Items Notes and Attac                   | hments Conditions Approval Track                    | king    |           |                         |             |      |           |            |                 |
|-------------------------|-------------------------------------------------|-----------------------------------------------------|---------|-----------|-------------------------|-------------|------|-----------|------------|-----------------|
| x Parameters Questio    | ns Notes and Attachments Conditi                | ions                                                |         |           |                         |             |      |           |            |                 |
| re you can add document | s, edit internal and supplier notes, and create | a collaboration room for the RFx                    |         |           |                         |             |      |           |            |                 |
| Notes                   |                                                 |                                                     |         |           |                         |             |      |           |            | <b>—</b>        |
| Clear                   |                                                 |                                                     |         |           |                         |             |      |           |            | Filter Settings |
| Category                |                                                 | Description                                         |         |           |                         |             |      |           |            |                 |
| Tendering text          |                                                 | Contract will be for 1 year upon the effect date of | f the   |           |                         |             |      |           |            |                 |
| Internal Note           |                                                 | -Empty-                                             |         |           |                         |             |      |           |            |                 |
|                         |                                                 | -Empty-                                             |         |           |                         |             |      |           |            |                 |
|                         |                                                 |                                                     |         |           |                         |             |      |           |            |                 |
| Attachments             |                                                 |                                                     |         |           |                         |             |      |           |            |                 |
| Add Attachment Edit D   | escription Versioning / Delete                  |                                                     |         |           |                         |             |      |           |            | Filter Settings |
| Category                | Description                                     | File Name                                           | Version | Processor | Visible Internally only | Checked Out | Туре | Size (KB) | Changed by | Changed on      |
| Standard Attachment     | Bid Specs for Emergency Medical Supplies        | Bid Specs for Emergency Medical Supplies.docx       | 1       |           |                         |             | docx | 18        | P00446880  | 01/09/2014      |
| Legal Document          | Responses Report                                | Responses Report                                    | 1       |           | $\checkmark$            |             | htm  | 36        | SRMRFC     | 01/09/2014      |
|                         |                                                 | Reviewers Check List                                | 1       |           | $\checkmark$            |             | htm  | 42        | SRMRFC     | 01/09/2014      |
| Legal Document          | Reviewers Check List                            | Reviewers check List                                |         |           |                         |             |      |           |            | 01/03/2014      |

- Locate the attachment titled "Document" and change it to "Terms & Conditions"
- Mark the other 2 documents "Visible Internally Only" by putting checks in the checkboxes

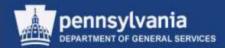

#### **Notes and Attachments**

| Notes                                             |                                                                                                    |                                                                             |                                                                                       |                                                          |           |                         |             |              |           |                        |                                                                                                    | C |
|---------------------------------------------------|----------------------------------------------------------------------------------------------------|-----------------------------------------------------------------------------|---------------------------------------------------------------------------------------|----------------------------------------------------------|-----------|-------------------------|-------------|--------------|-----------|------------------------|----------------------------------------------------------------------------------------------------|---|
| Add # Clear                                       |                                                                                                    |                                                                             |                                                                                       |                                                          |           |                         |             |              |           |                        | Filter Setti                                                                                                    | ĥ |
| Assigned To                                       | Cat                                                                                                    | igery                                                                       | Text Preview                                                                          |                                                          |           |                         |             |              |           |                        |                                                                                                    |   |
| Document Header                                   | (relation)                                                                                                    | mai histe                                                                   | ENS supplies and services are needed in the event of a d                              |                                                          |           |                         |             |              |           |                        |                                                                                                    |   |
| Document Header                                   | Ten                                                                                                    | dering text                                                                 | The Commonwealth of PA is seeking certain                                             | The Commonwealth of PA is seeking certain Emergency Medi |           |                         |             |              |           |                        |                                                                                                    |   |
| tem01"EMS ALS Me                                  | edical Cases" Ten                                                                                                    | derina best                                                                 | Medical cases must contain three (3) trays                                            | or drawen                                                | s, n      |                         |             |              |           |                        |                                                                                                    |   |
| terr02"Rescue Blar                                | iketa" <u>Ten</u>                                                                                                    | dering text                                                                 | Emergency rescue blankets must be insular                                             | Emergency rescue blackets must be insulated and water re |           |                         |             |              |           |                        |                                                                                                    |   |
| Ren03'Emergency                                   | Stretcher" Ten                                                                                                    | dering best                                                                 | Emergency Stretcher must contain 1.75" forged steel adju.                             |                                                          |           |                         |             |              |           |                        |                                                                                                    |   |
| ten04"Emergency                                   | Hospital Services" Ten                                                                                                    | dering best                                                                 | Emergency Hospital Services will include b                                            | ut not be in                                             | ñ         |                         |             |              |           |                        |                                                                                                    |   |
|                                                   |                                                                                                    |                                                                             |                                                                                       |                                                          |           |                         |             |              |           |                        |                                                                                                    |   |
| Attachmenta                                       |                                                                                                    |                                                                             |                                                                                       |                                                          |           |                         |             |              |           |                        | 1                                                                                                    | i |
|                                                   | dt Description Version                                                                                                    | ning a Delete                                                               |                                                                                       |                                                          |           |                         |             |              |           |                        | Filter Sette                                                                                                    | ĺ |
| Add Attachment                                    |                                                                                                    | Description                                                                 | File Name                                                                             | Version                                                  | Processor | Visible internally only | Checked Out | Type         | Size (KB) | Changed by             | Changed on                                                                                                    |   |
| Add Attachment   Er                               | Category                                                                                                    | Product Burnin                                                              |                                                                                       |                                                          |           |                         |             | docx.        | 13        | P00066292              | 08/09/2013                                                                                                    |   |
| in the second second second                       | The second state of the second state of the se | EMS RESCUE BLANKET SPECIFICATIONS                                           | EMS Rescue Blanket Specifications doca                                                | (4)                                                      |           |                         |             |              |           |                        |                                                                                                    |   |
| Assigned To                                       | Standard Altachment                                                                                                    | DODOVENUN/1                                                                 | EMS Rescue Blanket Specifications dock<br>EMS Emergency Stretcher Specifications dock | 1                                                        |           | 0                       |             | docx         | 13.       | P00068292              | 08/09/2013                                                                                                    |   |
| Assigned To<br>Document Header                    | Standard Altachment<br>Standard Attachment                                                                                                    | ENERESCUE BLANKET SPECIFICATIONS                                            |                                                                                       | 1                                                        |           | 0                       |             | docx<br>docx |           | P00068292<br>P00068292 | 08/09/2013                                                                                                    |   |
| Assigned To<br>Document Header<br>Document Header | Standard Attachment<br>Standard Attachment<br>Standard Attachment                                                                                                    | ENS RESCUE BLANKET SPECIFICATIONS<br>EWS EVERGENCY STRETCHER SPECIFICATIONS | EMS Emergency Stretcher Specifications docx                                           | 1<br>1<br>1                                              |           |                         |             |              | 13        |                        | and the second second s |   |

- The primary Notes and Attachments tab is a collection of all notes and attachments from the entire document
  - The "Assigned To" column identifies whether they are at the Document Header or Item level
  - Additions or edits to any notes or attachments may be made on this tab

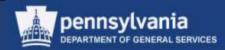

#### **Approval**

| n Friede Saue                                                                        | Print Preview 0         | Line   H        | aled Laura 4                | Head City              |                            |     |             |          |                                   |           |                       |                   |                    |                |                |              |               |      |
|--------------------------------------------------------------------------------------|-------------------------|-----------------|-----------------------------|------------------------|----------------------------|-----|-------------|----------|-----------------------------------|-----------|-----------------------|-------------------|--------------------|----------------|----------------|--------------|---------------|------|
| umber 615002717<br>Version Number                                                    | 1 Smart Nu<br>Version T | nber O<br>pe Ad | (A RFx Demo 1<br>ve Version | L-2-14 T<br>External 1 | Type Invitat<br>Version Nu |     | Ski Stat    | us Saved | Created On 01/02/201              | 11:19:38  | Created By Cyn        | this Anderson     | Time Zone E        | ST Numb        | er of Supplier | s 1 Numb     | er of Items 3 |      |
| RPX Information                                                                      | Bidders I               | ems /           | Notes and Att               | lachments              | Condition                  | •/  | Approval    | Tracking | <i>u</i>                          |           |                       |                   |                    |                |                |              |               |      |
| Current Status                                                                       | Initial                 |                 |                             |                        | 1                          | Hea | der Approva | Note     |                                   |           |                       |                   |                    |                |                |              |               |      |
| rent Process Step                                                                    |                         |                 |                             |                        | 1                          |     |             |          |                                   |           |                       |                   |                    |                |                |              |               |      |
|                                                                                      |                         |                 |                             |                        |                            |     |             |          |                                   |           |                       |                   |                    |                |                |              |               |      |
| ntly Processed By                                                                    |                         |                 |                             |                        |                            |     |             |          |                                   |           |                       |                   |                    |                |                |              |               |      |
| POINT STATEMENT OF THE                                                               | Download as XHL         |                 |                             |                        | 3                          |     |             | 1        |                                   |           |                       |                   |                    |                |                |              |               |      |
| oval Process Data:                                                                   |                         |                 |                             |                        | 3                          |     |             |          |                                   |           |                       |                   |                    |                |                |              |               |      |
| and they be an an owner of                                                           |                         |                 |                             |                        | 3)                         |     |             | 1        |                                   |           |                       |                   |                    |                |                |              |               |      |
| Header Ren                                                                           | m ()                    |                 |                             |                        | 3)                         |     |             |          |                                   |           |                       |                   |                    |                |                |              |               |      |
| eval Process Data<br>Header ten<br>eader Approval St                                 | m ()                    |                 |                             |                        | ]                          |     |             |          |                                   |           |                       |                   |                    |                |                |              | Settin        | 24   |
| eval Process Data<br>Header ten<br>eader Approval St                                 | m ()                    |                 |                             |                        | 3)                         |     | Proc        | ess Siep | Status                            | Processor |                       |                   |                    |                | Received On    | Processed On | Setting       | 0.5  |
| leader Approval St.<br>Remove Approvar                                               | m ()                    | 2               |                             |                        | 3)                         |     |             |          | Status<br>Open (No Decision Mode) |           | nn Joel Shifler II.v  | nn Reingelst Russ | ant Daut Gregory K | Nert Thomas Te |                | Processed On |               | 0.12 |
| eader Approval St<br>Reader Ren<br>Renove Approval St<br>Sequence                    | m ()                    |                 |                             |                        | 3)                         |     |             |          |                                   |           | nn Zoel Shifter fire  | an Restoeht Rate  | ant Gaul Gregory K | terr Thomas Te |                | Processed On |               |      |
| eader Approval St<br>Reader Approval St<br>Remove Approval St<br>Sequence            | m ()                    |                 |                             |                        | 3)                         |     |             |          |                                   |           | an Zeel Shifter Dri   | an Reincielt Rati | and Gaul Gredory K | terf.Thomas Te |                | Processed On |               | 0.5  |
| eader Approval St<br>Reader Approval St<br>Remove Approval St<br>Sequence            | m ()                    |                 |                             |                        | 2)                         |     |             |          |                                   |           | an Zeel Shifter ffre  | an Reincelt Rati  | and Gaul Gredory K | hert Thomas Te |                | Processed On |               |      |
| eval Process Data<br>Header Ten<br>eader Approval Stu<br>Annave Approval<br>Sequence | m ()                    |                 |                             |                        | 3                          |     |             |          |                                   |           | an Josef Shaffiar tha | an Reinceitt Rut  | ant Gaut Gredory K | bert Thomas Ta |                | Processed On |               | 0.5  |

• Select the Approval Tab to review the levels of approval required

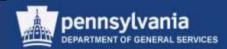

#### Tracking

| - History                                                                                   |                                          |                                   |                                                                                                    |                                      |             |              |
|---------------------------------------------------------------------------------------------|------------------------------------------|-----------------------------------|----------------------------------------------------------------------------------------------------|--------------------------------------|-------------|--------------|
| View: United States Dollar                                                                  | -                                        |                                   |                                                                                                    |                                      |             | Filter Sette |
| Document                                                                                    | Name                                     | Document Number                   | Back-End Docur                                                                                                    | ment Number                          | Status      | Date         |
| Shopping Cart                                                                               | CKA Test Cart for Demo 1-2-14            | 11512554                          |                                                                                                    |                                      | Approved    | 01/02/2014   |
| RFX                                                                                         | CKA RFx Demo 1-2-14                      | 6100027171                        |                                                                                                    |                                      | Saved       | 01/02/2014   |
| 2227/277                                                                                    |                                          |                                   |                                                                                                    |                                      |             |              |
| ✓ Status<br>System Status<br>Created > Incomplete > Held                                    |                                          |                                   |                                                                                                    |                                      |             |              |
| ystem Status<br>Created > Incomplete > Held                                                 |                                          |                                   |                                                                                                    |                                      |             |              |
| iystem Status<br>Created > Incomplete > Held<br>Version Overview                            | Document/Version Type                    | Created On                        | Changed On                                                                                                    | Document Name                        | External Ve |              |
| vstem Status<br>Created > Incomplete > Held<br>Version Overview<br>Detail Company           | Document/Version Type<br>Active Document | Created On<br>01/02/2614 11:19:38 | Changed On<br>91/02/2014 11:38:33                                                                                                    | Document Name<br>CKA RFx Demo 1-2-14 | External Ve | 2            |
| vystem Status<br>Created > Incomplete > Held<br>Version Overview<br>Detail Company          |                                          |                                   | and the second second se |                                      | Externel Ve | 2            |
| ystem Status<br>Created > Incomplete > Held<br>Version Overview<br>Dense Company<br>Version |                                          |                                   | and the second second se |                                      |             | rsion Number |

• Select the Tracking Tab to review the History, Status, Version Overview, and/or Change Documents of the Solicitation

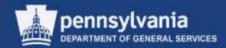

### Publish the RFx

| Edit RFx :         Publish       Check         Save       Print Preview         Close       Related Links                                                                               |                                               |          |
|----------------------------------------------------------------------------------------------------|-----------------------------------------------|----------|
| RFx is complete and contains no errors                                                                                                    |                                               |          |
| RFx Number 6100004510 Smart Number 15 EMS Supplies_Services FY 14-15 Type Invitation For Bid Stat<br>Number of Suppliers 5 Number of Items 4 Version Number Version Type Active Version | us Saved Created Or<br>External Version Numbe |          |
| RFX Information Bidders Items Notes and Attachments Conditions Approval Tracking                                                                                                    |                                               |          |
| RFx Parameters Questions Notes and Attachments Conditions                                                                                                    |                                               |          |
| Identification Event Parameters                                                                                                    |                                               |          |
| Smart Number: 15 EMS Supplies_Services FY                                                                                                    | Detailed Price Information:                   | Price wi |
| Smart Number in External                                                                                                    | Follow On Document:                           | Contract |

- Select the CHECK button to view and resolve any errors
- Select the PUBLISH button to send the RFx document through approval workflow

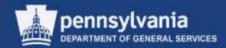

# Advertising Solicitations

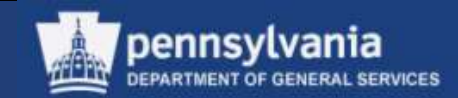

### Posting the Solicitation to the Portal

Solicitation Publication Reminders:

- After creating the final legal document in Doc Builder and attaching it to the Solicitation document, select the PUBLISH button
  - SRM will automatically begin the following processes:
    - Workflow and Approvals
    - Publication to the Supplier Portal
  - The Solicitation will become visible to the suppliers, and open for response, when the Solicitation Start Date has been reached

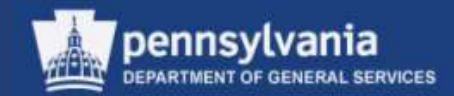

## Advertising Overview

#### **Advertising Protocol**

- A requirement to post this advertisement to eMarketplace is the creation and approval of the Notice of Forthcoming Procurement (NFP) form
  - The advertisement form contains a mandatory field for the NFP ID number generated when the form is created
  - More information on this form can be found in the Procurement Handbook

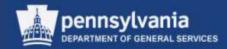

## Advertising Overview

#### **Advertising Protocol**

- Posting the advertisement to eMarketplace provides minimal information about the Solicitation, and refers potential responders to the portal
  - Portal contains full information for registered suppliers
  - Registered suppliers can submit electronic solicitation responses directly through the portal
- This should be done only once the Solicitation has been fully approved
  - Posting to eMarketplace prior to being fully approved or prior to the Start Date will only confuse suppliers

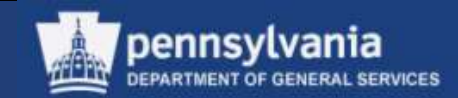

For step-by-step instructions to submitting the Request to Advertise Online form, refer to the eMarketplace website at <u>www.emarketplace.state.pa.us</u> and choose the "Help" link

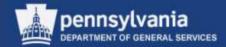

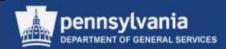

| Bidder                  | Bidder > Bidder > Bid Proc                                                                                                    | essing                                          |                              |                                      |                          |                        |                  |                     |
|-------------------------|----------------------------------------------------------------------------------------------------|-------------------------------------------------|------------------------------|--------------------------------------|--------------------------|------------------------|------------------|---------------------|
| Welcome Bidder          |                                                                                                    |                                                 |                              |                                      |                          |                        |                  |                     |
| Bid Processing          | Solicitations - All                                                                                                    | Auctions - All                                  |                              |                                      |                          |                        |                  |                     |
| Enterprise Applications | - Search Criteria                                                                                                    |                                                 |                              |                                      |                          |                        |                  |                     |
|                         | Solicitation Number:<br>Solicitation Status<br>Creation Date:<br>Deadline Date Flag<br>Status<br>Response Timeframe:<br>Smart Number:<br>Apply Clear<br>View: [Standard View |                                                 |                              | To<br>To                             | ita so                   | Provinw   1            | Refreah Export # |                     |
|                         |                                                                                                    |                                                 |                              |                                      |                          |                        |                  |                     |
|                         | Solicitation Number                                                                                                    | Solicitation Description<br>CKA RFx Demo 1-2-14 | and the second second second | Contraction and a contraction of the | Start Date<br>01/02/2014 | End Date<br>01/02/2014 | Response Number  | Respons<br>No Bid C |

- Bidder logs into PA Supplier Portal, selects the bidder tab
- Selects the bid they are interested in responding to

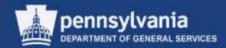

| Display Solicitation :                                                                                                    |        |                            |  |              |                 |  |  |
|----------------------------------------------------------------------------------------------------|--------|----------------------------|--|--------------|-----------------|--|--|
| Print Preview   🗘   Close Register Export                                                                                                    |        |                            |  |              | 24              |  |  |
|                                                                                                    |        |                            |  |              |                 |  |  |
| Header Items                                                                                                    |        |                            |  |              |                 |  |  |
| Basic Data   Questions   Note and Attachments   Conditions                                                                                                    | ;      |                            |  |              |                 |  |  |
| Time Zone: EST<br>Start Date: 01/02/2014 13:00:00<br>Submission Deadline: * 01/02/2014 13:30:00<br>Opening Date: 01/02/2014 13:31:00<br>Change does NOT require approval:<br>Partners and Delivery Information<br>Details Add Send E-Mail Call Clear | Bid N  | ame: * CKA RFx Demo 1-1-14 |  | ]            | Filter Settings |  |  |
| Function                                                                                                    | Number | Name                       |  | Phone Number |                 |  |  |
| Requester                                                                                                    |        | Cynthia Anderson           |  |              |                 |  |  |
| Goods Recipient                                                                                                    |        | Cynthia Anderson           |  |              |                 |  |  |
| Responsible Employee                                                                                                    |        | Cynthia Anderson           |  |              |                 |  |  |
| Ship-To Address                                                                                                    |        | EXEC BRANCH                |  | 717-787-4719 |                 |  |  |
| Location                                                                                                    |        | DGS Bureau of Procurement  |  | 717-787-2199 |                 |  |  |
|                                                                                                    |        |                            |  |              |                 |  |  |

• When the bid displays, the bidder must select the REGISTER button

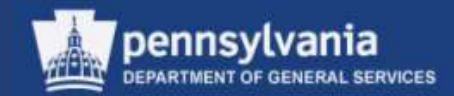

| Display Solicitation :                                                                                                    |                                       |                                      |                                        |
|----------------------------------------------------------------------------------------------------|---------------------------------------|--------------------------------------|----------------------------------------|
| Print Preview                                                                                                    |                                       |                                      | 24                                     |
| Vou are registered to the RFx and will be informed of changes                                                                                                    |                                       |                                      |                                        |
| Solicitation Number 6100027171 Description CKA RFx D<br>Remaining Time 0 Days 00:25:28 Solicitation Owner                                                                                                    | emo 1-2-14 Sta<br>er Cynthia Anderson |                                      | ission Deadline 13:30:00 EST<br>ersion |
| Header Items                                                                                                    |                                       |                                      |                                        |
| Basic Data   Questions   Note and Attachments   Conditions                                                                                                    |                                       |                                      |                                        |
| Time Zone:         EST           Start Date:         01/02/2014         13:00:00           Submission Deadline:         *         01/02/2014         13:30:00           Opening Date:         01/02/2014         13:31:00           Change does NOT require approval: | Bid Nar                               | me: * CKA RFx Demo 1-1-14            |                                        |
| Partners and Delivery Information                                                                                                    |                                       |                                      |                                        |
| Details Add J Send E-Mail Call Clear                                                                                                    |                                       |                                      | Filter Settings                        |
| Function                                                                                                    | Number                                | Name                                 | Phone Number                           |
| Requester                                                                                                    |                                       | Cynthia Anderson                     |                                        |
| Goods Recipient     Responsible Employee                                                                                                    |                                       | Cynthia Anderson<br>Cynthia Anderson |                                        |
| Kesponsible Employee     Ship-To Address                                                                                                    |                                       | EXEC BRANCH                          | 717-787-4719                           |
| Location                                                                                                    |                                       | DGS Bureau of Procurement            | 717-787-2199                           |

 Once the REGISTER button is selected, a message will display stating, "You are registered to the RFx and will be informed of changes." The bidder then must select the CREATE RESPONSE button to start the bid response process.

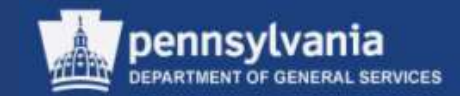

| Create Response                                                                                                    |                  |                                       |                                        |                                    |                             |                                   |               |
|----------------------------------------------------------------------------------------------------|------------------|---------------------------------------|----------------------------------------|------------------------------------|-----------------------------|-----------------------------------|---------------|
| Submit Read Driy Pret Preview Deck Come Seve                                                                                | _                |                                       |                                        |                                    |                             |                                   | 0             |
| Question "Has the submitter read, and does the submitter und" is mandatory, mandato Question ver-                           | star             |                                       |                                        |                                    |                             |                                   |               |
| Question "is the offer in accordance with the "Representatio" is mandatory, maintain Question values                        | ue:              |                                       |                                        |                                    |                             |                                   |               |
| Selectation Response Rember 050000157 Solectation Sumber 0100027171 St<br>Version Number Achie Version RFs Version Namber 1 | lates in Process | Submission Dearline 8102/2014 13 32 0 | 557 Opening Date (1122014-1221-01657   | Selicitation Dwner 8 Days 00 22 12 | BFx Owner Cyrithia Anderson | Response Version Number 11.01.050 |               |
| Needer Iana Symmy Tracking                                                                                                  |                  |                                       |                                        |                                    |                             |                                   |               |
| Besit Date Constitute Index and Abachments                                                                                  |                  |                                       |                                        |                                    |                             |                                   |               |
| Esent Parameteru                                                                                                    |                  |                                       | Status and Statistics                  |                                    |                             |                                   |               |
| Valdey Period                                                                                                    |                  |                                       | Created Or: 01/02/2014 12:57:0         | 6 893                              |                             |                                   |               |
| Currency: United States Dotar                                                                                               |                  |                                       | Created By Wr. Anya Visuprade          |                                    |                             |                                   |               |
| Target Value of REx Response: 0.00 USD                                                                                      |                  |                                       | Last Processed On 01/02/2014 13:57:0   |                                    |                             |                                   |               |
|                                                                                                    |                  |                                       | Last Processed By: Mr. Anya Vibiograda |                                    |                             |                                   |               |
| ▼ Patters and Delvery information                                                                                           |                  |                                       |                                        |                                    |                             |                                   | F             |
| Dear Section of the                                                                                                    |                  |                                       |                                        |                                    |                             | 7                                 | iber Settings |
| Fedar                                                                                                    | The              | eter tan                              | É.                                     |                                    | Phana North                 | # 1                               |               |
| + Goods Recipient                                                                                                    |                  | Cyre                                  | a Arderson                             |                                    |                             |                                   |               |
| Ship To Address                                                                                                    |                  | DBC                                   | BRANCH                                 |                                    | 717.787.471                 |                                   |               |
| + Locaton                                                                                                    |                  | 005                                   | Sureau of Procurement                  |                                    | 717-787-218                 |                                   |               |

• An error message will display stating that the Mandatory Questions must be completed

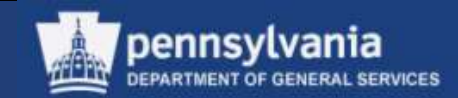

| Header tens Summery Tracking                                                                                                    |        |          |
|----------------------------------------------------------------------------------------------------|--------|----------|
| Basic Data Questions Notes and Atlactments                                                                                                    |        |          |
| Question                                                                                                    | Reply  | Comment  |
| Is the offer in accordance with the "Representations and Authorizations" listed in section "Submission - 101.1" of the attached solicitation document?                           |        |          |
| Has the submitter read, and does the submitter understand, the "Representations and Authorizations" lated in section "Submission - 001.1" of the attached solicitation document? | Y: Yes | <u> </u> |
|                                                                                                    |        |          |
|                                                                                                    |        |          |

 The bidder must select the Questions sub-tab on the Header tab and answer the Questions by selecting the appropriate answer from the dropdown menu

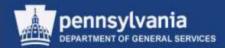

|         | Respons     |                            |                        |        |                      |                                             |                             |                       |                |                |                    |                  |                               |          |
|---------|-------------|----------------------------|------------------------|--------|----------------------|---------------------------------------------|-----------------------------|-----------------------|----------------|----------------|--------------------|------------------|-------------------------------|----------|
| Sabert  | Read Drily  | Prot Preview   Check Close | Sele                   |        |                      |                                             |                             |                       |                |                |                    |                  |                               | 0        |
|         |             |                            | Solicitation Number 1  |        | Status in Process Su | demission Dearline (01/02/2014 13:30:00 EST | Opening Date: 31/02/2014 12 | 31 88 ES7 Soliciturio | e Owner S Days | 002142 Mar     | Demer Cyritia Ande |                  | en Number (E.O) USD           |          |
| Pr      | eter 🕤      | tema Summy The             | crad                   |        |                      |                                             |                             |                       |                |                |                    |                  |                               | _        |
| ₩ tun i | Dyaryan     |                            |                        |        |                      |                                             |                             |                       |                |                |                    |                  |                               | 1        |
| Detail  | a delier.   | .   Gen Peter Date ()      | Cartolante, Varianti ( |        |                      |                                             |                             |                       |                |                |                    |                  | Filter Expand All Colleges Ad | i Seting |
| 1.40    | e hoter     | Descrutan                  | Beri Type              | Report | Product Calegory     | Predat Calegory Description                 | Repaired Quantity Unit      | Proz Currency         | Price Pet      | Tetal Value RE | x/Response #       | RFs / Response 2 | Vienal Barr Muniter           |          |
|         | <b>6</b> 10 | ENT ALS Dedical Ceses      | Material               |        |                      | EMERGENCY ARDICAL TE                        | 20.000 EA                   | 0.00 USD              | 19             | 100 (          | 1                  | ш                | 1                             |          |
|         | 42 II       | Rescue Blankets            | Valenal                |        |                      | EMERGENCY/RESCUE BLA                        | 150.000 EA                  | 0.00 USD              | 1              | 8.04 <u>e/</u> | 9                  | 1/2              | 2                             |          |
| •       | 425         | Exergency Statuter         | Material               |        | 49/2/001             | EMERGENCY RESPONSE L                        | 20.000 EA                   | 8.00 USD              | 1              | 2.00 (1)       | 1                  | 110              | 3                             |          |
|         | 1           |                            | Material               |        |                      |                                             |                             | E CO USD              | 1              |                |                    |                  |                               |          |
|         | 5           |                            | Material               |        |                      |                                             |                             | 9.00 USD              |                |                |                    |                  |                               |          |
|         | 5           |                            | Material               |        |                      |                                             |                             | 8.00 USD              | - 1            |                |                    |                  |                               |          |
|         | 15          |                            | Material               |        |                      |                                             |                             | 2.00 USD              | - 1            |                |                    |                  |                               |          |
|         | 5           |                            | Material               |        |                      |                                             |                             | E OC USB              | 3              |                |                    |                  |                               |          |
|         | 5           |                            | Material               |        |                      |                                             |                             | 8.00 USD              |                |                |                    |                  |                               |          |
|         | .0.         |                            | Material               |        |                      |                                             |                             | 0.00 0.50             | 1              |                |                    |                  |                               |          |
|         |             |                            |                        |        |                      |                                             |                             |                       |                |                |                    |                  | Total Value 0.00              | USE      |

- The bidder then selects the items tab and reviews the information
- Selecting the DETAILS button will allow for further review of the line item details

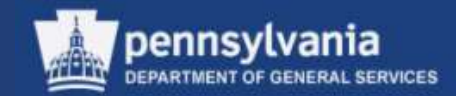

| ENTALS No                                                                                                    | at Canes Material           |                                                                              | ENERGENCY MEDICAL TE                     | 28,000 8.4                                 | 0.00 0.00 | <br>0.05 010 | 200             |               |
|----------------------------------------------------------------------------------------------------|-----------------------------|------------------------------------------------------------------------------|------------------------------------------|--------------------------------------------|-----------|--------------|-----------------|---------------|
| GIT Rescue litera                                                                                                    |                             |                                                                              | ENERGENCY/REDCHE BLA                     | 168-000 EA                                 | 0.10 1150 | 0.00 0/0     | 11.9            |               |
| Erergency S                                                                                                    |                             | 42171211                                                                     | EMERGENCY RESPONSE L                     | 10.000 14                                  | 0.00 1/50 | <br>0.00 2/2 | 10              |               |
| Exertancy 2                                                                                                    | trata/ai                    | 96323871                                                                     | ENERGENCY RESPONDES.                     | 70.000 124                                 | 0 00 USD  | 0.00 272     | 708             | 2.            |
|                                                                                                    | Hatanal                     |                                                                              |                                          |                                            | 0.00 USD  |              |                 |               |
| 11                                                                                                    | Material                    |                                                                              |                                          |                                            | 0.00 0.00 |              |                 |               |
|                                                                                                    | Hatana                      |                                                                              |                                          |                                            | 910 010   |              |                 |               |
| 6                                                                                                    | All address of the second   |                                                                              |                                          |                                            | 0.00 USD  |              |                 |               |
| 10                                                                                                    | Hatanai                     |                                                                              |                                          |                                            | 0.00 USD  |              |                 |               |
| 61                                                                                                    | Natural                     |                                                                              |                                          |                                            | B 10 USO  |              |                 |               |
|                                                                                                    | -                           |                                                                              |                                          |                                            | 0 10 UOV  |              |                 | Total Value 6 |
| en tata Guestione<br>:: Data<br>setion                                                                                                    | Robes and Atlacheserts Cand | Bonk Faynest<br>Carrony United Stat<br>Guantity                              | No Dollar<br>20.000 EA                   |                                            |           |              |                 |               |
| and the form FAT AL 5.0<br>new flats Guestions<br>an Data<br>Product El<br>Product El<br>Description (MT A)<br>an Properties                                                                                                    | Notes and Attachments Cond  | Centercy United Stat<br>Systems<br>Price<br>Net -asset                       | 30.000 EA<br>0 50 USD Per 1 EA<br>0.50   |                                            |           |              |                 |               |
| Ren Tarta Guestione<br>Restore<br>Product Category 4(177)<br>Product Category 4(177)<br>Product Category 4(177)                                                                                                    | Notes and Attachments Cond  | Currency United Star<br>Guardity<br>Price                                    | 30.000 EA<br>0 50 USD Per 1 EA<br>0.50   |                                            |           |              |                 |               |
| eren Lasta Daretikore<br>in: Tuala<br>Noticie<br>Product III<br>Product III<br>Product III<br>Proposties<br>Iar Proposties<br>Iar Proposties<br>Iar Product Number<br>Iar Product Number<br>IIII IIII<br>IIIII IIIIIIIIIIIIIIIIIIII                                                                                                    | Notes and Attachments Cond  | Centercy United Stat<br>Systems<br>Price<br>Net -asset                       | 30.000 EA<br>0 50 USD Per 1 EA<br>0.50   |                                            |           |              |                 |               |
| en Bala Dariston<br>Das<br>Franker Category (2017)<br>Product Di<br>Product Di<br>Product Di<br>Product Di<br>Product Di<br>Product Nameer<br>en Product Nameer<br>en Product Nameer<br>en Product Nameer<br>en Product Nameer                                                                                                    | Notes and Attachments Cond  | Currency United Stat<br>Swandy<br>Pics.<br>Net water<br>Datase and Nationics | 30.000 EA<br>0.00 USD Per 11 EA<br>0.00  | 1000                                       |           |              | Proce function  | för           |
| ere Bada Daestore<br>in Daes<br>fordust<br>fordust Category (2017)<br>Product Category (2017)<br>Product Category (2017)<br>Description<br>in Product Network<br>mere Product Network<br>mere Product Network<br>mere Part Network<br>mere Part Netw                                           | Notes and Attachments Cond  | Centercy United Stat<br>Systems<br>Price<br>Net -asset                       | 20.000 64<br>0.00 050 Per 1 1 64<br>0.00 | Name<br>Carrie Antonae                     |           |              | Phace fumilies  | The           |
| eren Data Duretskore<br>in: Data<br>Notation<br>Product Category 42771<br>Product (2)<br>Description<br>In: Progetties<br>In: Progetties<br>In | Notes and Attachments Cond  | Currency United Stat<br>Swandy<br>Pics.<br>Net water<br>Datase and Nationics | 20.000 EA<br>0.00 USD Per 1 EA<br>0.00   | Name<br>Cyrdda Arddesar<br>Cyrdda Arddesar |           |              | Phase tourillet | Tõe           |

- In the item details, the bidder can enter the pricing for each of the line items and any other information pertinent to the line item
- Navigation through the lines items is done by using the navigation arrows or by selecting the line item in the item overview

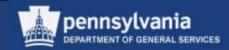

| Create Response                                                                                                    |                                                       |              |        |
|----------------------------------------------------------------------------------------------------|-------------------------------------------------------|--------------|--------|
| Submit   Read Only Print Preview   Check Close Save                                                                                            |                                                       |              |        |
| Solicitation Response Number 6500068157 Solicitation Number 6100027171 Status In Process<br>Version Number Active Version RFx Version Number 1 | Submission Deadline 01/02/2014 13:30:00 EST           | Opening Date | 01/02/ |
| Header Items Summary Tracking                                                                                                    |                                                       |              |        |
| RFx Response Number:                                                                                                    | 6500068157                                            |              |        |
| Items with Response:                                                                                                    | 3 out of 3 items responded to                         | ]            |        |
| Questions:                                                                                                    | 2 out of 2 questions answered ( 2 out of 2 mandatory) | ]            |        |
| Notes:                                                                                                    | 3 notes added                                         | ]            |        |
| Attachments:                                                                                                    | No Attachments Added                                  | ]            |        |
| Conditions:                                                                                                    | 3 conditions added                                    | ]            |        |
| Total RFx Response Value:                                                                                                    | 8,093.00 USD                                          |              |        |
|                                                                                                    |                                                       |              |        |
|                                                                                                    |                                                       |              |        |

• The bidder can then select the Summary tab to review the information from the Bid Response

| pennsylvania<br>DEPARTMENT OF GENERAL SERVICES |
|------------------------------------------------|
| DEPARTMENT OF GENERAL SERVICES                 |

| Create Response 1                                                                                                    |           |               |       |       |      |  |
|----------------------------------------------------------------------------------------------------|-----------|---------------|-------|-------|------|--|
| Submit                                                                                                    | Read Only | Print Preview | Check | Close | Save |  |
| RFx response is complete and contains no errors                                                                              |           |               |       |       |      |  |
| Solicitation Response Number 6500068157 Solicitation Number 6100027171<br>Version Number Active Version RFx Version Number 1 |           |               |       |       |      |  |
| Create Response                                                                                                    |           |               |       |       |      |  |
| 🖉 Edit   Print Preview   🍫   Close Withdraw                                                                                  |           |               |       |       |      |  |
| RFx response 6500068157 submitted                                                                                            |           |               |       |       |      |  |
| Solicitation Response Number 6500068157 Solicitation Number 6100027171<br>Version Number Active Version RFx Version Number 1 |           |               |       |       |      |  |

- Once all information has been entered, the bidder selects the CHECK button to make sure the response is complete and contains no errors
- If there are no errors, the bidder can select the SUBMIT button. A message will display stating, "RFx response 65xxxxxxx submitted."

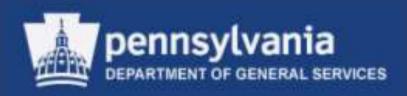

# **Responses and Awards**

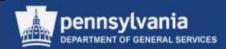

Protocol for Public Openings: IFB

General Reminders:

- Purchaser specifies time and place of opening in the solicitation document (paper or electronic)
- The Public Bid Opening procedure, as issued in the Procurement Handbook, will be followed
- Purchaser generates a bid tabulation spreadsheet showing only the Responders' names and their bid amounts for units awarded (item, lot, or total, as appropriate)

General Reminders (cont'd):

- The bid tabulation <u>must</u> be posted on the eMarketplace website after the opening, under the Solicitation Tabulation section (**not** the award section)
- For RFPs, the Notice of Contractor Selection memo <u>must</u> be uploaded
  - Instructions on how to post this information can be found in the Help section on eMarketplace

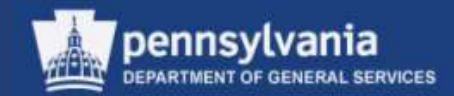

General Reminders (cont'd):

- For IT-ITQs, Instructions for Public Posting of All Awards for Solicitations Greater than \$50,000,
  - Agencies <u>must</u> post specific documents to the award section of eMarketplace; a list of documents that should be uploaded can be found on the ITQ Document Library Website
- Instructions on how to post this information can be found in the Help section on eMarketplace

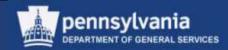

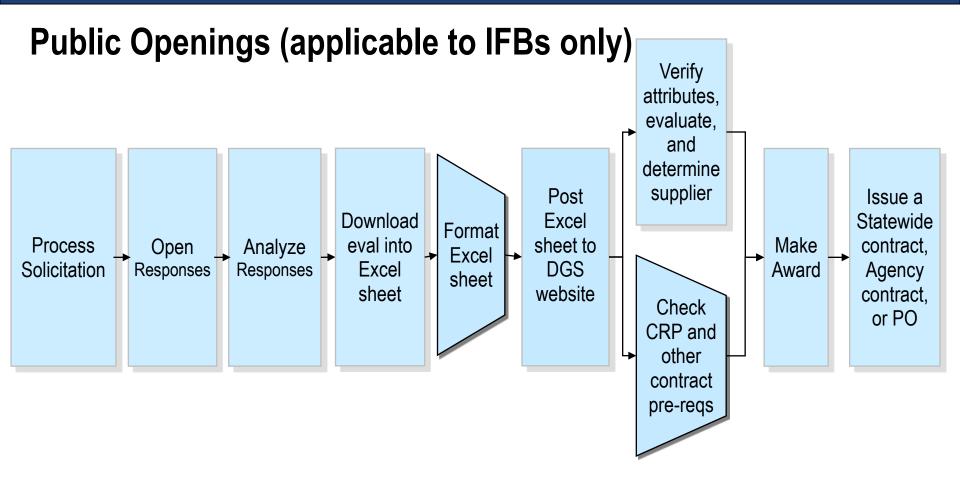

- Above responses contain only cost information
  - Submitted and opened electronically

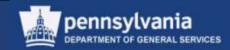

### General Reminders regarding RFP Evaluations

- Three items are submitted separately
  - 1. Technical (submitted on paper)
  - 2. Small Diverse Business (SDB) data (submitted on paper)
  - 3. Cost (submitted via SRM or on paper)

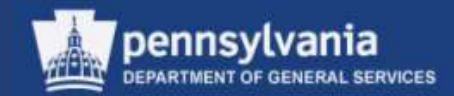

## **Overview of Responses and Awards**

- Review and evaluate each supplier's response to the RFx
- Accept the response(s) for which a procurement award will be made
- Generate the award document(s)

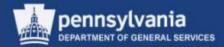

#### **Locate Supplier Responses**

| SRM                          |          |                   |                                      |        |             |                    |                                  |                           |                             |
|------------------------------|----------|-------------------|--------------------------------------|--------|-------------|--------------------|----------------------------------|---------------------------|-----------------------------|
| 1                            | SRM > SR | RM > RFx and /    | Auction                              |        |             |                    |                                  |                           | Full Screen Options -       |
| My Settings                  |          |                   |                                      |        |             |                    |                                  |                           |                             |
| Reports                      | R        | RFxs - All        | Auctions - All                       |        |             |                    |                                  |                           |                             |
| Display SRM Documents        | ▶ Sea    | arch Criteria     |                                      |        |             |                    |                                  |                           | Personalize                 |
| Requisitioner                | Viev     | w: [Standard Vie  | ew] 💌 Create RFx Copy   Display Edit | Delete | Publish Res | sponses and Awards | s Print Preview Refresh Export 4 |                           | 7 B                         |
| Receiver                     | Fr R     | RFx Number        | RFx Name                             | Туре   | Status      | RFx Category       | Purchasing Organization          | Submission Deadline       | Responses 🔺                 |
| Purchasing                   | 6        | <u>6100004510</u> | 15 EMS Supplies_Services FY 14-15    | BID    | Published   |                    | COPA Purchasing Organization     | 08/09/2013                | 5                           |
| Workload Redistribution      | 6        | <u>6100004506</u> | 15 EMS Supplies_Services FY 14-15    | BID    | Saved       |                    | COPA Purchasing Organization     | 08/10/2013                | 0                           |
| Business Partner             | 6        | <u>3100004505</u> | P00068292 08/08/2013 15:24           | BID    | Published   |                    | COPA Purchasing Organization     | 08/08/2013                | 1                           |
|                              | 6        | <u>5100004504</u> | 15 EMS Supplies_Services FY 14-15    | RFQU   | Saved       |                    | COPA Purchasing Organization     | 08/08/2013                | 0                           |
| RFx and Auction              | 6        | <u>3100004503</u> | 15 EMS Supplies-Services FY 14-15    | BID    | Saved       |                    | COPA Purchasing Organization     | 08/08/2013                | 0                           |
| <ul> <li>Services</li> </ul> | <u>6</u> | 3100004502        | 15 EMS Supplies-Services FY14-15     | RFQU   | Saved       |                    | COPA Purchasing Organization     | 08/08/2013                | 0                           |
| RFx and Auction              | <u>6</u> | <u>3100004500</u> | Wood Chipper and Stump Grinder RFx   | BID    | Published   |                    | COPA Purchasing Organization     | 08/08/2013                | 0                           |
| Create Documents             | 6        | <u>3100004499</u> | Wood Chipper and Stump Grinder RFx   | RFQU   | Saved       |                    | COPA Purchasing Organization     | 08/09/2013                | 0                           |
| Create RFx                   | 6        | 6100004498        | Wood Chipper and Stump Grinder2 RFx  | RFQU   | Saved       |                    | COPA Purchasing Organization     |                           | 0                           |
|                              | 6        | <u>3100004497</u> | P00068292 08/06/2013 09:50           | BID    | Saved       |                    | COPA Purchasing Organization     |                           | 0 🖵                         |
| Create Auction               |          |                   |                                      |        |             |                    |                                  | Last Refresh 08/09/2013 ( | 08:21:20 EST <u>Refresh</u> |

- Search for the solicitation in the POWL
- Display the solicitation to review

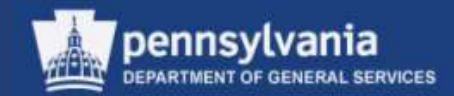

#### **Open the Responses**

| Display RFx :                |                                                                                                    |
|------------------------------|----------------------------------------------------------------------------------------------------|
| Check Print Preview Close Re | elated Links 🖌 🥜 Edit   🕼   Copy Responses and Awards Create Follow-on RFx Convert to Auction                                                                                                    |
|                              | mart Number CKA RFx Demo 1-2-14 Type Invitation For Bid Status Published Created On 01/02/2014 11:19:38 Created By Cynthia Anderson ber of Suppliers 4 Number of Items 3 Version Number 2 Version Type Active Version External Version Number 1 |
| RFX Information Bidde        | ers Items Notes and Attachments Conditions Approval Tracking                                                                                                    |
| RFx Parameters Questions     | Notes and Attachments Conditions                                                                                                    |
| Identification               | Event Parameters                                                                                                    |
| Smart Number:                | CKA RFx Demo 1-2-14 Detailed Price Information: Price with Conditions                                                                                                    |
|                              | Smart Number is External Follow-On Document: Contract                                                                                                    |
| RFx Type:                    | Invitation For Bid Bidder Can Change RFx Responses: 🗸                                                                                                    |
| Bid Description:             | CKA RFx Demo 1-1-14 Allow Multiple RFx Responses for Each Company:                                                                                                    |
| Publication Type:            | Public RFx Scenario Award/Contract                                                                                                    |
| Organization                 |                                                                                                    |
| Purchasing Organization:     | COPA Purchasing Organization                                                                                                    |
| Purchasing Group:            | DGS Central Purchase Purchasing Group Show Members                                                                                                    |

#### • Select the RESPONSES AND AWARDS button

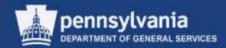

#### **Open the Responses**

| Responses and Awards           |                                                                                                    |                                              |             |                  |              |                    |  |  |  |  |  |
|--------------------------------|----------------------------------------------------------------------------------------------------|----------------------------------------------|-------------|------------------|--------------|--------------------|--|--|--|--|--|
| Print Preview Close            | Create Follow-on RFx Cor                                                                                                    | vert to Auction Export Questions and Answers | s(0)        |                  |              | 21                 |  |  |  |  |  |
| Remaining Time 0 Days 00:00:00 | naining Time 0 Days 00:00:00 Smart Number CKA RFx Demo 1-2-14 Type Invitation For Bid Status Published Number of Suppliers 4 RFx Number 6100027171 |                                              |             |                  |              |                    |  |  |  |  |  |
| Response Activity              | Response Activity Response Comparison Surrogate Bidding                                                                                            |                                              |             |                  |              |                    |  |  |  |  |  |
| Details Response On Beha       | alf . Contract Mass Lindate                                                                                                    | 1                                            |             |                  |              | Expand Rows        |  |  |  |  |  |
| Response Number                | Response Status                                                                                                    | Company Name                                 | Bidder Name | Response Version | Last Changed | Response on Behalf |  |  |  |  |  |
| 6500068159                     | Submitted                                                                                                    | CHARLES S WINNER INC                         |             |                  | 01/02/2014   |                    |  |  |  |  |  |
| 6500068158                     | Submitted                                                                                                    | CENVEO CORPORATION                           |             |                  | 01/02/2014   |                    |  |  |  |  |  |
| 6500068157                     |                                                                                                    |                                              |             |                  |              |                    |  |  |  |  |  |
| PUBLIC ADVERTISING SUPPLIER    |                                                                                                    |                                              |             |                  |              |                    |  |  |  |  |  |
|                                |                                                                                                    |                                              |             |                  |              |                    |  |  |  |  |  |

- The Responses and Awards screen displays
  - The Response Activity tab shows an overview of the bid responses for the RFx
    - Response Number, Response Status, etc.

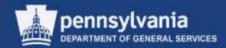

#### **Open the Responses**

| Image: Preview       Image: Close       Create Follow-on RFx       Convert to Auction       Export       Questions and Answers (0)          |                                                                                                    |                                      |             |                  |                            |                                   |  |  |  |  |  |
|----------------------------------------------------------------------------------------------------|----------------------------------------------------------------------------------------------------|--------------------------------------|-------------|------------------|----------------------------|-----------------------------------|--|--|--|--|--|
| maining Time 0 Days 00:00:0                                                                                                    | aining Time 0 Days 00:00:00 Smart Number CKA RFx Demo 1-2-14 Type Invitation For Bid Status Published Number of Suppliers 4 RFx Number 6100027171 |                                      |             |                  |                            |                                   |  |  |  |  |  |
| Response Activity     Response Comparison     Surrogate Bidding       Details     Response On Behalf / Contract Mass Update     Expand Rows |                                                                                                    |                                      |             |                  |                            |                                   |  |  |  |  |  |
|                                                                                                    |                                                                                                    |                                      |             |                  |                            | Expand Rows                       |  |  |  |  |  |
|                                                                                                    |                                                                                                    |                                      | Bidder Name | Response Version | Last Changed               | Expand Rows<br>Response on Behalf |  |  |  |  |  |
| Details Response On B                                                                                                    | ehalf 🖌 🛛 Contract Mass Upda                                                                                                    | te                                   | Bidder Name | Response Version | Last Changed<br>01/02/2014 |                                   |  |  |  |  |  |
| Details Response On B<br>Response Number                                                                                                    | ehalf                                                                                                    | te<br>Company Name                   | Bidder Name | Response Version | _                          |                                   |  |  |  |  |  |
| Details Response On B<br>Response Number<br>6500068159                                                                                      | Response Status<br>Submitted                                                                                                    | Company Name<br>CHARLES S WINNER INC | Bidder Name | Response Version | 01/02/2014                 |                                   |  |  |  |  |  |

• Select a link to view the quotation document

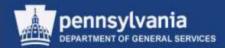

## **Open the Responses**

| Responses a        | sponses and Awards                                                                                                    |                                 |                              |  |                  |  |  |  |  |  |  |
|--------------------|----------------------------------------------------------------------------------------------------|---------------------------------|------------------------------|--|------------------|--|--|--|--|--|--|
| Print Preview      | int Preview   🕼   Close Export Questions and Answers (0)                                                                                           |                                 |                              |  |                  |  |  |  |  |  |  |
| Remaining Time 0 D | maining Time 0 Days 00:00:00 Smart Number CKA RFx Demo 1-2-14 Type Invitation For Bid Status Published Number of Suppliers 4 RFx Number 6100027171 |                                 |                              |  |                  |  |  |  |  |  |  |
| Response           | Activity Response Co                                                                                                    | mparison Surrogate Bidding      |                              |  |                  |  |  |  |  |  |  |
| Compare Sel        | cted Responses Compare A                                                                                                    | I Responses Simple Comparison 💌 |                              |  |                  |  |  |  |  |  |  |
| Response           | lumber                                                                                                    | Response Version                | Company Name                 |  | Bidder Name      |  |  |  |  |  |  |
| 65000681           | 2                                                                                                    |                                 | CHARLES S WINNER INC         |  | Richard Coyle    |  |  |  |  |  |  |
| 65000681           | <u>'</u>                                                                                                    |                                 | SAF-T-GARD INTERNATIONAL INC |  | Anya Vinogradova |  |  |  |  |  |  |
| 65000681           | 6500068158 CENVEO CORPORATION sara pruitt                                                                                                    |                                 |                              |  |                  |  |  |  |  |  |  |
|                    |                                                                                                    |                                 |                              |  |                  |  |  |  |  |  |  |

• The Response Comparison tab provides the ability to compare the submitted responses to one another

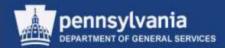

## **Compare Responses**

| Pri                              | nt Preview                                                               | Close Ex                                                                                                    | Questions a       | and Answers (0)                            |                                         |             |                       |                                                                                                    |                                                             |                        |                                                                 |                                                                   |                    | 2                                                                |                      |         |
|----------------------------------|--------------------------------------------------------------------------|----------------------------------------------------------------------------------------------------|-------------------|--------------------------------------------|-----------------------------------------|-------------|-----------------------|----------------------------------------------------------------------------------------------------|-------------------------------------------------------------|------------------------|-----------------------------------------------------------------|-------------------------------------------------------------------|--------------------|------------------------------------------------------------------|----------------------|---------|
| Rei                              | maining Time 0                                                           | Days 00:00:00                                                                                                    | Smart Number      | CKA RFx Demo 1-2-14                        | Type Inv                                | vitation Fo | r Bid                 | Status Publishe                                                                                              | d Num                                                       | ber of Su              | ippliers 4 Rf                                                   | x Number <u>6100027</u>                                           | 7171               |                                                                  |                      |         |
|                                  | Respon                                                                   | se Activity R                                                                                                    | esponse Comp      | arison Surrogate                           | Bidding                                 |             |                       |                                                                                                    |                                                             |                        |                                                                 |                                                                   |                    |                                                                  |                      |         |
|                                  | Compare S                                                                | elected Responses                                                                                                    | Compare All Res   | sponses Smple Compar                       | rison 🔻                                 |             |                       |                                                                                                    |                                                             |                        |                                                                 |                                                                   |                    |                                                                  |                      |         |
|                                  | Respons                                                                  | e Number                                                                                                    | Re                | sponse Version                             |                                         | Comp        | any Name              |                                                                                                    |                                                             |                        |                                                                 | Bidder Name                                                       |                    |                                                                  |                      |         |
|                                  | 6500068                                                                  | 159                                                                                                    |                   |                                            |                                         | CHAR        | LES S WI              | NNER INC                                                                                                    |                                                             |                        |                                                                 | Richard Coyle                                                     |                    |                                                                  |                      |         |
|                                  |                                                                          |                                                                                                    |                   |                                            |                                         |             |                       |                                                                                                    |                                                             |                        |                                                                 | -                                                                 |                    |                                                                  |                      |         |
|                                  | 6500068                                                                  | 157                                                                                                    |                   |                                            |                                         | SAF-        | T-GARD IN             | ITERNATIONAL INC                                                                                             |                                                             |                        |                                                                 | Anya Vinogradova                                                  |                    |                                                                  |                      |         |
|                                  | <u>6500068</u><br>6500068                                                |                                                                                                    |                   |                                            |                                         | _           | t-gard in<br>'Eo corp | ITERNATIONAL INC                                                                                             | :                                                           |                        |                                                                 | Anya Vinogradova<br>sara pruitt                                   |                    |                                                                  | -                    |         |
| raponse A                        | 6500068                                                                  |                                                                                                    | Surrapate Biddley | 1                                          |                                         | _           |                       |                                                                                                    | :                                                           |                        |                                                                 |                                                                   |                    |                                                                  |                      |         |
|                                  | 6500068<br>schvity Rosa                                                  | <u>158</u>                                                                                                    |                   | Comparison Main Vaw.     Des               | veka tite kulture b                     | CENV        | EO CORP               | ORATION                                                                                                    |                                                             |                        |                                                                 | sara pruitt                                                       |                    |                                                                  |                      |         |
| Depley                           | 6500068<br>schvity Rea<br>Biddeny Comp                                   | 158<br>ponse Comparison<br>winse bate \$1/82/2514                                                                             | Back to Response  |                                            | _                                       | CENV        | EO CORP               | ORATION                                                                                                    | 9 NC Submitted                                              |                        | stranger provided and stranger provided in the                  | Sara pruitt                                                       | d same pr          |                                                                  |                      |         |
| Display                          | 6500068<br>schvity Rea<br>Biddeny Comp                                   | 158<br>poince Comparison<br>ansee Date 01/02/2014<br>V ten Description                                                        |                   | Comparison Main View Dee                   | unkal Resolutive D                      | CENV        | EO CORP               | ORATION                                                                                                    |                                                             | a Arrya Vito<br>Actico | gradove : SAF T. GARD M<br>Actor Descripton<br>Accest Al        | sara pruitt                                                       | d same pr          |                                                                  | DRATICIN : Submitted | R       |
| Display                          | 6500068<br>schvity Rea<br>Biddeny Comp                                   | 158<br>ponse Comparison<br>winse bate \$1/82/2514                                                                             | Back to Response  |                                            | _                                       | CENV        | Richard C<br>Action   | ORATION                                                                                                    | R NC: Submitted                                             | Action                 | Action Description                                              | Sara pruitt                                                       | d sam pr<br>Actue  | Action Description                                               |                      |         |
| Display<br>Number<br>1<br>2      | 6500068<br>schvity Rea<br>BidSerg Cong<br>Ben Details<br>Internal Number | 158<br>panse Comparison<br>anse bale \$1/82/2014<br>I ten Description                                                         | Back to Response  | REx Required Quantity                      | _                                       | CENV        | Richard C<br>Action   | ORATION<br>eyle : CHARLES S wave<br>Actien Description<br>Access Al                                          | R NC: Submitted                                             | Action                 | Action Description<br>Accept All                                | Sara pruitt                                                       | d sam pr<br>Actue  | Action Description<br>Accept All                                 |                      | R       |
| Depley                           | 6500068<br>schvity Rea<br>BidSerg Cong<br>Ben Details<br>Internal Number | 158<br>ponto Comparison<br>arises Data \$1/85/2014<br>V ten Description<br>Al tens<br>Bit ALS Vedral Cause<br>Biscon Distante | Back to Response  | REx Required Quantity<br>29 000            | Delivery Date                           |             | Richard C             | ORATION<br>ever - CHARLIS S Wang<br>Acties Description<br>Access Al<br>Rojist Al                             | R NC: Submitted<br>Price<br>8 170 00                        |                        | Action Description<br>Accept All<br>Reject All                  | Sara pruitt<br>TERNATIONAL, NC Submits<br>Price<br>8,093.68       | d sam pr<br>Active | Acten Description<br>Accept All<br>Reject All                    |                      | R ¥ 2 1 |
| Aunter<br>1<br>2<br>3            | 6500068<br>schuty Rea<br>Bidderg Cong<br>Internal Number                 | V Inn Description                                                                                                    | Back to Response  | REx Required Quantity<br>25 005<br>100 000 | Delivery Date                           |             | Richard C<br>Action   | ORATION<br>pyle : CHARLES 5 Within<br>Actien Description<br>Access Al<br>Rojetti All<br>Access               | R NC: Submitter<br>Price<br>8-170-00<br>3.030-00            | Action                 | Action Description<br>Accept All<br>Reject All<br>Accept        | TERNATIONAL, NC Submbe<br>Proc.<br>6,093,86<br>3,039,86           | d sam pr<br>Actus  | Action Description<br>Accept All<br>Reject All<br>Accept         |                      | 2<br>2  |
| Display<br>Number<br>1<br>2<br>3 | 6500068<br>schrifty Res<br>Boders Dang<br>Rem Desals<br>Internal Number  | 158<br>ponto Comparison<br>arises Data \$1/85/2014<br>V ten Description<br>Al tens<br>Bit ALS Vedral Cause<br>Biscon Distante | Back to Response  | REx Required Quantity<br>25 005<br>100 000 | Delivery Date<br>Scion2014<br>Scion2014 | CENV        | Richard C             | ORATION<br>syle : CHARLES 5 water<br>Actes Description<br>Access A<br>Royat Al<br>Access<br>Access<br>Access | R NC Submitter<br>Price<br>8-170-00<br>3,030-00<br>3,900-09 |                        | Actes Description<br>Accept Al<br>Reject Al<br>Accept<br>Accept | TERNATIONAL NC Submbs<br>Proc<br>8,093.68<br>3,038.00<br>3,035.00 | d sam pr<br>Active | Acten Description<br>Accept All<br>Rejust A2<br>Accept<br>Accept |                      | F 5 2 7 |

• Select the COMPARE ALL RESPONSES button to see an overview of the responses side by side

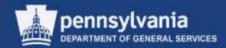

#### **Compare Responses**

|                  | Item Details    |                       |     |           |                       |               |      | Richard 0 | Coyle : CHARLES S WINN | ER INC : Submitted | Anya Vino | gradova : SAF-T-GARD INTERN | ATIONAL INC : Submitted | sara  |
|------------------|-----------------|-----------------------|-----|-----------|-----------------------|---------------|------|-----------|------------------------|--------------------|-----------|-----------------------------|-------------------------|-------|
| Number           | Internal Number | 7 item Description    | Lot | Product D | RFx Required Quantity | Delivery Date | Unit | Action    | Action Description     | Price              | Action    | Action Description          | Price                   | Actio |
| 1. <b>1</b> 1. 1 |                 | All tems              |     |           |                       |               |      |           | Accept All             | 8,170.00           |           | Accept All                  | 8,093.00                |       |
| 2                |                 | <u>All tems</u>       |     |           |                       |               |      |           | Reject All             |                    |           | Reject All                  |                         |       |
| 3                | 1               | ENT ALS Medical Cases |     |           | 20.000                | 02/26/2014    | EA   |           | Accept                 | 3,030.00           |           | Accept                      | 3,039.00                |       |
| • 4              | 2               | Rescue Blankets       |     |           | 150.000               | 02/26/2014    | EA   |           | Accept                 | 3,900.00           |           | Accept                      | 3,825.00                |       |
| 5                | 3               | Emergency Stretcher   |     |           | 20.000                | 02/26/2014    | EA   |           | Accept                 | 1,240.00           |           | Accept                      | 1,229.00                |       |
|                  |                 |                       |     |           |                       |               |      |           |                        |                    |           |                             |                         |       |

|             | Item Details    |                       |     |            |                       |               |      |
|-------------|-----------------|-----------------------|-----|------------|-----------------------|---------------|------|
| Item Number | Internal Number | Filtem Description    | Lot | Product ID | RFx Required Quantity | Delivery Date | Unit |
| + 1         |                 | All Items             |     |            |                       |               |      |
| • 2         |                 | All Items             |     |            |                       |               |      |
| • 3         | 1               | EMT ALS Medical Cases |     |            | 20.000                | 02/26/2014    | EA   |
| • 4         | 2               | Rescue Blankets       |     |            | 150.000               | 02/26/2014    | EA   |
| • 5         | 3               | Emergency Stretcher   |     |            | 20.000                | 02/26/2014    | EA   |

• The Item Details area displays information pertaining to the solicitation line items

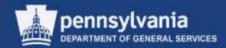

#### **Compare Responses**

| Richard Co | yle : CHARLES S WINNER I | NC : Submitted | Anya Vinogra | dova : SAF-T-GARD INTERNATION | uitt : CENVEO CORPO | PORATION : Submitted |                    |                    |          |          |
|------------|--------------------------|----------------|--------------|-------------------------------|---------------------|----------------------|--------------------|--------------------|----------|----------|
| Action     | Action Description       | Price          | Action       | Action Description            | Price               | Action               | Action Description | Submitted Quantity | Price    | Currency |
|            | Accept All               | 8,170.00       |              | Accept All                    | 8,093.00            |                      | Accept All         |                    | 7,997.50 | USD      |
|            | Reject All               | J              |              | Reject All                    |                     |                      | Reject All         |                    |          |          |
|            | Accept                   | 3,030.00       |              | Accept                        | 3,039.00            |                      | Accept             |                    | 2,995.00 | USD      |
|            | Accept                   | 3,900.00       |              | Accept                        | 3,825.00            |                      | Accept             |                    | 3,787.50 | USD      |
|            | Accept                   | 1,240.00       |              | Accept                        | 1,229.00            |                      | Accept             |                    | 1,215.00 | USD      |
|            |                          |                |              |                               |                     |                      |                    |                    |          |          |

| Anya Vinogradova : SAF-T-GARD INTERNATIONAL INC : Submitted |                    |          |  |  |  |  |  |  |  |
|-------------------------------------------------------------|--------------------|----------|--|--|--|--|--|--|--|
| Action                                                      | Action Description | Price    |  |  |  |  |  |  |  |
|                                                             | Accept All         | 8,093.00 |  |  |  |  |  |  |  |
|                                                             | Reject All         |          |  |  |  |  |  |  |  |
|                                                             | Accept             | 3,039.00 |  |  |  |  |  |  |  |
|                                                             | Accept             | 3,825.00 |  |  |  |  |  |  |  |
|                                                             | Accept             | 1,229.00 |  |  |  |  |  |  |  |

The bid response details for each bidder are displayed side by side

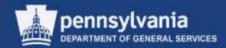

## **Compare Responses**

| esponses ar        | nd Awards        |            |            |                         |                    |            |                        |              |                   |         |                     |                    |          |               |                        |
|--------------------|------------------|------------|------------|-------------------------|--------------------|------------|------------------------|--------------|-------------------|---------|---------------------|--------------------|----------|---------------|------------------------|
| Edit Print P       | review   🔯       | Close Exp  | ort Questi | ons and Answers (0)     |                    |            |                        |              |                   |         |                     |                    |          |               |                        |
| emaining Time 0 Da | avs 00:00:00     | Smart Numl | ber CKA RF | x Demo 1-2-14 Type      | e Invitation For E | Bid Statu  | s Published Num        | ber of Suppl | liers 4 RFx       | Number  | 6100027171          |                    |          |               |                        |
|                    | 493 00.00.00     |            |            |                         |                    |            |                        |              |                   |         |                     |                    |          |               |                        |
|                    |                  |            |            |                         |                    |            |                        |              |                   |         |                     |                    |          |               |                        |
|                    |                  |            |            |                         |                    |            |                        |              |                   | _       |                     |                    |          |               |                        |
| n View Dow         | nload Response C | omparison  |            |                         |                    |            |                        |              |                   |         |                     |                    |          |               |                        |
|                    |                  |            |            |                         |                    |            |                        |              |                   |         |                     |                    | Expa     | nd All Collap | ose All Filter Setting |
|                    |                  |            | Richard C  | oyle : CHARLES S WINNER | R INC : Submitted  | Anva Vinog | radova : SAF-T-GARD IN | TERNATIONA   | L INC : Submitted | sara pr | uitt : CENVEO CORPO | RATION : Submitted |          |               |                        |
| ed Quantity        | Delivery Date    | Unit       | Action     | Action Description      | Price              | Action     | Action Description     |              | Price             | Action  | Action Description  | Submitted Quantity | Price    | Currency      | Weighted Score         |
|                    |                  |            |            | Accept All              | 8,170.00           |            | Accept All             |              | 8,093.00          |         | Accept All          |                    | 7,997.50 | USD           |                        |
|                    |                  |            |            | Reject All              |                    |            | Reject All             |              |                   |         | Reject All          |                    |          |               |                        |
| 20.000             | 02/26/2014       | EA         |            | Accept                  | 3,030.00           |            | Accept                 |              | 3,039.00          |         | Accept              |                    | 2,995.00 | USD           | 0.00                   |
| 150.000            | 02/26/2014       | EA         |            | Accept                  | 3,900.00           |            | Accept                 |              | 3,825.00          |         | Accept              |                    | 3,787.50 | USD           | 0.00                   |
| 20.000             | 02/26/2014       | EA         |            | Accept                  | 1,240.00           |            | Accept                 |              | 1,229.00          |         | Accept              |                    | 1,215.00 | USD           | 0.00                   |
|                    |                  |            |            |                         |                    |            |                        |              |                   |         |                     |                    |          |               |                        |
|                    |                  |            |            |                         |                    |            |                        |              |                   |         |                     |                    |          |               |                        |
|                    |                  |            |            |                         |                    |            |                        |              |                   |         |                     |                    |          |               |                        |
|                    |                  |            |            |                         |                    |            |                        |              |                   |         |                     |                    |          |               |                        |
|                    |                  |            |            |                         |                    |            |                        |              |                   |         |                     |                    |          |               |                        |
|                    |                  |            |            |                         |                    |            |                        |              |                   |         |                     |                    |          |               |                        |

 Checkboxes are present on each item, and allow you to perform one of three (3) actions after selecting the EDIT button

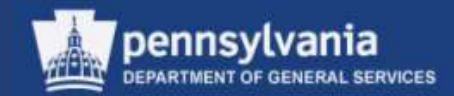

#### **Compare Responses**

| sara pro | uitt : CENVEO CORPO | ATION : Submitted  |          |          |
|----------|---------------------|--------------------|----------|----------|
| Action   | Action Description  | Submitted Quantity | Price    | Currency |
| <b>v</b> | Accept All          |                    | 7,997.50 | USD      |
|          | Reject All          |                    |          |          |
| ✓        | Accept              |                    | 2,995.00 | USD      |
| ✓        | Accept              |                    | 3,787.50 | USD      |
| ✓        | Accept              |                    | 1,215.00 | USD      |

- Use Accept All to accept all of the line item bids for the supplier
- Use Reject All to reject all of the line item bids for the supplier (this should only be used if the supplier is found to be non-responsive or non-responsible)
- Use Accept to accept bids per line item for a supplier

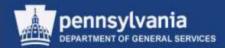

## **Compare Responses**

| Responses and Awards                                                                                                    |                      |
|----------------------------------------------------------------------------------------------------|----------------------|
| Print Preview Close Export Questions and Answers (0)                                                                          |                      |
| Remaining Time 0 Days 00:00:00 Smart Number 15 EMS Supplies_Services FY 14-15 Type Invitation For Bid Status Published Number | r of Suppliers 5     |
| Response Activity Response Comparison Surrogate Bidding                                                                       |                      |
| Details Display Bidders Exclude Options: Comparison Date: 08/09/2013 Back to Response Comparison Main View Download Response  | e Comparison         |
| Item Details                                                                                                    | Multi Award Parent : |

- Select the BACK TO RESPONSE COMPARISON MAIN VIEW to return to the previous screen
- Select the *Download Response Comparison* link to download the information into the Excel bid tabulation format

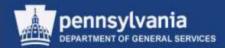

#### **Compare Responses**

| Responses and Awards                                                                                                    |
|----------------------------------------------------------------------------------------------------|
| Zedit   Print Preview   🚱   Close Export Questions and Answers (0)                                                         |
| Remaining Time 0 Days 00:00:00 Smart Number 15 EMS Supplies_Services FY 14-15 Type Invitation For Bid Status Published Num |
| Response Activity Response Comparison Surrogate Bidding                                                                    |
| Details Display Bidders Exclude Options: Comparison Date: 08/09/2013 Back to Response Comparison Main View Download Res    |
| It m Details                                                                                                    |

|              | Company Name                    | Contact               |
|--------------|---------------------------------|-----------------------|
|              | MULTI-AVVARD PARENT             | Multi_Award Parent    |
|              | EDWIN L HEIM CO                 | EDVMN11 EDVMN11       |
| $\checkmark$ | SECCO                           | Secco11 Secco11       |
| $\checkmark$ | PENNSYLVANIA INDUSTRIES FOR THE | PIBH Bidder           |
| $\checkmark$ | SHAMROCK SPECIALTY SERVICES     | Shamrock11 Shamrock11 |

Y

- Use the checkboxes to select only those responses to be displayed at one time
  - All responses remain available for viewing at another time
- SAVE AND CLOSE to continue

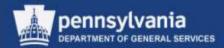

#### **Compare Responses**

| cash ( D  | opłay B | idders Exclude ( | Options: Companison Da      | nter ( | 06/09/2013     | lack to Response Comporison Ma | In View       | rited Reals | rise Carry of   | 192                |                     |           |          |              |       |           |
|-----------|---------|------------------|-----------------------------|--------|----------------|--------------------------------|---------------|-------------|-----------------|--------------------|---------------------|-----------|----------|--------------|-------|-----------|
|           |         | Nero Details     |                             |        |                |                                |               |             | Not A           | ward Parent MULTL  | AWARD PARENT : S    | britted   |          |              | COMM  | I I EDWIN |
| Berr für  |         |                  | V terri Description         | Lat    | V Product D    | RFz Required Quantity          | Delivery Date | Un          | A DECOMPOSITION |                    | Solutions Guarday   | 10.000    | Currency | Wegned Score | 1.000 |           |
| 14.1      |         |                  | ALIets                      |        |                |                                |               |             | 0               | Accept All         |                     | 47,390.00 | USD.     |              | 0     | Accept    |
| + 2       |         |                  | Altern                      |        |                |                                |               | 11          | 13              | Reject All         |                     |           |          |              | D     | Reject    |
| . 2       |         | 1                | CHU ALS Heddal Canes        |        |                | 75.000                         | 10/02/2014    | EA          | 10              | Accept             |                     | 11,621.25 | 1050     | 0.00         | 0     | Accept    |
| + 4       |         | 2                | Hancus Stanlate             |        |                | 225.000                        | 101 (2013     | EA          | 10              | Accept             |                     | 5,811.75  | USD      | 0.00         | 0     | Accept    |
| . 5       |         | 3                | Emmannee Stretcher          |        |                | 158.001                        | 10/02/2013    | EA          | 10              | Accept             |                     | 9,267.00  | VSD      | 0.00         | 0     | Accep     |
| + 6       |         | 4                | Emergency Hospital Services |        |                | 81.00                          | 10/02/2013    | н           |                 | Accept             |                     | 29,860.00 | USD      | 0.00         |       | Accep     |
|           |         |                  |                             |        |                |                                |               |             |                 |                    |                     |           |          |              |       |           |
|           |         |                  |                             |        |                |                                |               |             |                 |                    |                     |           |          |              |       |           |
| m Details | s for A | nalysis/EMS AL   | S Medical Cases             |        | -              |                                |               |             |                 |                    |                     |           |          |              |       |           |
|           |         |                  | Mult_Award Parent MUL       | TLAY   | ARD PARENT : S | utmited                        |               |             | EDW             | N11 EDWN11 EDW     | N L HEM CO ; Submit | ed .      |          |              |       | Se        |
| et price  |         |                  | 154 95 USD Per 1 000 EA     |        |                |                                |               |             | 150.3           | 1 USD Per 1 000 EA | 1                   |           |          |              |       | 100       |
| et value  |         |                  | 11,621,25 USD               |        |                |                                |               |             | .11,30          | 6.25.050           |                     |           |          |              |       | 13,       |
| ds w. Va  | rianta  |                  | No                          |        |                |                                |               |             | 140             |                    |                     |           |          |              |       | No        |
| ditional  | ttems   |                  | 140                         |        |                |                                |               |             | No              |                    |                     |           |          |              |       | No        |

- Select a line item to view the details of the responses to that line item by each supplier
  - The details of the line item response appear below the overview area

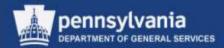

#### Accept a Response

| Close Close                                 | Create Follow-on RFs Convert                                                                                   | to Auction Export Questions and Answers (0)     |                       |                |                    |              |                                |
|---------------------------------------------|----------------------------------------------------------------------------------------------------|-------------------------------------------------|-----------------------|----------------|--------------------|--------------|--------------------------------|
| ining Time 0 Days 00:00:08                  | Smart Number 15 EVS Su                                                                                         | pples_Services PY 14-15 Type Invitation For Bid | Status Published Numb | er of Supplier | s S RFx Number 510 |              |                                |
| Response Activity                           | Response Comparison                                                                                            | Surrogate Bidding                               |                       |                |                    |              |                                |
|                                             |                                                                                                    |                                                 |                       |                |                    |              |                                |
| Details I Semicinan On Bully                | IT . Aufurn Reasonne 2 Comm                                                                                    | art Mass Lindale L                              |                       |                |                    |              | Fairment                       |
| Details Amountee On Detail                  | d - [ Return Response ] Comm<br>Response Status                                                                | Corpany Name                                    | Bidder Name           | Intent         | Response Version   | Last Changed | Expand R<br>Response on Behalf |
|                                             | the second second second second second second second second second second second second second second second s |                                                 | Bidder Name           | Intent         | Response Version   | Last Changed |                                |
| Response Number                             | Response Status                                                                                                | Company Name                                    | Bidder Name           |                | Response Version   | 11 You TIYA  |                                |
| Response Number<br>6100003631               | Response Status<br>Submitted                                                                                   | Company Name<br>EDWN L HEM CO                   | Bidder Name           | 0              | Response Version   | 05/09/2013   |                                |
| Response Number<br>6100003631<br>6100003632 | Response Status<br>Submitted<br>Submitted                                                                      | Company Name<br>EDWN L HEM CO<br>SECCO          | Bidder Name           | 0              | Response Version   | 06/09/2013   |                                |

- You may accept or reject a supplier's quotation while viewing it
  - Select the link containing the supplier's quotation number

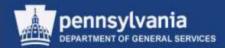

#### Accept a Response

| Edit RFx Response:                                            |                                                              |                                        |                                     |   |  |  |  |  |
|---------------------------------------------------------------|--------------------------------------------------------------|----------------------------------------|-------------------------------------|---|--|--|--|--|
| Read Only Print Preview Check Cl                              | ose Accept Reject Return Save Expo                           | nt                                     | 0.                                  |   |  |  |  |  |
| RFx Response Number 6500003633<br>Target Value 0.00 USD RFx N | RFx Name 15 EMS Supplies_Services FY 14<br>lumber 6100004510 | I-15 Status Submitted Supplie          | er Name SHAMROCK SPECIALTY SERVICES |   |  |  |  |  |
| Rfx Information Items M                                       | lotes and Attachments Conditions A                           | pproval Tracking                       |                                     |   |  |  |  |  |
| General Data Notes and Attachments                            | Questions                                                    | · · ·                                  |                                     |   |  |  |  |  |
| ▼ Basic Data                                                  |                                                              |                                        | _                                   | - |  |  |  |  |
| Bidder Contact Information                                    |                                                              | RFx Response Informa                   | tion                                |   |  |  |  |  |
| Supplier Name: SHAMROCK SPECI                                 | ALTY SERVICES                                                | Last Changed On: 08/09                 | 9/2013 18:38:43 EST                 |   |  |  |  |  |
| Contact Person Name: Shamrock11 Sham                          | rock11                                                       | Last Changed By: Angela Eshleman       |                                     |   |  |  |  |  |
| E-Mail: Shamrock11@state                                      | e.pa.us                                                      | Creation Date: 08/09/2013 08:16:10 EST |                                     |   |  |  |  |  |
| Fax:                                                          |                                                              | Created By: Mr. S                      | hamrock11 Shamrock11                |   |  |  |  |  |
| Phone: 1231231233                                             |                                                              |                                        |                                     |   |  |  |  |  |
| Event Parameters                                              |                                                              | Status and Statistic                   | -                                   |   |  |  |  |  |
| Process Type:                                                 | QUOT                                                         |                                        |                                     |   |  |  |  |  |
| Validity Period:                                              | -                                                            | Created On:                            | 08/09/2013 08:16:10 EST             |   |  |  |  |  |
|                                                               |                                                              | Created By:                            | Mr. Shamrock11 Shamrock11           |   |  |  |  |  |
| Currency:                                                     | United States Dollar                                         | Last Processed On:                     | 08/09/2013 18:38:43 EST             |   |  |  |  |  |
| Detailed Price Information:                                   | Price with Conditions                                        | Last Processed By:                     | Angela Eshleman                     |   |  |  |  |  |
| Follow-On Document:                                           | Contract                                                     | ],                                     |                                     |   |  |  |  |  |
| Terret Malue of DEvice Original Commence                      | 0.00 UCD                                                     |                                        |                                     |   |  |  |  |  |

• Select the ACCEPT or REJECT button as applicable

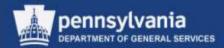

## Accept a Response

| Print Preview  | Responses and Awards         Print Preview       Close       Display       Award       Export       Questions and Answers (0)         Remaining Time 0 Days 00:00:00       Smart Number 15 EMS Supplies_Services FY 14-15       Type Invitation For Bid       Status       Published       Number of Suppliers 5       RFx Number 6100004510 |           |          |                |         |                    |                    |               |          |                |        |                     |                    |            |                |                        |
|----------------|----------------------------------------------------------------------------------------------------|-----------|----------|----------------|---------|--------------------|--------------------|---------------|----------|----------------|--------|---------------------|--------------------|------------|----------------|------------------------|
|                |                                                                                                    |           |          |                |         |                    |                    |               |          |                |        |                     |                    |            |                |                        |
|                |                                                                                                    |           |          |                |         |                    |                    |               |          |                |        |                     |                    |            |                |                        |
|                |                                                                                                    |           |          |                |         |                    |                    |               |          |                |        |                     |                    |            |                |                        |
|                |                                                                                                    |           |          |                |         |                    |                    |               |          |                |        |                     |                    | Expa       | ind All Collar | ose All Filter Setting |
| co11 : SECCO : | Submitted                                                                                                    |           |          |                | PIBH Bi | dder : PENNSYLVANI | A INDUSTRIES FOR T | HE : Submitte | d        |                | Shamro | ck11 Shamrock11 : S | HAMROCK SPECIALT   | Y SERVICES | : Submitted    |                        |
| on Description | Submitted Quantity                                                                                                    | Price     | Currency | Weighted Score | Action  | Action Description | Submitted Quantity | Price         | Currency | Weighted Score | Action | Action Description  | Submitted Quantity | Price      | Currency       | Weighted Score         |
| əpt All        |                                                                                                    | 46,150.25 | USD      |                |         | Accept All         |                    | 46,333.75     | USD      |                | ✓      | Accept All          |                    | 45,416.25  | USD            |                        |
| ct All         |                                                                                                    |           |          |                |         | Reject All         |                    |               |          |                |        | Reject All          |                    |            |                |                        |
| əpt            |                                                                                                    | 11,317.50 | USD      | 0.00           |         | Accept             |                    | 11,362.50     | USD      | 0.00           | ✓      | Accept              |                    | 11,137.50  | USD            | 0.00                   |
| ept            |                                                                                                    | 5,658.75  | USD      | 0.00           |         | Accept             |                    | 5,681.25      | USD      | 0.00           | ✓      | Accept              |                    | 5,568.75   | USD            | 0.00                   |
| əpt            |                                                                                                    | 9,054.00  | USD      | 0.00           |         | Accept             |                    | 9,090.00      | USD      | 0.00           | ✓      | Accept              |                    | 8,910.00   | USD            | 0.00                   |
| əpt            |                                                                                                    | 20,120.00 | USD      | 0.00           |         | Accept             |                    | 20,200.00     | USD      | 0.00           | ✓      | Accept              |                    | 19,800.00  | USD            | 0.00                   |

- You may also accept or reject a supplier's quotation while comparing responses
  - Select the checkboxes for the supplier's applicable line item(s)
- Select the AWARD button

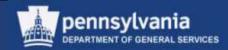

#### **Accepted and Rejected Responses**

- An accepted response does not need to be approved at the "accept" stage
  - Workflow is behind and ahead of the acceptance
    - Solicitation was approved
    - Follow-on documents will be approved
- Remember that there is a difference between <u>rejecting</u> a response and <u>not accepting</u> a response
  - A response that is not accepted requires no action
    - Do **not** select the REJECT button or the ACCEPT button
    - The status must continue to display in the portal as "Submitted"
  - Do not list the reason for rejection anywhere except on internal notes areas

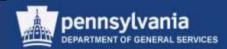

#### There are 7 reasons to reject a response

- 1. Documents are not signed (paper submissions only)
- 2. Response does not meet specifications
- 3. Supplier conditioned the response
- 4. Security was not offered (if required)
- 5. Supplier did not respond to all items (for Group Award only)
- 6. Supplier did not respond to other mandatory requirements (considered "not responsive")
- 7. Response was submitted late (for paper responses)

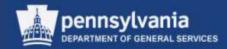

#### **Appeals and Protests**

- Awards are posted on eMarketplace, and suppliers are responsible for checking that site
- A supplier has seven (7) days to protest an award after they could reasonably be expected to be aware of the award
  - For more information on protests go to LSO, Web-based Training and take the Protest Training Course

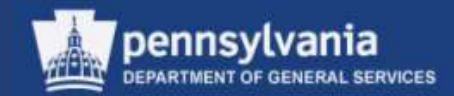

#### **Best and Final Offers (BAFO)**

- Select the CREATE FOLLOW-ON RFx button to start the process
  - All suppliers who responded to the original solicitation will be listed in the newly created document (copy of the original)
    - Be certain to delete all suppliers who will <u>not</u> be participating in the BAFO
    - Be certain that you set the Publication Type to "Restricted", <u>or it will be visible to</u> <u>anyone in the PA Supplier Portal</u>

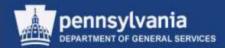

## Accept a Response

| Responses                                                                     | Responses and Awards                                                                                                    |           |            |                    |          |                       |                        |                |        |                  |              |                     |                        |           |     |                        |    |
|-------------------------------------------------------------------------------|----------------------------------------------------------------------------------------------------|-----------|------------|--------------------|----------|-----------------------|------------------------|----------------|--------|------------------|--------------|---------------------|------------------------|-----------|-----|------------------------|----|
| Edit Pri                                                                      | int Preview                                                                                                    | Close Ex  | xport Que  | stions and Answer  | rs (0)   |                       |                        |                |        |                  |              |                     |                        |           |     |                        |    |
| RFx response                                                                  | 🕐 RFx response 6500003630 has not yet been awarded as no decision has been made                                                                        |           |            |                    |          |                       |                        |                |        |                  |              |                     |                        |           |     |                        |    |
|                                                                               | 🕼 RFx response 6500003631 has not yet been awarded as no decision has been made                                                                        |           |            |                    |          |                       |                        |                |        |                  |              |                     |                        |           |     |                        |    |
| RFx response 6500003632 has not yet been awarded as no decision has been made |                                                                                                    |           |            |                    |          |                       |                        |                |        |                  |              |                     |                        |           |     |                        |    |
| RFX response 6500003634 has not yet been awarded as no decision has been made |                                                                                                    |           |            |                    |          |                       |                        |                |        |                  |              |                     |                        |           |     |                        |    |
| RFx respons                                                                   | RFx response 6500003634 has not yet been awarded as no decision has been made     RFx response 6500003633 (15 EMS Supplies_Services FY 14-15) accepted |           |            |                    |          |                       |                        |                |        |                  |              |                     |                        |           |     |                        |    |
|                                                                               |                                                                                                    |           |            |                    |          |                       |                        |                |        |                  |              |                     |                        |           |     |                        |    |
| Remaining Time                                                                | 0 Days 00:00:00                                                                                                    | Smart Nun | nber 15 EM | IS Supplies_Servic | es FY 14 | -15 <b>Type</b> Invit | ation For Bid St       | atus Publis    | hed Nu | umber of Supplie | ers 5        | RFx Number 61       | 00004510               |           |     |                        |    |
|                                                                               |                                                                                                    |           |            |                    |          |                       |                        |                |        |                  |              |                     |                        |           |     |                        |    |
|                                                                               |                                                                                                    |           |            |                    |          |                       |                        |                |        |                  |              |                     |                        |           |     |                        |    |
|                                                                               |                                                                                                    |           |            |                    |          |                       |                        |                |        |                  |              |                     |                        |           |     |                        |    |
|                                                                               |                                                                                                    |           |            |                    |          |                       |                        |                |        |                  |              |                     |                        |           |     | ose All Filter Setting |    |
| co11 : SECCO :                                                                | Submitted                                                                                                    |           |            |                    |          | dder : PENNSYLVANI    |                        | UE - Cuberitte |        |                  | Chamra       | akti Chamraakti - S | HAMROCK SPECIALT       |           |     |                        | JS |
|                                                                               | Submitted Quantity                                                                                                    | Price     | Currency   | Weighted Score     | Action   |                       | Submitted Quantity     |                | -      | Weighted Score   | Action       | Action Description  | Submitted Quantity     |           | -   | Weighted Score         |    |
| ept All                                                                       | out and a damage                                                                                                    | 46,150.25 | -          | Tronginiou Ocoro   |          | Accept All            | out initial additional | 46,333.75      | -      | Tronginiou Coore |              | Accept All          | outrinition additionly | 45,416.25 | -   | Tronginica ocore       |    |
| ct All                                                                        |                                                                                                    |           |            |                    |          | Reject All            |                        |                |        |                  |              | Reject All          |                        |           |     |                        |    |
| ept                                                                           |                                                                                                    | 11,317.50 | USD        | 0.00               |          | Accept                |                        | 11,362.50      | USD    | 0.00             | $\checkmark$ | Accept              |                        | 11,137.50 | USD | 0.00                   |    |
| ept                                                                           |                                                                                                    | 5,658.75  | USD        | 0.00               |          | Accept                |                        | 5,681.25       | USD    | 0.00             | $\checkmark$ | Accept              |                        | 5,568.75  | USD | 0.00                   |    |
| əpt                                                                           |                                                                                                    | 9,054.00  | USD        | 0.00               |          | Accept                |                        | 9,090.00       | USD    | 0.00             | $\checkmark$ | Accept              |                        | 8,910.00  | USD | 0.00                   |    |
| ept                                                                           |                                                                                                    | 20,120.00 | USD        | 0.00               |          | Accept                |                        | 20,200.00      | USD    | 0.00             | $\checkmark$ | Accept              |                        | 19,800.00 | USD | 0.00                   |    |

- Messages display indicating that the response was accepted
- The status of the supplier's quotation changes to "Awaiting Approval"

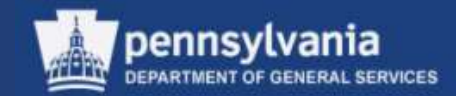

## Accept a Response

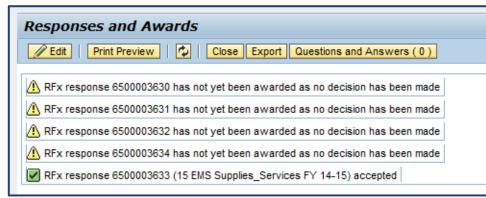

| sara pru     | uitt : CENVEO CORPO | RATION : Awaiting A | pproval  |          |
|--------------|---------------------|---------------------|----------|----------|
| Action       | Action Description  | Submitted Quantity  | Price    | Currency |
| <b>V</b>     | Accept All          |                     | 7,997.50 | USD      |
|              | Reject All          |                     |          |          |
| $\checkmark$ | Accept              |                     | 2,995.00 | USD      |
| $\checkmark$ | Accept              |                     | 3,787.50 | USD      |
| $\checkmark$ | Accept              |                     | 1,215.00 | USD      |
|              |                     |                     |          |          |

| Response Activity Respo                           | nse Comparison Surrogate | Bidding                      |  |  |  |  |  |  |  |  |  |
|---------------------------------------------------|--------------------------|------------------------------|--|--|--|--|--|--|--|--|--|
| Details Response On Behalf / Contract Mass Update |                          |                              |  |  |  |  |  |  |  |  |  |
| Response Number                                   | Response Status          | Company Name                 |  |  |  |  |  |  |  |  |  |
| 6500068159                                        | Submitted                | CHARLES S WINNER INC         |  |  |  |  |  |  |  |  |  |
| 6500068158                                        | Awaiting Approval        | CENVEO CORPORATION           |  |  |  |  |  |  |  |  |  |
| <u>6500068157</u>                                 | Submitted                | SAF-T-GARD INTERNATIONAL INC |  |  |  |  |  |  |  |  |  |
|                                                   |                          | PUBLIC ADVERTISING SUPPLIER  |  |  |  |  |  |  |  |  |  |

 These messages and/or status changes do <u>not</u> mean that the acceptance must go through approval workflow

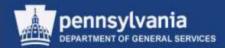

#### **Create an Award**

| lick 'Refresh' to view the latest informatic            | 0.0                        |                                             | esponses and Awards<br>Print Preview   🖗   Close Create Follow-on RFx Convert to Auction Export Questions and Answers ( 0 ) |                       |              |                    |  |  |  |  |  |  |  |  |
|---------------------------------------------------------|----------------------------|---------------------------------------------|----------------------------------------------------------------------------------------------------|-----------------------|--------------|--------------------|--|--|--|--|--|--|--|--|
| Click 'Refresh' to view the latest information          |                            |                                             |                                                                                                    |                       |              |                    |  |  |  |  |  |  |  |  |
| naining Time 0 Days 00:00:00 Smart                      | Number CKA RFx Demo 1-2-14 | Type Invitation For Bid Status Published Nu | mber of Suppliers 4                                                                                                    | RFx Number 6100027171 |              |                    |  |  |  |  |  |  |  |  |
| Response Activity Response Comparison Surrogate Bidding |                            |                                             |                                                                                                    |                       |              |                    |  |  |  |  |  |  |  |  |
| Details Response On Behalf / Con                        | ntract Mass Update         |                                             |                                                                                                    |                       |              | Expand Rov         |  |  |  |  |  |  |  |  |
| Response Number                                         | Response Status            | Company Name                                | Bidder Name                                                                                                    | Response Version      | Last Changed | Response on Behalf |  |  |  |  |  |  |  |  |
| 6500068159                                              | Submitted                  | CHARLES S WINNER INC                        |                                                                                                    |                       | 01/02/2014   |                    |  |  |  |  |  |  |  |  |
| 6500068158                                              | Awaiting Approval          | CENVEO CORPORATION                          |                                                                                                    |                       | 01/02/2014   |                    |  |  |  |  |  |  |  |  |
| 6500068157                                              | Submitted                  | SAF-T-GARD INTERNATIONAL INC                |                                                                                                    |                       | 01/02/2014   |                    |  |  |  |  |  |  |  |  |
|                                                         |                            | PUBLIC ADVERTISING SUPPLIER                 |                                                                                                    |                       |              |                    |  |  |  |  |  |  |  |  |

- A system message displays instructing you to select the REFRESH button. This will change the status in the supplier's Response Status of the Response Activity tab to "Accepted"
- Select the Response Number of the "Accepted" supplier to create the award

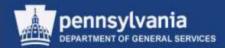

#### **Create an Award**

| Display RFx Response:                                          |                                        |                               |                     |                                                                                                    |    |
|----------------------------------------------------------------|----------------------------------------|-------------------------------|---------------------|----------------------------------------------------------------------------------------------------|----|
| Print Preview                                                  | Create Contract Publish To Catalog Und | lo Accept                     |                     |                                                                                                    | 21 |
| RFx Response Number 6500068158<br>RFx Number <u>6100027171</u> | RFx Name CKA RFx Demo 1-2-14           | Status Accepted Supplier Name | e CENVEO CORPOR     | RATION Target Value 0.00 USD                                                                                                    |    |
| Rfx Information Items N                                        | lotes and Attachments Conditions       | Approval Tracking             |                     |                                                                                                    |    |
| General Data   Notes and Attachments                           | Questions                              |                               |                     |                                                                                                    |    |
| ▼ Basic Data                                                   |                                        |                               |                     |                                                                                                    |    |
| Bidder Contact Information                                     |                                        | RFx Response In               | formation           |                                                                                                    |    |
| Supplier Name: CENVEO CORPORA                                  | ATION                                  | Last Changed On:              | 01/02/2014 14:15:   | 21 EST                                                                                                    |    |
| Contact Person Name: sara pruitt                               |                                        | Last Changed By:              | Cynthia Anderson    | l de la constante de la constante d |    |
| E-Mail: sara.pruitt@cenved                                     | o.com                                  | Creation Date:                | 01/02/2014 13:13:   | 01 EST                                                                                                    |    |
| Fax: 812-981-4974                                              |                                        | Created By:                   | Ms. sara pruitt     |                                                                                                    |    |
| Phone: 812-981-4999                                            |                                        |                               |                     |                                                                                                    |    |
| Event Parameters                                               |                                        |                               |                     |                                                                                                    |    |
| Process Type:                                                  | QUOT                                   | S                             | tatus and Statistic |                                                                                                    |    |
| Validity Period:                                               |                                        |                               | Created On:         | 01/02/2014 13:13:01 EST                                                                                                    | _  |
| Currency:                                                      | United States Dollar                   |                               | Created By:         | Ms. sara pruitt                                                                                                    |    |
| Detailed Price Information:                                    | Price with Conditions                  | L                             | ast Processed On:   | 01/02/2014 14:15:21 EST                                                                                                    |    |
|                                                                |                                        | L                             | ast Processed By:   | Cynthia Anderson                                                                                                    |    |
| Follow-On Document:                                            | Contract                               |                               |                     |                                                                                                    |    |
| Target Value of RFx in Original Currency:                      | 11,050.00 USD                          |                               |                     |                                                                                                    |    |
| Target Value of RFx in Selected Currency:                      | 11,050.00 USD                          |                               |                     |                                                                                                    |    |
| Target Value of RFx Response:                                  | 0.00 USD                               |                               |                     |                                                                                                    |    |
| Net Value of Header Items:                                     | 0.00 USD                               |                               |                     |                                                                                                    |    |

 Select the CREATE CONTRACT button to generate the follow-on procurement document

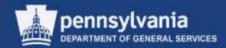

#### **Create an Award**

| Display RFx Response:                                          |                                    |                 |                                        |                     |                              |    |  |
|----------------------------------------------------------------|------------------------------------|-----------------|----------------------------------------|---------------------|------------------------------|----|--|
| Print Preview                                                  | Create Contract Publish To Catalog | Undo Accept     |                                        |                     |                              | 21 |  |
| RFx Response Number 6500068158<br>RFx Number <u>6100027171</u> | RFx Name CKA RFx Demo 1-2-14       | Status Accepted | Supplier Name                          | CENVEO CORPOR       | RATION Target Value 0.00 USD |    |  |
| Rfx Information Items N                                        | otes and Attachments Conditions    | s Approval Tra  | acking                                 |                     |                              |    |  |
| General Data   Notes and Attachments                           | Questions                          |                 |                                        |                     |                              |    |  |
| ▼ Basic Data                                                   |                                    |                 |                                        |                     |                              |    |  |
| Bidder Contact Information                                     |                                    |                 | RFx Response In                        | formation           |                              |    |  |
| Supplier Name: CENVEO CORPORA                                  | TION                               |                 | Last Changed On:                       | 01/02/2014 14:15:   | 21 EST                       |    |  |
| Contact Person Name: sara pruitt                               |                                    |                 | Last Changed By:                       | Cynthia Anderson    |                              |    |  |
| E-Mail: sara.pruitt@cenved                                     | o.com                              |                 | Creation Date: 01/02/2014 13:13:01 EST |                     |                              |    |  |
| Fax: 812-981-4974                                              |                                    |                 | Created By:                            | Ms. sara pruitt     |                              |    |  |
| Phone: 812-981-4999                                            |                                    |                 |                                        |                     |                              |    |  |
| Event Parameters                                               |                                    |                 |                                        |                     |                              |    |  |
| Process Type:                                                  | QUOT                               |                 | S                                      | tatus and Statistic |                              |    |  |
| Validity Period:                                               |                                    |                 |                                        | Created On:         | 01/02/2014 13:13:01 EST      |    |  |
| Currency:                                                      | United States Dollar               |                 |                                        | Created By:         | Ms. sara pruitt              |    |  |
|                                                                |                                    |                 | L                                      | ast Processed On:   | 01/02/2014 14:15:21 EST      |    |  |
| Detailed Price Information:                                    | Price with Conditions              |                 | L                                      | ast Processed By:   | Cynthia Anderson             |    |  |
| Follow-On Document:                                            | Contract                           |                 |                                        |                     |                              |    |  |
| Target Value of RFx in Original Currency:                      | 11,050.00 USD                      |                 |                                        |                     |                              |    |  |
| Target Value of RFx in Selected Currency:                      | 11,050.00 USD                      |                 |                                        |                     |                              |    |  |
| Target Value of RFx Response:                                  | 0.00 USD                           |                 |                                        |                     |                              |    |  |
| Net Value of Header Items:                                     | 0.00 USD                           |                 |                                        |                     |                              |    |  |

• Important Note: If you have accepted the response by mistake, you may select the UNDO ACCEPT button to reverse the acceptance

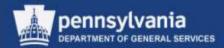

#### **Create an Award**

| Display RFx Response:                                                                                                    |                       |                           |                       |                    |                         |   |  |
|----------------------------------------------------------------------------------------------------|-----------------------|---------------------------|-----------------------|--------------------|-------------------------|---|--|
| Print Preview   🕼   Close Export Create Contract Publish To Catalog Undo Accept                                                                          |                       |                           |                       |                    |                         |   |  |
| RFx Response Number 6500068158 RFx Name CKA RFx Demo 1-2-14 Status Accepted Supplier Name CENVEO CORPORATION Target Value 0.00 USD RFx Number 6100027171 |                       |                           |                       |                    |                         |   |  |
| Rfx Information Items N                                                                                                    | otes and Attachments  | Conditions Approva        | I Tracking            |                    |                         |   |  |
| General Data   Notes and Attachments                                                                                                    | Questions             |                           |                       |                    |                         |   |  |
| ▼ Basic Data                                                                                                    |                       |                           |                       |                    |                         |   |  |
| Bidder Contact Information                                                                                                    |                       |                           | RFx Response l        | oformation         |                         |   |  |
| Supplier Name: CENVEO CORPORA                                                                                                    | ATION                 |                           |                       | 01/02/2014 14:15:  | 21 EST                  |   |  |
| Contact Person Name: sara pruitt                                                                                                    |                       |                           | Last Changed By:      | Cynthia Anderson   |                         |   |  |
| E-Mail: sara.pruitt@cenved                                                                                                    | o.com                 |                           | Creation Date:        | 01/02/2014 13:13:0 | 01 EST                  |   |  |
| Fax: 812-981-4974                                                                                                    |                       | Create Contract           |                       | Ms. sara pruitt    |                         |   |  |
| Phone: 812-981-4999                                                                                                    |                       | Select from the following | transaction types:    |                    |                         |   |  |
| Event Parameters                                                                                                    |                       | Transaction Type          | Description           |                    |                         |   |  |
| Process Type:                                                                                                    | QUOT                  | ZASS                      | Agy Sole Source Svc   | atus and Statistic | 01/02/2014 13:13:01 EST |   |  |
| Validity Period:                                                                                                    | -                     | ZAWC                      | Agency Contract       | Created On:        |                         | _ |  |
| Currency:                                                                                                    | United States Dollar  | ZITQ                      | ITQ DGS Contract      | Created By:        | Ms. sara pruitt         |   |  |
| Detailed Price Information:                                                                                                    | Price with Conditions | ZSDC                      | SVV DirRsl Hrchy Sply | st Processed On:   | 01/02/2014 14:15:21 EST |   |  |
| Follow-On Document:                                                                                                    | Contract              | ZSDS                      | SVV DirRsi Hrchy Serv | ist Processed By:  | Cynthia Anderson        |   |  |
|                                                                                                    | 11.050.00             |                           |                       |                    |                         |   |  |
| Target Value of RFx in Original Currency:                                                                                                    |                       | Create Contract Can       | cel                   |                    |                         |   |  |
| Target Value of RFx in Selected Currency:                                                                                                    | 11,050.00             |                           |                       |                    |                         |   |  |
| Target Value of RFx Response:                                                                                                    | 0.00                  |                           |                       |                    |                         |   |  |
| Net Value of Header Items:                                                                                                    | 0.00                  |                           |                       |                    |                         |   |  |
| Organization                                                                                                    |                       |                           |                       |                    |                         |   |  |
| Responsible Purchasing Organization:                                                                                                    | 0 50008882 COPA       |                           | //                    |                    |                         |   |  |
| Responsible Purchasing Group:                                                                                                    | O 50008932 DGS C      | entral Purchase Purchasi  | ng Group              |                    |                         |   |  |
| reception and in directed any of oup.                                                                                                    | 0000002               | ond an aronado raronadi   | ig oroup              |                    |                         |   |  |

• The contract transaction types display for selection

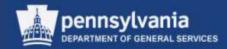

#### **Create an Award**

| Create Contract 🔲 🗙    |                       |                       |   |  |  |  |  |
|------------------------|-----------------------|-----------------------|---|--|--|--|--|
| Sele                   | ct from the following | transaction types:    |   |  |  |  |  |
|                        | Transaction Type      | Description           |   |  |  |  |  |
|                        | ZASS                  | Agy Sole Source Svc   |   |  |  |  |  |
|                        | ZAVVC                 | Agency Contract       |   |  |  |  |  |
|                        | ZITQ                  | ITQ DGS Contract      |   |  |  |  |  |
|                        | ZSDC                  | SVV DIrRsI Hrchy Sply |   |  |  |  |  |
|                        | ZSDS                  | SVV DIrRsl Hrchy Serv | - |  |  |  |  |
| Create Contract Cancel |                       |                       |   |  |  |  |  |

- Choose the applicable transaction type
- Select the CREATE CONTRACT button

| Display RFx Response:                                                     |
|---------------------------------------------------------------------------|
| Print Preview Close Export Create Contract Publish To Catalog Undo Accept |
| Contract 4400013442 was not created completely - Display Help             |
|                                                                           |

• A message displays with the draft contract number

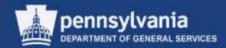

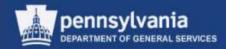

## **Editing the Contract**

- Review the Contract
  - Verify that all of the data from the supplier's response is complete and accurate
  - If applicable, make any edits to the information
- On each tab, enter any necessary data into the appropriate fields, and/or attach documents
- Release the Contract for workflow approval

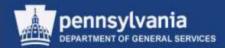

#### **Editing the Contract**

| SRM                        |                                                                                                    |         |
|----------------------------|----------------------------------------------------------------------------------------------------|---------|
| 1                          | SRM > SRM > Purchasing                                                                                                    | Options |
| My Settings                |                                                                                                    |         |
| Reports                    | Central Contracts - All Purchase Orders - All Shopping Carts - All                                                                        |         |
| Display SRM Documents      | ✓ Search Criteria                                                                                                    |         |
| Requisitioner              | Number: 💌 4400013442                                                                                                    |         |
| Pcard Requisitioner        | Contract Type:                                                                                                    |         |
| Receiver                   | Name:                                                                                                    |         |
| Purchasing                 | Status:                                                                                                    |         |
| Workload Redistribution    | Timeframe: Today -                                                                                                    |         |
| Business Partner           | Creation Date: 🛇 🔯 To 👘 🖻                                                                                                    |         |
| RFx and Auction            | Purchasing Organization:                                                                                                    |         |
| - Services                 | Purchasing Group:                                                                                                    |         |
| Document Builder           | Product:                                                                                                    |         |
| PO and SC Business Partner | Item Description:                                                                                                    |         |
| Shopping Cart Complete     | Product Category:                                                                                                    |         |
| Create Documents           | Distribution: All                                                                                                    |         |
| Create Purchase Order      | Valid From: 🛇 📴 To 🛅 🖻                                                                                                    |         |
| Create Contract            | Smart Number:                                                                                                    |         |
| Carry out Sourcing         | Apply Clear                                                                                                    |         |
|                            | View: [Standard View] 💌 Create Central Contract Copy Display Edit   Mass Change Display Hierarchy Data Exchange 🖌 Print Preview   Refresh | 3 13    |
|                            | Export a                                                                                                    | 6       |
|                            | Entral Contract Number Central Contract Name Status Purchasing Organization Supplier Valid From Valid To Hierard                          | hy 📥    |
|                            | 4400013442 CKA RFx Demo 1-2-14 Saved COPA Purchasing Organization CENVEO CORPORATION 01/02/2014 12/31/9999                                |         |
|                            |                                                                                                    |         |

• Locate and select the draft Contract in the Purchasing POWL

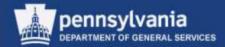

| lose   Releas                                                        | / Edt                                                                                     | opy Check                                                                                                    | Negotiate    F | Print Preview    Related L                                                        | inks "                             |                           |               |             |                      |                              |           |            |                                 | Q.    |
|----------------------------------------------------------------------|-------------------------------------------------------------------------------------------|----------------------------------------------------------------------------------------------------|----------------|-----------------------------------------------------------------------------------|------------------------------------|---------------------------|---------------|-------------|----------------------|------------------------------|-----------|------------|---------------------------------|-------|
|                                                                      | ber 44000134<br>t Owner 7033                                                              | 12 Smart Nu<br>39 Cvithia Anderso                                                                                |                | RFx Demo 1-2-14 C                                                                 | Contract Type Age                  | ncy Contract              | Status Saved  | 50          | ipplier 1714         | 38 CENVED COR                | RORATION  |            |                                 |       |
| Overvie                                                              | Header                                                                                    | tens                                                                                                    | Notes and Att  | achments Conditio                                                                 | os Approval                        | Tracking                  |               |             |                      |                              |           |            |                                 |       |
| eneral Head                                                          | ler Data                                                                                  |                                                                                                    |                |                                                                                   |                                    |                           |               |             |                      |                              |           |            |                                 |       |
| Cent                                                                 | act Number: 4                                                                             | 400013442                                                                                                    |                |                                                                                   |                                    | Contract Ov               | wner: 703389  |             | Svit                 | hia Anderson                 |           |            |                                 |       |
| 5                                                                    | nart Number: 0                                                                            | KA RFx Demo 1-2-                                                                                                 | 14             |                                                                                   | 7                                  | Target Value/ Curr        | ency:         | 0.          | 00 USD               |                              |           |            |                                 |       |
|                                                                      |                                                                                           | Smart Number is E                                                                                                | xternal        |                                                                                   |                                    | Reisese V                 | Telue:        | 0           | 00 1/50              |                              |           |            |                                 |       |
| Contract                                                             | Description                                                                               |                                                                                                    |                |                                                                                   |                                    | Basic Con                 | tract []      |             |                      |                              |           |            |                                 |       |
|                                                                      | Suppler *                                                                                 | 71430 (ER                                                                                                    | VED CORPOR     | SATION                                                                            |                                    |                           |               |             |                      |                              |           |            |                                 |       |
| Vald                                                                 | From / Te * 10                                                                            | 1/02/2014 - 12                                                                                                   | 131/9999       |                                                                                   |                                    |                           |               |             |                      |                              |           |            |                                 |       |
|                                                                      |                                                                                           |                                                                                                    |                |                                                                                   |                                    |                           |               |             |                      |                              |           |            |                                 |       |
|                                                                      |                                                                                           | OPA Purchasing Or                                                                                                | ganization     |                                                                                   |                                    |                           |               |             |                      |                              |           |            |                                 |       |
| urchasing Or                                                         | genization; * [0                                                                          | OPA Purchasing Or<br>GS Central Purchas                                                                          | SHEAR ST       | Group Show Men                                                                    | ies                                |                           |               |             |                      |                              |           |            |                                 |       |
| urchasing Or<br>Purchas                                              | genization; * [0                                                                          | and the second second second second second second second second second second second second second second second | SHEAR ST       | Group Shaw Men                                                                    | tes                                |                           |               |             |                      |                              |           |            |                                 |       |
| vrchasing Or<br>Purchas<br>V tens                                    | genization * [0<br>ing Group: * [0                                                        | GS Central Purchas                                                                                               | e Purchasing   | Group Show Men                                                                    |                                    | _                         | _             |             |                      | _                            |           | _          | Film S                          | -     |
| Victures or<br>Purches<br>Tems                                       | ganization: * (C<br>ing Group: * (D<br>elect - () Add te                                  | GS Central Purchas                                                                                               | e Purchasing   | Pesta   Doptcata   Des                                                            | dte                                | Target Quantity           | Option Status | Unt 1       | arget Value          | Price Currence               | Price Per | Price Unit | Filter S<br>Reference tem Numbe | eming |
| Victures or<br>Purches<br>Tems                                       | ganization: * (C<br>ing Group: * (D<br>elect - () Add te                                  | GS Central Purchae                                                                                               | e Purchasing   | Pesta   Doptcata   Des                                                            | Product Calegory                   | Target Quantity<br>20 000 |               | Unt 1<br>EA |                      | Price Currence<br>148.75 USD | Price Per | Price Unit |                                 | emeg  |
| Victures or<br>Purches<br>Tems                                       | genization: * [C<br>ing Group: * [D<br>electra   Add te<br>ber   tem Categ                | GS Central Purchae                                                                                               | e Purchasing   | Poste    Dupecate    Con<br>Description                                           | Product Calegory                   |                           |               |             | 2,995.00             |                              | 11        | Price Unit |                                 | emeg  |
| Virchasing Or<br>Purchas<br>Vens<br>Detais =<br>D Line Num<br>2      | genization * (C<br>ing Group: * (D<br>electra   Add to<br>ber   tem Categ<br>Normal       | GS Central Purchas<br>I Surrown Opt<br>ory Bern Number<br>1                                                      | e Purchasing   | Peale   Dupicate   Gen<br>Description<br>ENT ALS Medical Cases                    | Product Calegory                   | 20.000                    |               | EA          | 2,995.00<br>3,787.50 | 149.75 USD                   | 1         | 1 CA       | Reference ten Numbe<br>0        | emeg  |
| Virchasing Or<br>Purchas<br>Viens<br>Details<br>Line Num<br>2.<br>2. | ganization: * [C<br>ang Group: * [D<br>ang L. Ada to<br>ber Lem Categ<br>Normal<br>Normal | GS Central Purchas<br><b>I</b> Common Opt<br>ory fem Number<br>1<br>2                                            | e Purchasing   | Poste   Dupicate   Des<br>Description<br>ENT ALS Medical Cases<br>Rescue Bionkets | fie<br>Product Calegory<br>CC19011 | 20.000                    |               | EA<br>EA    | 2,995.00<br>3,787.50 | 149.75 USD<br>25.25 USD      | 1         | EA<br>EA   | Reference tem Numbe<br>0<br>0   | eming |
| Virchasing Or<br>Purchas<br>Viens<br>Details<br>Line Num<br>2.<br>2. | ganization: * [C<br>ang Group: * [D<br>ang L. Ada to<br>ber Lem Categ<br>Normal<br>Normal | GS Central Purchas<br><b>I</b> Common Opt<br>ory fem Number<br>1<br>2                                            | e Purchasing   | Poste   Dupicate   Des<br>Description<br>ENT ALS Medical Cases<br>Rescue Bionkets | fie<br>Product Calegory<br>CC19011 | 20.000                    |               | EA<br>EA    | 2,995.00<br>3,787.50 | 149.75 USD<br>25.25 USD      | 1         | EA<br>EA   | Reference tem Numbe<br>0<br>0   | eming |
| Virchasing Or<br>Purchas<br>Details 3<br>Du Line Num<br>2<br>2       | ganization: * [C<br>ang Group: * [D<br>ang L. Ada to<br>ber Lem Categ<br>Normal<br>Normal | GS Central Purchas<br><b>I</b> Common Opt<br>ory fem Number<br>1<br>2                                            | e Purchasing   | Poste   Dupicate   Des<br>Description<br>ENT ALS Medical Cases<br>Rescue Bionkets | fie<br>Product Calegory<br>CC19011 | 20.000                    |               | EA<br>EA    | 2,995.00<br>3,787.50 | 149.75 USD<br>25.25 USD      | 1         | EA<br>EA   | Reference tem Numbe<br>0<br>0   | emeg  |
| Virchasing Or<br>Purchas<br>Details 3<br>Du Line Num<br>2<br>2       | ganization: * [C<br>ang Group: * [D<br>ang L. Ada to<br>ber Lem Categ<br>Normal<br>Normal | GS Central Purchas<br><b>I</b> Common Opt<br>ory fem Number<br>1<br>2                                            | e Purchasing   | Poste   Dupicate   Des<br>Description<br>ENT ALS Medical Cases<br>Rescue Bionkets | fie<br>Product Calegory<br>CC19011 | 20.000                    |               | EA<br>EA    | 2,995.00<br>3,787.50 | 149.75 USD<br>25.25 USD      | 1         | EA<br>EA   | Reference tem Numbe<br>0<br>0   | emeg  |
| Virchasing Or<br>Purchas<br>Details 3<br>Du Line Num<br>2<br>2       | ganization: * [C<br>ang Group: * [D<br>ang L. Ada to<br>ber Lem Categ<br>Normal<br>Normal | GS Central Purchas<br><b>I</b> Common Opt<br>ory fem Number<br>1<br>2                                            | e Purchasing   | Poste   Dupicate   Des<br>Description<br>ENT ALS Medical Cases<br>Rescue Bionkets | fie<br>Product Calegory<br>CC19011 | 20.000                    |               | EA<br>EA    | 2,995.00<br>3,787.50 | 149.75 USD<br>25.25 USD      | 1         | EA<br>EA   | Reference tem Numbe<br>0<br>0   | alar. |

- The draft Contract displays
- Select the EDIT button to begin making changes

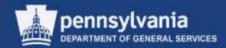

## **Overview Tab**

| hange Agenc                     | y Contract           | 44000064          | 186            |                             |                     |             |            |              |          |            |                                                                                                    |          |
|---------------------------------|----------------------|-------------------|----------------|-----------------------------|---------------------|-------------|------------|--------------|----------|------------|----------------------------------------------------------------------------------------------------|----------|
| Read Drily Clos                 | e Reinane S          | ave Check P       | tint Preview   | Delete Related Links a      |                     |             |            |              |          |            |                                                                                                    |          |
| Contract Number<br>Contract Own | ner <u>337244 An</u> | sele Exhierrier   |                |                             | Contract Type Agenc | y Contract  | Status     | Saved Supp   | plier 21 | (251 SHAN) | IOCK SPECIA                                                                                                    | LTY SERV |
| Overview                        | Header               | iteres liote      | is and Attachn | enta Conditions App         | reval Tracking      |             |            |              |          |            |                                                                                                    |          |
| General Header Da               | ata                  |                   |                |                             |                     |             |            |              |          |            |                                                                                                    |          |
| Contract N                      | umber 440000         | 6486              |                |                             | Contro              | ed Owner    | 337344     | Ans          | nta Eahl | man        |                                                                                                    |          |
| Smart N                         | lumber 16 ENS        | Supplies_Servic   | es FY          |                             | Target Value        | Currency:   | 45         | 416.25 USD   |          |            |                                                                                                    |          |
|                                 | See                  | 1 Number in Exter | mat            |                             | Rele                | ase Value:  |            | 0.00 USD     |          |            |                                                                                                    |          |
| Contract Desc                   | ripten 15 EWS        | Supples Servic    | es FY 14-15    |                             |                     | c Contract  | ca .       |              |          |            |                                                                                                    |          |
|                                 | oker * 210251        | 1                 | OCK SPECIAL    | NA GERMANE R                | 049                 | e constant. | ω.         |              |          |            |                                                                                                    |          |
|                                 |                      |                   |                | States -                    |                     |             |            |              |          |            |                                                                                                    |          |
| Valid From                      | /Te = 07/01/0        | 014 10 - 06       | /30/2015       | 1                           |                     |             |            |              |          |            |                                                                                                    |          |
| urchasing Organiza              | stor. * COPA         | Purchasing Organ  | vization       | C)                          |                     |             |            |              |          |            |                                                                                                    |          |
| Purchasing Gr                   | roup * XB1-C         | IGS Angela L Esh  | leman          | Show Members                |                     |             |            |              |          |            |                                                                                                    |          |
| r tema                          | 55                   | 10                |                | NO. 25                      |                     |             |            |              |          |            |                                                                                                    |          |
|                                 | Add tem #            | Faurtise Cetter-  | Copy Past      | Duplcate Deixte             |                     |             |            |              |          |            |                                                                                                    | Film Set |
| Line Number                     | Bern Category        | dem Number        | Product ID     | Description                 | Product Category    | Target Qu   | unity Unit | Target Value | Price    | Currency   | Price Par                                                                                                    |          |
| 1.4                             | lional               | 1                 |                | ENS ALS Medical Cases       | 42171912            |             | 75 000 EA  | 11,137.50    |          |            | 1                                                                                                    |          |
| 2                               | Normal               | 2                 |                | Rescue Blankets             | 42171701            | 2           | 25.000 EA  | 5,568.75     | 24.75    | USD        | 1                                                                                                    | 5A       |
| 2                               | Normal               | 3                 |                | Emergency Stretcher         | 42171611            | . 1         | 50.000 EA  | 5,910.00     | 59.40    | USD        | 1                                                                                                    | EÅ.      |
| 4                               | Normal               | 4                 |                | Emergency Hospital Services | 85101501            |             | N 202.08   | 19,800.00    | 247.50   | USD        | 1                                                                                                    | 11       |
|                                 | Normal               | •                 |                |                             |                     |             | 0.000      | 0.00         | 0.00     | USD        | 0                                                                                                    |          |
|                                 | Normal               |                   |                |                             |                     |             | 0.000      | 0.00         | 0.00     | USD        | 0                                                                                                    |          |
|                                 | tiormal              |                   |                |                             |                     |             | 0.000      | 0.00         |          | 1150       | in the second second se |          |

- The Overview tab contains high-level information about the Contract
  - Name the Contract; Enter a Validity Period and Target Value/Currency
  - Edits and/or additions may be made on this tab, or on the Header tab

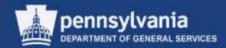

#### **Overview Tab**

| Change Agency Contract 4400006486                                                                                                |                                                                 |
|----------------------------------------------------------------------------------------------------|-----------------------------------------------------------------|
| Read Only   Close Release Save Check Print Preview Delete Related Links                                                          |                                                                 |
| Workflow Process not defined                                                                                                    |                                                                 |
| <ul> <li>Please enter header target value.</li> <li>Item 1 target value is greater than contract header target value.</li> </ul> |                                                                 |
| Contract creation <= 10K not allowed                                                                                             |                                                                 |
| Contract Number 4400006486 Smart Number 15 EMS Supplies_Services FY 14-15 Con<br>Contract Owner <u>337344 Angela Eshleman</u>    | ntract Type Agency Contract Status Saved Supplier 210251 SHAMRO |
| Overview Header Items Notes and Attachments Conditions Approva                                                                   | al Tracking                                                     |
| General Header Data                                                                                                    |                                                                 |
| Contract Number: 4400006486                                                                                                    | Contract Owner: 337344 Angela Eshleman                          |
| Smart Number: 15 EMS Supplies Services EV                                                                                        | Torget Value/ Currenew: 45 446 25 USD                           |

- Error messages pertaining to the draft contract's incomplete fields may display
  - Review and address as required

## pennsylvania

# Editing the Contract

#### Header Tab - Basic Data Sub-tab

| hange Agency Cor                             | ntract 4400006486                                                                                                    |                   |                   |                                                 |                          |
|----------------------------------------------|----------------------------------------------------------------------------------------------------|-------------------|-------------------|-------------------------------------------------|--------------------------|
| Read Drify Doee Rele                         | ase Save Chack Print Preview Delete                                                                                                    | Related Links .   |                   |                                                 |                          |
| Sourcing orteria are missir                  | ng thom contract term - Display Help                                                                                                    |                   |                   |                                                 |                          |
| Line 1: Bourting orders an                   | e missing from contract item                                                                                                    |                   |                   |                                                 |                          |
| Line 2 Sourcing criteria an                  | a making from contract item                                                                                                    |                   |                   |                                                 |                          |
| Line 3: Sourcing orderia an                  | e missing from contract item                                                                                                    |                   |                   |                                                 |                          |
| Line 4: Sourcing oriteria an                 | e masing from contract tem                                                                                                    |                   |                   |                                                 |                          |
| Contract Number 440000<br>Contract Owner 212 |                                                                                                    | Services FY 14-15 | Contract Type Age | ncy Contract Status Sevent Supplier 200001.004  | WROCK SPECIALTY SERVICES |
| Overview Hea                                 | eder Berrs Notes and Attachments                                                                                                    | Conditions        | Approval Tracking | 8                                               |                          |
| anic Data Condition                          | meranity Notes and Attactments. Or                                                                                                    | éput.             |                   |                                                 |                          |
| lentification                                |                                                                                                    |                   | Currency, Valu    | es and Pricing                                  |                          |
| Snart Number                                 | 15 EMS Supples_Services FY                                                                                                    |                   |                   | Currency * USD                                  |                          |
|                                              | Smart Number is External                                                                                                    |                   |                   | Target Value: 45,416,25 USD                     |                          |
| Contract Number:                             | 4400006486                                                                                                    |                   | Ale               | t Release Value: 0 %                            |                          |
| Contract Type:                               | Agency Contract                                                                                                    |                   |                   |                                                 |                          |
| Basic Centract                               |                                                                                                    |                   |                   | Revease Value 0.00 USO                          |                          |
| Reveat Code                                  | -                                                                                                    |                   | Service and De    | ivery                                           |                          |
|                                              | Looped a                                                                                                    |                   | Under/ Overda     | 6very Telerance: 0.00 % / 0.00 %                |                          |
| rganization                                  |                                                                                                    |                   | Status and Stat   |                                                 |                          |
|                                              | COPA Purchasing Organization                                                                                                    |                   | Status and Stat   |                                                 |                          |
| Parchaeing Group: *                          | (X81 - DGS Angela L Exitieneen 🗍                                                                                                    | Show Hartbara     |                   | Created On: 00/00/2013                          |                          |
|                                              |                                                                                                    |                   |                   | Created By P00068292                            |                          |
|                                              |                                                                                                    |                   |                   | Consol States None                              |                          |
| lates                                        |                                                                                                    |                   |                   |                                                 | 2                        |
| Valid From / To: *                           | 10/10/2013 25 - 12/31/9999 Pt                                                                                                    |                   |                   | Contract Name: 15 EMS Supples_Services FV 14-15 | ]                        |
|                                              | and the second second se |                   | Non Standard Te   | rma & Conditional 🗌                             |                          |
| Alert Expiration                             | 0 Dey(s)                                                                                                    |                   |                   |                                                 |                          |
| Partner                                      |                                                                                                    |                   |                   |                                                 |                          |
| Detam Add a danid 5                          | Mar I Cat   Dear                                                                                                    |                   |                   |                                                 | Film Sett                |
| Funches                                      | and the second second second second second second second second second second second second second second second                                                                                                    | Exclude           | thurder           | Name                                            | Ptone Number             |
| + Vendet                                     |                                                                                                    |                   | 210251            | SHAWROOK SPECIALTY SERVICES                     | 111-111-1111             |
| + Goods Recipient                            |                                                                                                    | 0                 |                   |                                                 |                          |
| Responsible Employ                           | yes :                                                                                                    | 0                 | 337344            | Acoust Estimat                                  |                          |
| Perch Org Auth F                             | ar Rotana                                                                                                    |                   |                   | Land Land Land Land Land Land Land Land         |                          |
|                                              |                                                                                                    |                   | multiple          | mataie                                          | multple                  |

Additional messages pertaining to the draft contract's incomplete fields may display

•

 Review and address as applicable

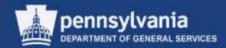

## Header Tab - Basic Data Sub-tab

| Contract Number 4400006486 Smart Number 15 EMS Supplies_Service<br>Contract Owner 337344 Angela Eshleman | ces FY 14-15 Contract Type Agency Contract |
|----------------------------------------------------------------------------------------------------|--------------------------------------------|
| Overview Header Items Notes and Attachments                                                              | Conditions Approval Tracking               |
| Basic Data   Condition   Hierarchy   Notes and Attachments   Output                                      |                                            |
| Identification                                                                                           | Currency, Values and Pricing               |
| Smart Number: 15 EMC Supplies Services EV                                                                | Currency: *                                |

- The Header Tab consists of the following sub-tabs:
  - Basic Data
  - Condition
  - Hierarchy
  - Notes and Attachments
  - Output

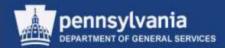

#### Header Tab - Basic Data Sub-tab

| Overview ne                           | ader tems Notes and Attachmen                                                                                                    | ts Conditions | Approval Tracking     |                                                 |                 |  |  |  |  |  |  |
|---------------------------------------|----------------------------------------------------------------------------------------------------|---------------|-----------------------|-------------------------------------------------|-----------------|--|--|--|--|--|--|
| Basic Data Condition                  | Hierarchy Notes and Attachments                                                                                                    | Dudput        | 24                    |                                                 |                 |  |  |  |  |  |  |
| Identification                        |                                                                                                    |               | Currency, Values      | and Pricing                                     |                 |  |  |  |  |  |  |
| Smart Number:                         | 15 EWS Supples_Services FY                                                                                                    |               |                       | Currency.* USD                                  |                 |  |  |  |  |  |  |
|                                       | Smart Number is External                                                                                                    |               |                       | Target Value: 45,416.25 USD                     |                 |  |  |  |  |  |  |
| Contract Number:                      | 4400006486                                                                                                    |               | Alert 9               | elesse Value: 0 %                               |                 |  |  |  |  |  |  |
| Contract Type:                        | Agency Contract                                                                                                    |               |                       |                                                 |                 |  |  |  |  |  |  |
| Basic Contract                        |                                                                                                    |               |                       | elease Value 0.00 USD                           |                 |  |  |  |  |  |  |
| Reason Code:                          | -                                                                                                    |               | Service and Deliv     | ery                                             |                 |  |  |  |  |  |  |
| 5757024.017570                        | - House of Contract of Contract of Contrac |               | Under/ Overdelw       | ery Tolerance: 0.00 % / 0.00 %                  |                 |  |  |  |  |  |  |
| Organization                          |                                                                                                    |               | Status and Statis     |                                                 |                 |  |  |  |  |  |  |
|                                       |                                                                                                    | 1             | Created Om: 0809/2013 |                                                 |                 |  |  |  |  |  |  |
| Purchasing Group: *                   | XB1 - DGS Angela L Eahleman                                                                                                    | Show Membera  |                       |                                                 |                 |  |  |  |  |  |  |
|                                       |                                                                                                    |               |                       | Created By: P00068292                           |                 |  |  |  |  |  |  |
|                                       |                                                                                                    |               | ci                    | seout Status: None                              |                 |  |  |  |  |  |  |
| Dates                                 |                                                                                                    |               |                       |                                                 |                 |  |  |  |  |  |  |
| 030728                                |                                                                                                    |               |                       | Contract Name: 15 EMS Supples_Services FY 14-15 |                 |  |  |  |  |  |  |
| Valid From / To: *                    | A REAL PROPERTY OF A REAL PROPERTY OF A READ REAL PROPERTY OF A REAL PROPERTY OF A REAL PROPERTY OF A REAL PROPERTY OF A REAL PROPERTY OF A REAL PROPERTY OF A REAL PROPERTY OF A REAL PROPERTY OF A REAL PROPERTY OF A REAL PROPERTY OF A REAL PROPERTY OF A REAL PROPERTY OF A REAL P |               | Non Standard Term     | s & Conditions: 🗍                               |                 |  |  |  |  |  |  |
| Alert Expiration:                     | 0 Dey(e)                                                                                                    |               |                       |                                                 |                 |  |  |  |  |  |  |
| -                                     |                                                                                                    |               |                       |                                                 |                 |  |  |  |  |  |  |
| ▼ Partner                             |                                                                                                    |               |                       |                                                 |                 |  |  |  |  |  |  |
| Details Add Send                      | E-Mail Call Clear                                                                                                    |               |                       |                                                 | Filter Settings |  |  |  |  |  |  |
| Function                              |                                                                                                    | Exclude       | Number                | Name                                            | Plone Number    |  |  |  |  |  |  |
| Vendor                                |                                                                                                    |               | 210251                | SHAMROOK SPECIALTY SERVICES                     | 717-777-7777    |  |  |  |  |  |  |
| Goods Recipient                       |                                                                                                    |               |                       |                                                 |                 |  |  |  |  |  |  |
| <ul> <li>Responsible Empli</li> </ul> | oyee                                                                                                    |               | 337344                | Angele Exhiemen                                 |                 |  |  |  |  |  |  |
| Purch. Org. Auth.                     | For Release                                                                                                    |               |                       |                                                 |                 |  |  |  |  |  |  |
| Location                              |                                                                                                    |               | multiple              | mutais                                          | nutiple         |  |  |  |  |  |  |

- Review the defaulted information for accuracy and completeness
  - Make edits to any information, if necessary
  - Complete any open fields, as applicable

#### pennsylvania DEPARTMENT OF GENERAL SERVICES

## Editing the Contract

#### Header Tab - Basic Data Sub-tab

| Dates |                                                |  |
|-------|------------------------------------------------|--|
|       | Valid From / To: * 01/02/2014 😰 - 01/02/2015 😨 |  |
|       | Alert Expiration: 120 Day(s)                   |  |
|       |                                                |  |

| Currenc | y, Values and Pricing        |
|---------|------------------------------|
|         | Currency: * USD              |
|         | Target Value: 100,000.00 USD |
|         | Alert Release Value: 25 %    |
|         | Release Value: 0.00 USD      |

- An Alert Expiration can be set for the Validity Period. This Alert Expiration will send out a notification to the Responsible Employee when set.
- A release alert can be set by a percentage of the Target Value of a Contract. This Alert Release Value will send out a notification to the Responsible Employee when set.

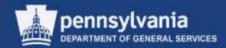

#### Header Tab - Hierarchy Sub-tab

| Overview Header Items Notes and Attachments Conditions Approval Tracking       |                    |          |
|--------------------------------------------------------------------------------|--------------------|----------|
| Basic Data   Condition   Hierarchy   Notes and Attachments   Output            |                    |          |
| Superordinate Contract Number: * Clear Assignment Superordinate Contract Name: |                    |          |
| ▼ Assignment in Contract Hierarchy                                             |                    |          |
| Details Assign Expa                                                            | nd All Collapse Al | Settings |
| Contract Number                                                                | Contract Name      | Supplier |
| i The table does not contain any data                                          |                    |          |
|                                                                                |                    |          |

• The Hierarchy sub-tab is used by DGS to link statewide contracts together in a hierarchical structure

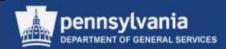

#### Header Tab - Notes and Attachments Sub-tab

| hange Agency Col                            | ntract 4400013442                               |                                               |         |           |                                                                                                    |              |             |           |            |                 |  |
|---------------------------------------------|-------------------------------------------------|-----------------------------------------------|---------|-----------|----------------------------------------------------------------------------------------------------|--------------|-------------|-----------|------------|-----------------|--|
|                                             | ase Save Check Print Preview Delet              | e Related Links 🖌                             |         |           |                                                                                                    |              |             |           |            | 2               |  |
| Contract Number 440001<br>Contract Owner 70 |                                                 | 1-2-14 Contract Type Agency Contract          | Status  | Saved     | Supplier <u>171430 CEN</u>                                                                                                    | VEO CORPORAT | <u>TION</u> |           |            |                 |  |
| Overview Hea                                | ader Items Notes and Attachment                 | s Conditions Approval Tracking                |         |           |                                                                                                    |              |             |           |            |                 |  |
| Basic Data Condition                        | Hierarchy   Notes and Attachments               | Output                                        |         |           |                                                                                                    |              |             |           |            |                 |  |
| Here, you can add document                  | s, edit internal and supplier notes, and create | a collaboration room for the RFx              |         |           |                                                                                                    |              |             |           |            |                 |  |
| ▼ Notes                                     |                                                 |                                               |         |           |                                                                                                    |              |             |           |            |                 |  |
| Clear                                       |                                                 |                                               |         |           |                                                                                                    |              |             |           |            | Filter Settings |  |
| Category                                    |                                                 | Description                                   |         |           |                                                                                                    |              |             |           |            | <b>•</b>        |  |
| Header Text                                 |                                                 | -Empty-                                       |         |           |                                                                                                    |              |             |           |            |                 |  |
| Internal Note                               |                                                 | -Empty-                                       |         |           |                                                                                                    |              |             |           |            |                 |  |
| Vendor Text                                 |                                                 | -Empty-                                       |         |           |                                                                                                    |              |             |           |            |                 |  |
| Encumbrance Informati                       | on                                              | -Empty-                                       |         |           |                                                                                                    |              |             |           |            |                 |  |
| Insurance Information                       |                                                 | -Empty-                                       |         |           |                                                                                                    |              |             |           |            |                 |  |
| Release Order Text                          |                                                 | -Empty-                                       |         |           |                                                                                                    |              |             |           |            |                 |  |
|                                             |                                                 |                                               |         |           |                                                                                                    |              |             |           |            |                 |  |
| <ul> <li>Attachments</li> </ul>             |                                                 |                                               |         |           |                                                                                                    |              |             |           |            | -               |  |
| Add Attachment Edit De                      | escription Versioning   Delete                  |                                               |         |           |                                                                                                    |              |             |           |            | Filter Settings |  |
| Category                                    | Description                                     | File Name                                     | Version | Processor | Visible Internally only                                                                                                    | Checked Out  | Туре        | Size (KB) | Changed by | Changed on      |  |
| Legal Document                              | Terms & Conditions                              | Document                                      | 1       |           |                                                                                                    |              | pdf         | 46        | SRMRFC     | 01/02/2014      |  |
| Legal Document                              | Responses Report                                | Responses Report                              | 1       |           | ✓                                                                                                    |              | htm         | 36        | SRMRFC     | 01/02/2014      |  |
| Legal Document                              | Reviewers Check List                            | Reviewers Check List                          | 1       |           | <ul> <li>Image: A start of the start of the start of</li></ul> |              | htm         | 23        | SRMRFC     | 01/02/2014      |  |
| Standard Attachment                         | Bid Specs for Emergency Medical Supplies        | Bid Specs for Emergency Medical Supplies.docx | 1       |           |                                                                                                    |              | docx        | 18        | P00446880  | 01/02/2014      |  |

• As needed, add any other header level text or attachments

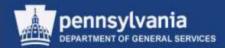

#### Items Tab – Item Overview

|      | d Only   Clo                | se Release                         | Save Check    |            | ew Delete Related Lin | KS 🖌              |                 |               |      |               |         |           |           |            |                       | 2    |
|------|-----------------------------|------------------------------------|---------------|------------|-----------------------|-------------------|-----------------|---------------|------|---------------|---------|-----------|-----------|------------|-----------------------|------|
| ont  | tract Number<br>Contract Ov | 4400013442<br>vner <u>703389 C</u> |               |            | RFx Demo 1-2-14 Co    | ontract Type Ager | ncy Contract    | Status Saved  |      | Supplier 1714 | 130 CEN | VEO CORPO | RATION    |            |                       |      |
| /    | Overview                    | Header                             | Items         | Notes and  | Attachments Conditi   | ons Approval      | Tracking        |               |      |               |         |           |           |            |                       |      |
| r It | tems                        |                                    |               |            |                       |                   |                 |               |      |               |         |           |           |            |                       | [    |
|      | Details Select              | Add Item 🖌                         | Exercise Opti | on Copy    | Paste Duplicate Delet | e                 |                 |               |      |               |         |           |           |            | Filter Set            | ting |
| 5    | Line Number                 | Item Category                      | Item Number   | Product ID | Description           | Product Category  | Target Quantity | Option Status | Unit | Target Value  | Price   | Currency  | Price Per | Price Unit | Reference Item Number |      |
| ٦    | 1                           | Normal                             | 1             |            | EMT ALS Medical Cases | 42171915          | 20.000          |               | EA   | 2,995.00      | 149.75  | USD       | 1         |            | 0                     |      |
|      | 2                           | Normal                             | 2             |            | Rescue Blankets       | 42171701          | 150.000         |               | EA   | 3,787.50      | 25.25   | USD       | 1         | EA         | 0                     |      |
|      | <u>3</u>                    | Normal                             | 3             |            | Emergency Stretcher   | 42171611          | 20.000          |               | EA   | 1,215.00      | 60.75   | USD       | 1         | EA         | 0                     |      |
|      |                             | Normal 🔹 👻                         |               |            |                       |                   | 0.000           |               |      | 0.00          | 0.00    | USD       | 0         |            | 000000000             |      |
|      |                             | Normal 🔹 💌                         |               |            |                       |                   | 0.000           |               |      | 0.00          | 0.00    | USD       | 0         |            | 000000000             |      |
|      |                             | Normal 🔹 👻                         |               |            |                       |                   | 0.000           |               |      | 0.00          | 0.00    | USD       | 0         |            | 000000000             |      |
|      |                             | Normal 🔹 👻                         |               |            |                       |                   | 0.000           |               |      | 0.00          | 0.00    | USD       | 0         |            | 000000000             |      |
|      |                             | Normal 🔹 👻                         |               |            |                       |                   | 0.000           |               |      | 0.00          | 0.00    | USD       | 0         |            | 000000000             |      |
|      |                             | Normal 🔹 👻                         |               |            |                       |                   | 0.000           |               |      | 0.00          | 0.00    | USD       | 0         |            | 000000000             |      |
|      |                             | Normal 💌                           |               |            |                       |                   | 0.000           |               |      | 0.00          | 0.00    | USD       | 0         |            | 000000000             |      |

- Select the DETAILS button to view the details of each line item
- Review the defaulted information for accuracy and completeness
  - If necessary, make edits to any incorrect information

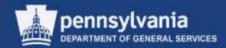

#### **Items Tab - Details**

| Details for Selected Item 1 : EMS | LS Medical Cases                   |                      |                        |
|-----------------------------------|------------------------------------|----------------------|------------------------|
| General Data Conditions           | Notes and Attachments Approval Pre | view Payment Release |                        |
|                                   |                                    |                      |                        |
| ▼ Basic                           |                                    |                      |                        |
| Identification                    |                                    |                      | Target Value/ Currency |
| Item Number:                      | 4                                  |                      |                        |

- The Items Tab consists of the following sub-tabs:
  - General Data
  - Conditions
  - Notes and Attachments
  - Approval Preview
  - Payment
  - Releases

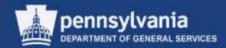

#### **Items Tab - General Data Sub-tab**

| Details for Selected Item 1 : EMS ALS Medical Cases             |                                                                                                    |                                  |          |              | ×           |
|-----------------------------------------------------------------|----------------------------------------------------------------------------------------------------|----------------------------------|----------|--------------|-------------|
| General Data Conditions Notes and Attachments                   | Approval Preview                                                                                                    | Payment Release                  |          |              |             |
| ▼ Basic                                                         |                                                                                                    |                                  |          |              |             |
| Identification<br>Item Number: 1                                |                                                                                                    |                                  |          |              |             |
| Item Type: Material                                             |                                                                                                    | Target Quantity/ Unit:<br>Price: |          |              |             |
| Item Category: * Normal Product ID:                             |                                                                                                    | Tax Code:                        |          |              |             |
| Description: EMS ALS Medical Cases Product Category: * 42171912 |                                                                                                    |                                  |          |              |             |
| Reference Item Number: * 0                                      | CASES                                                                                                    | Release Quantity:                | 0.000 EA |              |             |
| Further Properties                                              |                                                                                                    | Release Value:                   | 0.00 USD |              |             |
| Supplier Product Number:                                        | ı                                                                                                    | Inder/ Overdelivery Tolerance:   | 0.00 % / | 0.00 %       |             |
|                                                                 | \$                                                                                                    | Status and Statistics            |          |              |             |
|                                                                 |                                                                                                    | Status:                          | Active 💌 |              |             |
|                                                                 | Inditions Notes and Attachments Approval Preview Payment Release  Target Value/ Currency: 11,137.50  Target Quantity/ Unit: 75.000 EA  Normal  Normal  Normal  Normal  Release Quantity: 148.50 USD per: 1 EA  Tax Code:  EMS ALS Medical Cases  42171912 PEMS RESCUE CASES 0  Release Quantity: 0.000 EA  Release Value: 0.000 USD  Under/ Overdelivery Tolerance: 0.00 % / 0.00 %  Status and Statistics Status: Active  Closeout Status: |                                  |          |              |             |
| ▼ Partner                                                       |                                                                                                    |                                  |          |              |             |
| Details Add A Send E-Mail Call Clear                            |                                                                                                    |                                  |          | Filt         | er Settings |
| Function                                                        | Exclude                                                                                                    | Number                           | Name     | Phone Number |             |
| Goods Recipient                                                 |                                                                                                    |                                  |          |              |             |
| Location                                                        |                                                                                                    | 73                               | DGS      | 717-787-5996 |             |

Review the defaulted information for accuracy and completeness

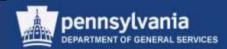

#### Item Tab – Conditions Sub-tab

| Details for Selected Item 3 : Emergency Stretch | er       |        |                  |           |         |            |          |            |                 |
|-------------------------------------------------|----------|--------|------------------|-----------|---------|------------|----------|------------|-----------------|
| General Data Conditions Notes and A             | ttachmer | nts    | Approval Preview | Payment   | Release |            |          |            |                 |
| ▼ Conditions                                    |          |        |                  |           |         |            |          |            |                 |
| Add Condition Scales Duplicate Remove           |          |        |                  |           |         |            |          |            | Filter Settings |
| Condition Type                                  | Sca      | Amount | Currency         | Price Per | Price   | Valid From | Location | Valid To   | Location Name   |
| Price(Contract/Bid)                             |          | 60.75  | USD              | 1         | EA      | 01/02/2014 |          | 01/02/2015 |                 |
|                                                 |          |        |                  |           |         |            |          |            |                 |

• Review the information on the Conditions sub-tab for accuracy

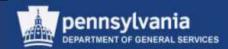

#### Item Tab – Notes and Attachments Sub-tab

| ✓ Details for Selected Item 3 : Emergency Stretcher |                           |                               |             |      |           |            | 2               |  |  |  |
|-----------------------------------------------------|---------------------------|-------------------------------|-------------|------|-----------|------------|-----------------|--|--|--|
| General Data Conditions Notes and Attachments       | Approval Preview          | Payment Release               |             |      |           |            |                 |  |  |  |
| ▼ Notes                                             |                           |                               |             |      |           |            |                 |  |  |  |
| Clear                                               |                           |                               |             |      |           |            | Filter Settings |  |  |  |
| Category                                            | Description               |                               |             |      |           |            |                 |  |  |  |
| Item Text                                           | Must meet weight requirer | Must meet weight requirements |             |      |           |            |                 |  |  |  |
| Internal Note                                       | -Empty-                   |                               |             |      |           |            |                 |  |  |  |
| Vendor Text                                         | -Empty-                   |                               |             |      |           |            |                 |  |  |  |
| Material PO Text                                    | -Empty-                   |                               |             |      |           |            |                 |  |  |  |
| Shipping Instructions                               | -Empty-                   |                               |             |      |           |            |                 |  |  |  |
|                                                     |                           |                               |             |      |           |            |                 |  |  |  |
| ▼ Attachments                                       |                           |                               |             |      |           |            |                 |  |  |  |
| Add Attachment Edit Description Versioning / Delete |                           |                               |             |      |           |            | Filter Settings |  |  |  |
| Category Description File Name Version              | Processor                 | Visible Internally only       | Checked Out | Туре | Size (KB) | Changed by | Changed on      |  |  |  |
| i The table does not contain any data               |                           |                               | · · · · ·   |      |           |            |                 |  |  |  |

• As needed, add any other item level text

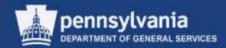

| ▲ Details for Select    | ted Item 3 : Emerge | ency Stretcher        |                  |         |         |
|-------------------------|---------------------|-----------------------|------------------|---------|---------|
| General Data            | Conditions          | Notes and Attachments | Approval Preview | Payment | Release |
| Payment Terms:          |                     |                       |                  |         |         |
| Incoterm Key/ Location: |                     |                       |                  |         |         |

- The Payment Terms and Incoterm fields will populate based off
   of the supplier information
  - Terms must be in compliance with DGS procurement policies

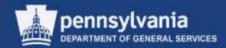

#### **Release Sub-tab**

|   | Details for S | elected Item 1 : EM |          |                |      |               |      |           |          |                         |       |               |
|---|---------------|---------------------|----------|----------------|------|---------------|------|-----------|----------|-------------------------|-------|---------------|
|   | General Data  | Conditions          | Notes ar | nd Attachments | Арр  | roval Preview |      | Payment   | Release  |                         |       |               |
| _ |               |                     |          |                |      |               |      |           |          |                         | F     | ilter Setting |
| Ē | Document      | Document Number     | Name     | Item Number    | Date | Quantity      | Unit | Net Value | Currency | Purchasing Organization | Plant | Status        |
|   |               |                     |          |                |      |               |      |           |          |                         |       |               |
|   |               |                     |          |                |      |               |      |           |          |                         |       |               |
|   |               |                     |          |                |      |               |      |           |          |                         |       |               |
|   |               |                     |          |                |      |               |      |           |          |                         |       |               |
|   |               |                     |          |                |      |               |      |           |          |                         |       |               |

• The Release sub-tab displays procurement documents which have been released against the selected line item

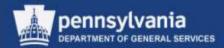

#### **Notes and Attachment Tab**

| Overvie                                           | ew Hea                                                     | ader Items                                             | Notes and Attachments                                          | Conditions        | Approval                         | Tracking                                                                |              |                         |             |              |                 |                         |                                                         |
|---------------------------------------------------|------------------------------------------------------------|--------------------------------------------------------|----------------------------------------------------------------|-------------------|----------------------------------|-------------------------------------------------------------------------|--------------|-------------------------|-------------|--------------|-----------------|-------------------------|---------------------------------------------------------|
| ▼ Notes                                           |                                                            |                                                        |                                                                |                   |                                  |                                                                         |              |                         |             |              |                 |                         |                                                         |
| Add a Cl                                          | lear                                                       |                                                        |                                                                |                   |                                  |                                                                         |              |                         |             |              |                 |                         | Filter Settin                                           |
| Assigne                                           | d To Ca                                                    | ategory                                                |                                                                | Text Pr           | review                           |                                                                         |              |                         |             |              |                 |                         |                                                         |
| Documen                                           | nt Header H                                                | leader Text                                            |                                                                | The Co            | ommonwealth                      | of PA is seeking certain Emergency Medi                                 |              |                         |             |              |                 |                         |                                                         |
| Documen                                           | nt Header In                                               | ternal Note                                            |                                                                | EMS si            | upplies and se                   | ervices are needed in the event of a d                                  |              |                         |             |              |                 |                         |                                                         |
|                                                   |                                                            |                                                        |                                                                |                   |                                  |                                                                         |              |                         |             |              |                 |                         |                                                         |
| <ul> <li>Attachmen</li> </ul>                     | nts                                                        |                                                        |                                                                |                   |                                  |                                                                         |              |                         |             |              |                 |                         |                                                         |
| <ul> <li>Attachmen</li> <li>Add Attach</li> </ul> |                                                            | Description Version                                    | ing 🖌 Delete                                                   |                   |                                  |                                                                         |              |                         |             |              |                 |                         | Filter Settin                                           |
|                                                   | hment Edit                                                 | Description Version                                    | ing J Delete                                                   |                   | File Name                        |                                                                         | Version      | Visible Internally only | Checked Out | Туре         | Size (KB)       | Changed by              |                                                         |
| Add Attach<br>Assigne                             | hment Edit                                                 |                                                        |                                                                | FICATIONS         |                                  | ue Blanket Specifications.docx                                          | Version<br>1 | Visible Internally only | Checked Out |              | Size (KB)<br>13 | Changed by<br>P00068292 | Filter Settin                                           |
| Add Attach<br>Assigner<br>Documer                 | hment Edit<br>ed To<br>ent Header                          | Category                                               | Description                                                    |                   | EMS Resc                         |                                                                         | 1            | Visible Internally only | Checked Out |              | 13              |                         | Filter Settin<br>Changed on                             |
| Add Attach<br>Assigner<br>Documer<br>Documer      | hment Edit<br>ed To<br>nt Header<br>nt Header              | Category<br>Standard Attachment                        | Description EMS RESCUE BLANKET SPECIF                          | ICES REQUIREMENT  | EMS Resc                         | ue Blanket Specifications.docx                                          | 1            | Visible Internally only | Checked Out | docx         | 13<br>13        | P00068292               | Filter Settin<br>Changed on<br>08/09/2013               |
| Add Attach<br>Assigner<br>Documer<br>Documer      | hment Edit<br>ed To<br>nt Header<br>nt Header<br>nt Header | Category<br>Standard Attachment<br>Standard Attachment | Description EMS RESCUE BLANKET SPECIF EMERGENCY HOSPITAL SERVI | ICES REQUIREMENT: | EMS Resc<br>Emergence<br>EMS ALS | ue Blanket Specifications.docx<br>y Hospital Services Requirements.docx | 1<br>1       | Visible Internally only | Checked Out | docx<br>docx | 13<br>13<br>13  | P00068292<br>P00068292  | Filter Settin<br>Changed on<br>08/09/2013<br>08/09/2013 |

- The primary Notes and Attachments tab is a collection of all notes and attachments from the entire document
  - The "Assigned To" column identifies whether they are at the Document Header or Item level
  - Additions or edits to any notes or attachments may be made on this tab

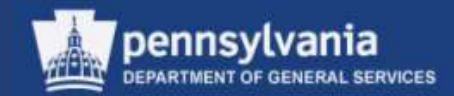

#### **Conditions Tab**

| Cont | Overview Header Items Notes a                    | nd Attachments Co          | nditions | Approval | Tracking |           |            |          |            |            |                            |        |
|------|--------------------------------------------------|----------------------------|----------|----------|----------|-----------|------------|----------|------------|------------|----------------------------|--------|
|      | Conditions Overview                              |                            |          |          |          |           |            |          |            |            |                            |        |
|      | Add Condition J Scales Copy Clipboard Paste C    | Clipboard Delete Clipboard | I Remove |          |          |           |            |          |            | Expand A   | Il Collapse All Filter Set | ttings |
|      | Level                                            | Condition Type             | Scales   | Amount   | Currency | Price per | Price Unit | Location | Valid From | Valid To   | Location Name              |        |
|      | •                                                | Price(Contract/Bid)        |          | 149.75   | USD      | 1         | EA         |          | 01/02/2014 | 01/02/2015 |                            |        |
|      | <ul> <li>Item 2 - Rescue Blankets</li> </ul>     |                            |          |          |          |           |            |          |            |            |                            |        |
|      | •                                                | Price(Contract/Bid)        |          | 25.25    | USD      | 1         | EA         |          | 01/02/2014 | 01/02/2015 |                            |        |
|      | <ul> <li>Item 3 - Emergency Stretcher</li> </ul> |                            |          |          |          |           |            |          |            |            |                            |        |
|      | •                                                | Price(Contract/Bid)        |          | 60.75    | USD      | 1         | EA         |          | 01/02/2014 | 01/02/2015 |                            | -      |

• Conditions tab displays information on the pricing for each line item and the validity period for that condition

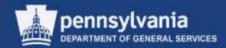

#### **Approval Tab**

| Overview Header Items Notes and Attachm                                                                                  | ents Conditions       | Approval Tracking       | 9                                                                      |             |              |              |     |
|----------------------------------------------------------------------------------------------------|-----------------------|-------------------------|------------------------------------------------------------------------|-------------|--------------|--------------|-----|
| Current Status: Initial Current Process Step: Currently Processed By: Approval Process Data: Download as XML Header Item |                       | Header Approval Note    |                                                                        |             |              |              |     |
|                                                                                                    |                       |                         |                                                                        |             |              |              |     |
| Header Approval Status                                                                                                   |                       |                         |                                                                        |             |              |              |     |
| Remove Approver                                                                                                    |                       |                         |                                                                        |             |              | Setti        | ngs |
| Sequence                                                                                                    | Process Step          | Status                  | Processor                                                              | Received On | Processed On | Forwarded By | / 🔺 |
| • 001                                                                                                    | SRM Contract Approval | Open (No Decision Made) | Terri Heimbach;Sheri Phillips;Anne Rung                                |             |              |              |     |
| • 002                                                                                                    | SRM Contract Approval | Open (No Decision Made) | Gary Ankabrandt; Charles Anderson; SRM9937-Alice Miller; Joshua Harman |             |              |              |     |
| • 003                                                                                                    | SRM Contract Approval | Open (No Decision Made) | Robert Mulle;Tammy Ruth;SRM1495-Sherise Mcmichael;Amy Elliott          |             |              |              |     |
|                                                                                                    |                       |                         |                                                                        |             |              |              |     |
|                                                                                                    |                       |                         |                                                                        |             |              |              | -   |
|                                                                                                    |                       |                         |                                                                        |             |              |              |     |

• The Approval tab is functional in SRM 7.0 and shows the levels of approval the procurement document must achieve

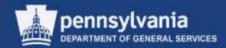

#### **Tracking Tab**

| Read Only Close                                                                                                 | Release Save Check Print Preview Delete | Related Links a             |                                |                                                                                                    |              |                                 | 0               |
|----------------------------------------------------------------------------------------------------|-----------------------------------------|-----------------------------|--------------------------------|----------------------------------------------------------------------------------------------------|--------------|---------------------------------|-----------------|
| Contract Number 440                                                                                             | 0013442 Smart Number CKA RFx Deno 1-2   | -14 Contract Type Agency Co | ntract Status Saved Supplier j | 71438 CENVED CORPORATIO                                                                                                    | Contract Ow  | mer <u>703389 Cysthia</u>       | Anderson        |
| Overview H                                                                                                    | leader tems Notes and Attachments       | Conditions Approval T       | racking                        |                                                                                                    |              |                                 |                 |
| - matory                                                                                                    |                                         |                             |                                |                                                                                                    |              |                                 | 1               |
| View: United States I                                                                                           | Doilar                                  |                             |                                |                                                                                                    |              |                                 | Filter Settin   |
| Document                                                                                                    | Name                                    | Document Number             | Back-End Document Number       | Status                                                                                                    | Date         | Value                           | Currency        |
| Shopping Cart                                                                                                   | CKA Test Cart for Domo 1-2-14           | 11512654                    |                                | Approved                                                                                                    | 01/02/2014   | 11,05                           | 0.00 USD        |
| RFx                                                                                                    | CKA RFx Demo 1-2-14                     | 8100027171                  |                                | Published                                                                                                    | 01/02/2014   | N/A.                            | N/A             |
| RFx Response                                                                                                    | CKA RFx Demo 1-2-14                     | 6500068158                  |                                | Accepted                                                                                                    | 01/02/2014   |                                 | 0.00 USD        |
| Central Contract                                                                                                | CKA RFx Demp 1-2-14                     | 4400013442                  |                                | Saved                                                                                                    | 01/02/2014   | 100,00                          | 0.00 USO        |
| Status                                                                                                    |                                         | TTP <del>TTC/MONT</del> .   |                                | 2,000,000                                                                                                    | 1. 000000 IS | 1 200020                        |                 |
| lystem Status<br>Created > Complete >                                                                           | Hell                                    | II Partoneova A             |                                | Professional Action of the International Action of the International Action of the Int | -            |                                 |                 |
| lystem Status<br>Created > Complete >                                                                           | Held                                    |                             |                                | Protect                                                                                                    |              |                                 |                 |
| The second second second second second second second second second second second second second second second se | Held                                    |                             | On Chu                         | anged On                                                                                                    | Dec          | ument Name                      |                 |
| Version Diverview                                                                                               | <b>—</b>                                | ype Greated                 |                                | anged On<br>02/0214 15-12:54                                                                                                    |              |                                 |                 |
| Version<br>Version<br>Version<br>Version                                                                        | Cocument/Version 7                      | ype Greated                 |                                |                                                                                                    |              | ument Name                      |                 |
| Bystem Status<br>Created > Complete ><br>♥ Version Diverview                                                    | Cocument/Version 7                      | ype Greated<br>01/02/21     |                                | 02/2014 15:18:54                                                                                                    |              | ument Name<br>A RFx Demo 1-2-14 | Filter Settinus |

- The Tracking tab is comprised of various types of information such as:
  - Document History Versions
    - Change Documents

Status

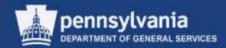

#### **Release the Contract**

| Change Agency      | Change Agency Contract 4400013442 |            |                                                          |  |  |  |  |
|--------------------|-----------------------------------|------------|----------------------------------------------------------|--|--|--|--|
| Read Only Close    | Release                           | Save Check | Print Preview Delete Related Links                       |  |  |  |  |
| Contract Number 44 | 00013442                          | Smart Num  | nber CKA RFx Demo 1-2-14 Contract Type Agency Contract S |  |  |  |  |
| Overview           | Header                            | Items No   | tes and Attachments Conditions Approval Tracking         |  |  |  |  |

- Select the CHECK button to view and resolve any errors
- Select the RELEASE button to send the Contract document through approval workflow

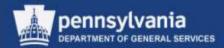

#### **Editing a Released Contract**

|    | Central Contracts - All                  | Purchase Orders - All   | Shoppin  | g Carts - All                   |                           |                |                  |               |           |
|----|------------------------------------------|-------------------------|----------|---------------------------------|---------------------------|----------------|------------------|---------------|-----------|
|    | Search Criteria<br>View: [Standard View] | Create Central Contract | Copy Dis | splay Edit   Mass Change Displa | v Hierarchy Data Exchance | Print Preview  | Refresh          |               |           |
|    | Export a                                 |                         |          |                                 |                           |                |                  | 7 B           | '         |
| T. | Central Contract Number                  | Central Contract Name   | Status   | Purchasing Organization         | Supplier                  | Valid From     | Valid To         | Hierarchy     |           |
|    | 4400013442                               | CKA RFx Demo 1-2-14     | Released | COPA Purchasing Organization    | CENVEO CORPORATION        | 01/02/2014     | 01/02/2015       |               |           |
|    |                                          |                         |          |                                 |                           |                |                  |               |           |
|    |                                          |                         |          |                                 |                           |                |                  |               |           |
| _  |                                          |                         |          |                                 |                           |                |                  |               |           |
|    |                                          |                         |          |                                 |                           |                |                  |               |           |
|    |                                          |                         |          |                                 |                           |                |                  |               |           |
|    |                                          |                         |          |                                 |                           |                |                  |               |           |
|    |                                          |                         |          |                                 |                           |                |                  |               |           |
|    |                                          |                         |          |                                 |                           |                |                  |               |           |
|    |                                          |                         |          |                                 |                           |                |                  |               |           |
|    |                                          |                         |          |                                 |                           |                |                  | [             | -         |
|    |                                          |                         |          |                                 |                           | Last Refresh 0 | 1/02/2014 15:52: | 52 EST Refres | <u>sh</u> |

- Edits may be made to a Contract in Released status
- Select the contract number link to open the document

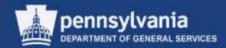

#### **Editing a Released Contract**

| Display Agency Co                           | ntract 4400013442                                           |                 |                         |                   |                              |
|---------------------------------------------|-------------------------------------------------------------|-----------------|-------------------------|-------------------|------------------------------|
| Close Release / Edit                        | Copy Check 🗘 Renew Print Preview                            | Related Links ∡ |                         |                   |                              |
| Contract Number 440001<br>Contract Owner 70 | 13442 Smart Number CKA RFx Demo 1<br>03389 Cynthia Anderson | -2-14 Contra    | ct Type Agency Contract | Status Released   | Supplier 171430 CENVEO CORPO |
| Overview Hea                                | ader Items Notes and Attachments                            | Conditions      | Approval Tracking       |                   |                              |
| General Header Data                         |                                                             |                 |                         |                   |                              |
| Contract Number:                            | 4400013442                                                  |                 | Contra                  | oct Owner: 703389 | Cynthia Anderson             |
| Smart Number:                               | CKA RFx Demo 1-2-14                                         |                 | Target Value/           | Currency: 10      | 0,000.00 USD                 |
|                                             | Smart Number is External                                    |                 | Rele                    | ase Value:        | 0.00 USD                     |
| Contract Description:                       | CKA Demo Contract 1-1-14                                    | ]               | Basi                    | c Contract: 📃     |                              |
| Supplier: *                                 | 171430 CENVEO CORPORATION                                   |                 |                         |                   |                              |
| Valid From / To: *                          | 01/02/2014 - 01/02/2015                                     |                 |                         |                   |                              |
| Purchasing Organization: *                  | COPA Purchasing Organization                                | ]               |                         |                   |                              |
| Purchasing Group: *                         | DGS Central Purchase Purchasing Group                       | Show Members    |                         |                   |                              |

• Select the EDIT button to begin making changes

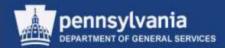

#### **Editing a Released Contract**

| Change Agency Contract 4400013442                                                                                                    |
|----------------------------------------------------------------------------------------------------|
| Read Only Close Release Save Check Lock Print Preview Related Links                                                                                                    |
| Contract Number 4400013442 (Change Version) Smart Number CKA RFx Demo 1-2-14 Contract Type Agency Contract Status In Process Supplier <u>171430 CENVEO CORPORATION</u> Contract Owner <u>703389 Cynthia Anderson</u> |
| Overview Header Items Notes and Attachments Conditions Approval Tracking                                                                                                    |
| General Header Data                                                                                                    |

- Post-Release, there are several differences in the document while it is in change mode
  - The Contract Number displays "(Change Version)" next to it
  - The Status is *In Process*
  - The LOCK button is now available

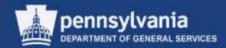

#### **Editing a Released Contract**

| Change Agency Contract 4400013442                                                                                                    |
|----------------------------------------------------------------------------------------------------|
| Read Only Close Release Save Check Lock Print Preview Related Links                                                                                                    |
| Contract Number         4400013442 (Change Version)         Smart Number         CKA RFx Demo 1-2-14         Contract Type         Agency Contract         Status         In Process           Supplier         171430         CONPORATION         Contract Owner         703389         Cynthia Anderson         Addresson |
| Overview Header Items Notes and Attachments Conditions Approval Tracking                                                                                                    |
| General Header Data                                                                                                    |

- After the change(s) have been made, select the RELEASE button
  - Depending upon the significance of the change(s), the document may:
    - Follow approval workflow, or
    - Re-release automatically

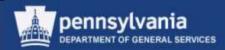

## Summary

This completes your lesson, you should now be able to:

- Understand the special features of SRM 7.0
- Redistribute work to other sourcing professionals
- Source a requirement
- Create and edit solicitation documents
- Create and edit legal documents in Doc Builder
- Publish solicitations in the Supplier Portal
- Open, evaluate, and award responses to solicitations
- Create and edit contracts

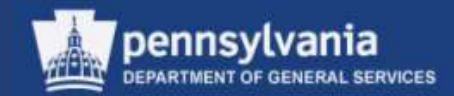

- 1. How many steps are in the Carry Out Sourcing Wizard?
  - a. 3
  - b. 4
  - c. 5

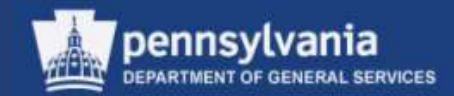

- 2. Are you required to add the mandatory Questions to an RFx?
  - a. Yes
  - b. No

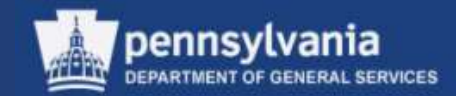

- 3. After accepting a supplier's bid response, are you able to reverse the acceptance?
  - a. Yes
  - b. No

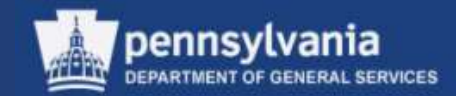

- 4. The Approval Tab will be used in SRM 7.0.
  - a. True
  - b. False

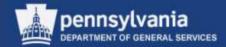

## **Reference Material**

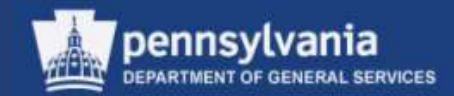

## Sole Source Flowcharts

# (Appendix A & B)

## Appendix A: Sole Source Material

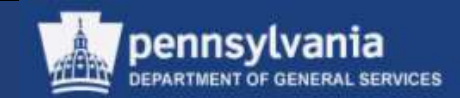

#### Sole Source Materials Process Map

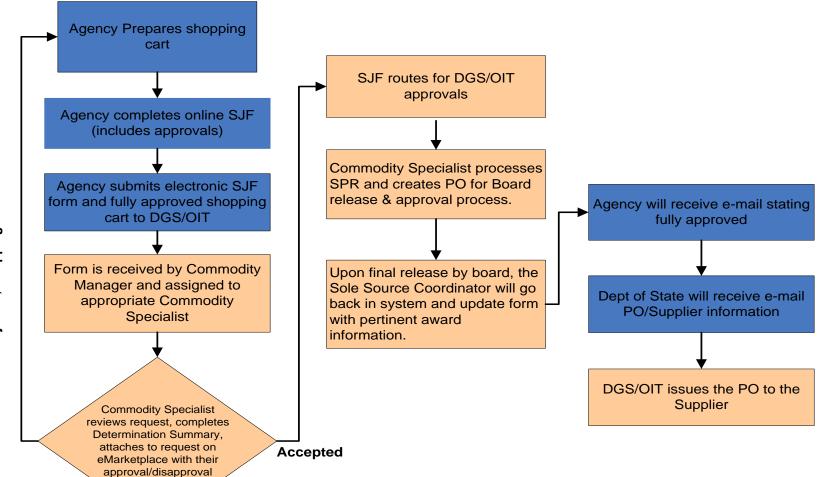

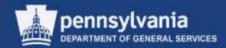

#### **Appendix B: Sole Source Service**

#### Sole Source Services Process Map

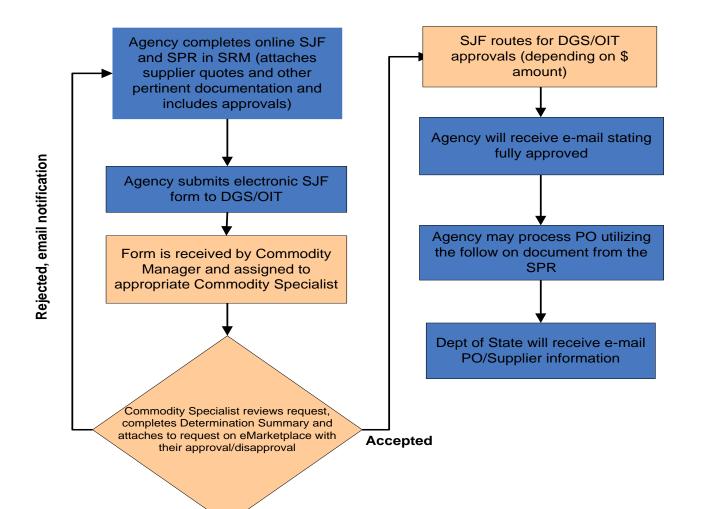

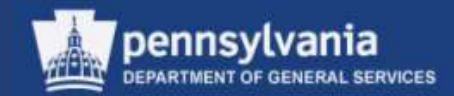

## Appendix C:

## SU3 - Maintain User's Data

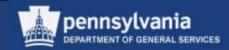

#### Maintain User Company Data

| 5 Å.                                                                            |   | ORIGINAL<br>BID - Invitation For Bid<br>P00068292 05/29/2007 1                    | 2:50:38      | Page                 |
|---------------------------------------------------------------------------------|---|-----------------------------------------------------------------------------------|--------------|----------------------|
|                                                                                 | 8 | BID Effective Date:                                                               | Bid Invi     | tation Nu            |
| K CONTRACT                                                                      |   |                                                                                   | 6100         | 000695               |
| <b>Issuing Office:</b><br>Angela Eshleman<br>Commonwealth of Pennsylvania<br>US |   | Supplier Name/Address:                                                            |              |                      |
|                                                                                 |   | Your SAP Vendor Number with                                                       |              |                      |
| Please Return Quotation to:                                                     |   | Type of Security furnished if                                                     |              | Return               |
| Commonwealth of Pennsylvania<br>US                                              |   | Certified bank cahier's check Irrevocable letter of credit Certificate of deposit |              | Bid End              |
|                                                                                 |   | <ul> <li>Other as specified by bid</li> <li>Bond - If annual bond:</li> </ul>     | on the hend? | Bid End<br>00:00:0   |
| Please Deliver To:                                                              |   | What is the name of the principal                                                 | on the bond? | Expirat              |
|                                                                                 |   | Procurement Contact:<br>Buyer: Angela Eshleman<br>Phone:                          |              | — Contrac<br>applica |
|                                                                                 |   | Fax:                                                                              |              | Deliver              |

- When a user's "company" address is incorrect or incomplete, it is reflected on their procurement documents
  - The user must update their contact information in SAP R/3

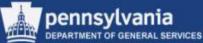

#### Maintain User Profile

| 🖙<br>Menu Edit Favorites Extras | System <u>H</u> elp          |
|---------------------------------|------------------------------|
| 🕑 SU3 🗎                         | 4 🔲   😋 🚱   😂 🛗 🛗   巻 🎦 🕰 🖇  |
| SAP Easy Access - U             | ser menu for Angela Eshleman |
|                                 |                              |

- Log into SAP
  - Enter "SU3" (Maintain User Profile) in the transaction number field
  - Select the CHECKMARK icon to confirm

| ser             | P00068292         |            |            |                         |                                       |
|-----------------|-------------------|------------|------------|-------------------------|---------------------------------------|
| ast changed by  | P00478432         | 09/23/200  | 5 15:30:01 | Status <mark>S</mark> a | aved                                  |
|                 |                   |            |            |                         |                                       |
| Address C       | efaults   Para    | meters     |            |                         |                                       |
| Person /        |                   |            |            |                         | ]                                     |
| Title           |                   |            | a          |                         |                                       |
| Last name       | Eshleman          |            | -          |                         |                                       |
| First name      | Angela            |            | -          |                         |                                       |
| Acad. title     |                   |            |            |                         |                                       |
| Format          | Angela Eshlerr    | nan        |            |                         |                                       |
| Function        |                   |            |            |                         |                                       |
| Department      | General Servic    | es         |            |                         |                                       |
| Room no.        |                   | Floor      |            | Building                | E                                     |
| Communication / | /                 |            |            |                         |                                       |
| Language        | English           | Ē          |            | Other co                | mmunication                           |
| Telephone no.   |                   |            |            | 0410100                 |                                       |
| Fax             |                   |            |            |                         | •           •           •           • |
| Internet mail   | aeshleman@p       | a.lcl      |            |                         |                                       |
| Comm. type      | Remote Mail       | ē          |            |                         |                                       |
|                 |                   |            | _          |                         |                                       |
| As              | sign other compar | iy address | As         | sign new company        | address                               |
| Com             |                   |            |            |                         |                                       |

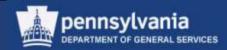

- On the Address tab, enter or edit the data in the applicable data fields such as Name, Department, Telephone no., and Fax
  - Note that data such as Internet mail (workflow) cannot be changed
- Select the ASSIGN OTHER COMPANY ADDRESS button

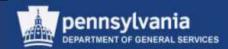

#### **Maintain User Profile**

| 🖙 Address number (1) 167 Entries found     |                                                |                                     |             |  |
|--------------------------------------------|------------------------------------------------|-------------------------------------|-------------|--|
| Restrictions                               |                                                |                                     |             |  |
|                                            |                                                |                                     |             |  |
|                                            |                                                |                                     |             |  |
| CI. Company in user's address              | Name                                           | Name 2                              | City        |  |
| 110 50 OVERLOOK DRIVE                      | SCI-Fayette                                    |                                     |             |  |
| 110 AGRICULTURE, CONTRACTS & PROCUREM      | ENT Agriculture Procurement Division           |                                     | Harrisburg  |  |
| 110 ATTENTION: BID ROOM                    | Attention: Bid Room                            | Department of General Services      | Harrisburg  |  |
| 110 ATTN: BID ROOM                         | Attention: Bid Room                            | Department of General Services      | Harrrisburg |  |
| 110 ATTN: BID ROOM/RM 414 NORTH O.B./HAR 1 | 7125 Syline Shingara                           |                                     | Harrisburg  |  |
| 110 ATTORNEY GENERAL                       | attorney general                               |                                     | harrisburg  |  |
| 110 BID ROOM (FORUM PLACE)                 | Attention: Bid Room                            |                                     | Harrisburg  |  |
| 110 BRIAN REINOEHL                         | Brian Reinoehl                                 |                                     | Harrisburg  |  |
| 110 BUREAU OF ADMINISTRATIVE & FINANCIAL   | SVCS. Bureau of Administrative & Financial Svc | Room 824, Health & Welfare Building | Harrisburg  |  |

- Search through the existing addresses and choose the appropriate entry, if available
- Select the green checkmark to copy the address into the user's profile

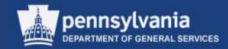

| ⊡<br>            | System <u>H</u> elp                                             |   |  |  |
|------------------|-----------------------------------------------------------------|---|--|--|
| <b>Ø</b>         | 💷 🔞 🔛 🔁 🕰 😫 🖾 🖓 🖾 🗶 🗐 🖾 🔛 🖉 🔚                                   |   |  |  |
| Maintain User    | r Profile                                                       | Ī |  |  |
|                  |                                                                 |   |  |  |
| User             | P00068292                                                       |   |  |  |
| Last changed by  | P00478432 09/23/2005 15:30:01 Status Saved                      |   |  |  |
| Address Det      | rfaults Parameters                                              |   |  |  |
| Person           |                                                                 |   |  |  |
| Title            | E                                                               |   |  |  |
| Last name        | Eshleman                                                        |   |  |  |
| First name       | Angela                                                          |   |  |  |
| Acad, title      |                                                                 |   |  |  |
| Format           | Angela Eshleman                                                 |   |  |  |
| Function         |                                                                 |   |  |  |
| Department       | General Services                                                |   |  |  |
| Room no.         | Floor Building 🛅                                                |   |  |  |
| Communication    |                                                                 |   |  |  |
| Language         | English 🗈 Other communication                                   |   |  |  |
| Telephone no.    | 717-772-3096 -                                                  |   |  |  |
| Fax              | 717-772-3096 -<br>717-783-6241 -<br>aeshleman@pa.lcl            |   |  |  |
| Internet mail    | aeshleman@pa.lcl 🦻                                              |   |  |  |
| Comm. type       | Remote Mail                                                     |   |  |  |
|                  | gn other company address Assign new company address             |   |  |  |
| Company          |                                                                 |   |  |  |
| Attention: Bid H | Room / 6th Floor 555 Walnut Street / Harrisburg PA 17101-1921 鹶 |   |  |  |

- All information is now updated on the User Profile
  - Select the SAVE icon to save the updates
- Note that if no existing address was found, select the ASSIGN NEW COMPANY ADDRESS button

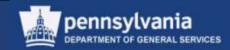

#### **Maintain User Profile**

| 🗁 Address maintenance: D | Display "SAP user company addresses" 🖂 |  |
|--------------------------|----------------------------------------|--|
| Name                     |                                        |  |
| Title                    | Ĩ                                      |  |
|                          |                                        |  |
| Name                     | New Company Name                       |  |
|                          | Forum Place 6th Floor                  |  |
|                          |                                        |  |
| Search terms             |                                        |  |
| Search term 1/2          |                                        |  |
|                          |                                        |  |
| Street address           |                                        |  |
| Street/House number      | Walnut Street 555                      |  |
| Postal code/City         | 17105 Harrisburg                       |  |
| Country                  | US USA Region PA Pennsylvania          |  |
| Time zone                | EST                                    |  |
|                          |                                        |  |
| PO box address           |                                        |  |
| PO Box                   |                                        |  |
| Postal Code              |                                        |  |
| Company postal code      |                                        |  |
|                          |                                        |  |
| Communication            |                                        |  |
| Language                 | English 🗈 Other communication          |  |
| Telephone                | -                                      |  |
| Fax                      | -                                      |  |
| E-mail                   | ➡                                      |  |

- Enter the new address to be used, as shown in the example
- Select the green checkmark to copy the new address into the user profile
- Do not put a telephone number or fax number into the "New Company Address"

#### Maintain User Profile

- When the ASSIGN OTHER COMPANY ADDRESS button is used, the updated company address will replicate from R/3 to SRM within the same day
- When the ASSIGN NEW COMPANY ADDRESS button is used, the new company address will not replicate from R/3 to SRM until the next morning

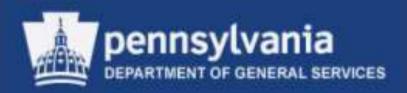

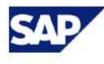

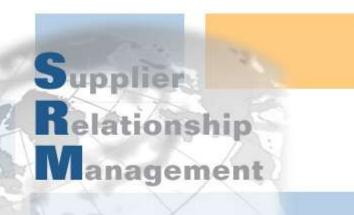

#### SRM 7.0 Creating & Maintaining Solicitations (RFx) & Contracts Thank you!